# 偏微分方程式 *(Partial Differential Equations)*

CHAPTER

### 張 榮 興 博士

豐映科技股份有限公司 E-mail: chang.ronhsin@msa.hinet.net

利用簡單的數學模式描述複雜現象是最高明的科學方法

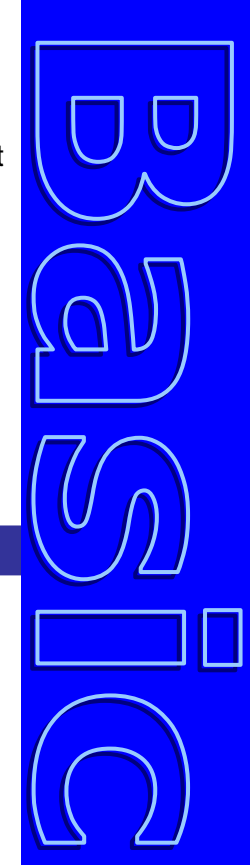

VB 數值解析團工程應用

# 垂直層流液膜的吸附現象

考慮一流體薄膜沿著一垂直平板往下流動,假設 其流動場在  $z = 0$  起, 為一充份展開的拋物線速度分 布曲線。假設自由表面位置為  $x = 0$ , 且在液體自由 表面處,氣體與液體相介面沒有質量傳送阻力。在 *x* 方向的質量傳遞,主要為滲透,且在固體平板處 *x* = 1,質傳滲透梯度為零。博德等人 (Bird, Stewart and Lightfoot, Chap. 17) 建立此問題之數學模式為

0 @ 1 0 0 @ 0 0 *y* =1 @ *z* = 0 ) <sup>2</sup> 2 2 = = > = = > ∂ <sup>∂</sup> <sup>=</sup> <sup>∂</sup> ∂ *x dx dy y x z x y z y x* (1− *z*

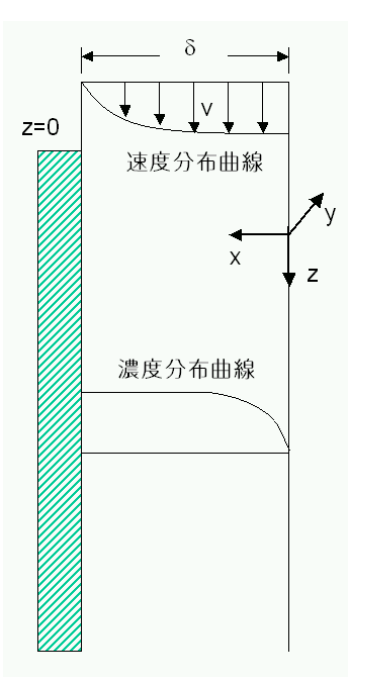

在液體薄膜內的平均濃度及質傳薛武德 (Sherwood) 常數,分別可以用以下方程 式表示

$$
\langle y(z) \rangle = \frac{3}{2} \int_0^1 (1 - x^2) y(x, z) dx
$$
  

$$
Sh = -\frac{2}{3} \frac{(d \langle y \rangle / dz)}{\langle y \rangle}
$$

試利用數值解法,求出液體薄膜內的濃度分布曲線,並求出平均濃度及薛武德常數。

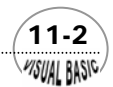

程科學是一門經常需要面對複雜現象,需要大量仰賴經驗及資料的科學,工 ┳┳ 程科學是一門經常需要面對複雜現象,需要大量仰賴經驗及資料的科學,工<br>■■ 程師或研究人員時常需面對複雜的自然現象,然後利用簡化的數學模式進行 分析探討,以便進行設計或計算。

許多自然界的現象都可以利用偏微分方程式加以描述;典型的二階線性偏微分方 程式,可以利用以下的一般式表示之:

$$
\sum_{i=1}^{N} A_i \frac{\partial^2 y}{\partial x_i^2} + \sum_{i=1}^{N} B_i \frac{\partial y}{\partial x_i} + cy + D = 0
$$
 (11-0.1)

其中 *x* 為自變數,*y* 為因變數。

# 第一節 偏微分方程式的分類

線性二階偏微分方程式依係數A<sub>i</sub>及B<sub>i</sub>的特性,可分類為拋物線型偏微分方程式、 橢圓曲線型偏微分方程式及雙曲線型偏微分方程式三大類。詳見工程數學相關書籍。

#### **1.** 拋物線型偏微分方程式

偏微分方程式 (11-0.1) 中的二次導函數有一個係數*Ak*為零;其他*Ai*都不等於 零, 且正負符號都相同; 且 *B<sub>k</sub>* ≠ 0。例如;

$$
\frac{\partial^2 U}{\partial x^2} + \frac{\partial^2 U}{\partial y^2} = \frac{\partial U}{\partial t}
$$
 (11-1.1)

#### **2.** 橢圓型偏微分方程式

偏微分方程式 (11-0.1) 中所有的二次導函數係數*Ai*都不等於零,且正負符號都 相同。例如;

$$
\frac{\partial^2 T}{\partial x^2} + \frac{\partial^2 T}{\partial y^2} + \frac{\partial^2 T}{\partial z^2} = 0
$$
\n(11-1.2)

#### **. 3** 雙曲線型偏微分方程式

偏微分方程式 (11-0.1) 中所有的二次導函數係數A<sub>i</sub>都不等於零,且其中一A<sub>i</sub>正負 符號與其他*Aj*不相同。例如;

 $(11-3)$ 

$$
\frac{\partial^2 U}{\partial x^2} + \frac{\partial^2 U}{\partial y^2} = \frac{\partial^2 U}{\partial t^2}
$$
 (11-1.3)

**MSUAL BASICA** 

VB 數值解析團工程應用

# 第二節 有限差分近似法

本書第八章已經針對如何利用有限差分法處理常微分方程式的導函數作了詳細說 明,各種導函數的差分近似方程式,在第八章中也作過詳細討論。對於偏微分方程式 中的導函數之有限差分,可以利用完全相同的方式處理之。

假設偏微分方程式中的應變數 *u* 為自變數 *x* 及 *y* 的函數,或以函數關係表示為 *u = u* (*x , y*),則利用泰勒級數將 *u* (*x , y*) 展開,可以得到

$$
u(x+h, y+k) = u(x, y) + (h\frac{\partial}{\partial x} + k\frac{\partial}{\partial y})u(x, y) + \frac{1}{2!}(h\frac{\partial}{\partial x} + k\frac{\partial}{\partial y})^2u(x, y)
$$

$$
+ \cdots + \frac{1}{(n-1)!}(h\frac{\partial}{\partial x} + k\frac{\partial}{\partial y})^{n-1}u(x, y) + R_n
$$
(11-2.1)  

$$
R_n = \frac{1}{n!}(h\frac{\partial}{\partial x} + k\frac{\partial}{\partial y})^n u(x + \xi h, y + \zeta k)
$$

$$
= O[(|h| + |k|)^n] \le M(|h| + |k|)^n
$$
(11-2.2)

*n* 當自變數*x*及*y*的差分增量*h*及*k*趨近於零時,*n*項泰勒級數展開的捨去誤差*R* 值也會 趨近於零,使方程式 (11-2.1) 的誤差變成小得可以接受。

 考慮如圖 11.1 所示之有限差分格子點,其中格子點 (*i*∆*x*, *j*∆*y*) 可以簡稱為 (*i,j*), 其周圍的格子點標示符號如圖 11.1 所示。

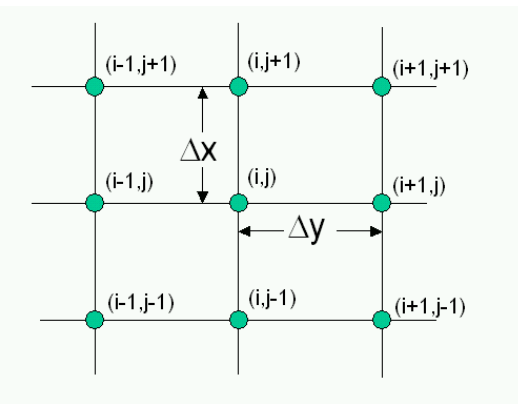

圖 **11.1** 有限差分隔子點之安排

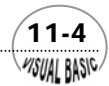

**MSUAL BASICA** 

若針對格子點 (i, j) 鄰近的格子點 u<sub>i-1, j+1</sub>, u<sub>i, j+1</sub>, u<sub>i+1, j+1</sub>, u<sub>i-1, j</sub>, u<sub>i+1, j</sub>, u<sub>i-1, j-1</sub>, 對中間格子點 作泰勒級數開,則由方程式 (11-2.1) 的一般式,可以 *<sup>i</sup> , <sup>j</sup>*−<sup>1</sup> *<sup>i</sup>*+<sup>1</sup> *, <sup>j</sup>*−<sup>1</sup> *u , u <sup>i</sup> , <sup>j</sup> u* 分別得到

$$
u_{i-1,j} \cong u_{i,j} - \Delta x \, u_x + \frac{(\Delta x)^2}{2!} u_{xx} - \frac{(\Delta x)^3}{3!} u_{xxx} + \frac{(\Delta x)^4}{4!} u_{xxx}
$$
 (11-2.3)

$$
u_{i+1,j} \cong u_{i,j} + \Delta x \, u_x + \frac{(\Delta x)^2}{2!} u_{xx} + \frac{(\Delta x)^3}{3!} u_{xxx} + \frac{(\Delta x)^4}{4!} u_{xxxx}
$$
 (11-2.4)

$$
u_{i,j-1} \cong u_{i,j} - \Delta y \ u_y + \frac{(\Delta y)^2}{2!} u_{yy} - \frac{(\Delta y)^3}{3!} u_{yyy} + \frac{(\Delta y)^4}{4!} u_{yyy}
$$
 (11-2.5)

$$
u_{i,j+1} \cong u_{i,j} + \Delta y \ u_y + \frac{(\Delta y)^2}{2!} u_{yy} + \frac{(\Delta y)^3}{3!} u_{yyy} + \frac{(\Delta y)^4}{4!} u_{yyy}
$$
 (11-2.6)

$$
u_{i+1,j+1} \cong u_{i,j} + \Delta x \, u_x + \Delta y \, u_y + \frac{(\Delta x)^2}{2!} u_{xx} + \frac{(\Delta y)^2}{2!} u_{yy}
$$
  
+  $\Delta x \Delta y u_{xy} + \frac{1}{3!} (\Delta x \frac{\partial}{\partial x} + \Delta y \frac{\partial}{\partial y}) u(x, y) + O[(\Delta x + \Delta y)^4]$  (11-2.7)

$$
u_{i-1,j-1} \cong u_{i,j} - \Delta x \, u_x - \Delta y \, u_y + \frac{(\Delta x)^2}{2!} u_{xx} + \frac{(\Delta y)^2}{2!} u_{yy}
$$
  
+  $\Delta x \Delta y u_{xy} - \frac{1}{3!} (\Delta x \frac{\partial}{\partial x} + \Delta y \frac{\partial}{\partial y}) u(x, y) + O[(\Delta x + \Delta y)^4]$  (11-2.8)

$$
u_{i+1,j-1} \cong u_{i,j} + \Delta x \, u_x - \Delta y \, u_y + \frac{(\Delta x)^2}{2!} u_{xx} + \frac{(\Delta y)^2}{2!} u_{yy}
$$
  
-
$$
\Delta x \Delta y u_{xy} + \frac{1}{3!} (\Delta x \frac{\partial}{\partial x} - \Delta y \frac{\partial}{\partial y}) u(x, y) + O[(\Delta x + \Delta y)^4]
$$
(11-2.9)

$$
u_{i-1,j+1} \cong u_{i,j} - \Delta x \, u_x + \Delta y \, u_y + \frac{(\Delta x)^2}{2!} u_{xx} + \frac{(\Delta y)^2}{2!} u_{yy}
$$
  
-
$$
\Delta x \Delta y u_{xy} + \frac{1}{3!} (-\Delta x \frac{\partial}{\partial x} + \Delta y \frac{\partial}{\partial y})^3 u(x, y) + O[(\Delta x + \Delta y)^4]
$$
(11-2.10)

在以上的方程式中,  $u_x$  ≡ ∂u/∂x ,  $u_{xx}$  ≡ ∂ $^2$ u/∂x  $^2$  ,餘此類推。且所有的導函數値需 在格子點 (*i , j*) 位置計算。

**. 1** 向後差分

由方程式 (11-2.3) 及方程式 (11-2.5),可以得到一次導函數的向後差分 (Backward Difference) 表示式為

 $(11-5)$ 

$$
\frac{\partial u}{\partial x} = \frac{u_{i,j} - u_{i-1,j}}{\Delta x} + \mathcal{O}(\Delta x)
$$
\n(11-2.11)

$$
\frac{\partial u}{\partial y} = \frac{u_{i,j} - u_{i,j-1}}{\Delta y} + \mathcal{O}(\Delta y)
$$
\n(11-2.12)

#### **2.**  前進差分

由方程式 (11-2.4) 及方程式 (11-2.6),可以得到一次導函數的前進差分 (Forward Difference) 表示式為

$$
\frac{\partial u}{\partial x} = \frac{u_{i+1,j} - u_{i,j}}{\Delta x} + \mathcal{O}(\Delta x)
$$
\n(11-2.13)

$$
\frac{\partial u}{\partial y} = \frac{u_{i,j+1} - u_{i,j}}{\Delta y} + \mathcal{O}(\Delta y)
$$
\n(11-2.14)

**3.** 中央差分

由方程式 (11-2.3) 及方程式 (11-2.4) 相減,可以得到一次導函數的中央差分 (Central Difference) 表示式為

$$
\frac{\partial u}{\partial x} = \frac{u_{i+1,j} - u_{i-1,j}}{2\Delta x} + O(\Delta x^2)
$$
\n(11-2.15)

同理由方程式 (11-2.5) 及方程式 (11-2.6) 相減,可以得到

$$
\frac{\partial u}{\partial y} = \frac{u_{i,j+1} - u_{i,j-1}}{\Delta y} + O(\Delta y^2)
$$
 (11-2.16)

又由方程式 (11-2.3) 及方程式 (11-2.4) 相加,可以得到二次導函數的中央差分 (Central Difference) 表示式為

$$
\frac{\partial^2 u}{\partial x^2} = \frac{u_{i-1,j} - 2u_{i,j} + u_{i+1,j}}{2\Delta x} + O(\Delta x^2)
$$
\n(11-2.17)

$$
\frac{\partial^2 u}{\partial y^2} = \frac{u_{i,j-1} - 2u_{i,j} + u_{i,j+1}}{2\Delta y} + O(\Delta y^2)
$$
\n(11-2.18)

將方程式 (11-2.7) 加上方程式 (11-2.8),然後減去方程式 (11-2.9) 及方程式 (11-2.10),得到*uxy*的差分表示式為

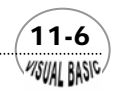

**VISUAL BASIC/** 

$$
u_{xy} = \frac{u_{i+1,j+1} - u_{i+1,j-1} - u_{i-1,j+1} + u_{i-1,j-1}}{4\Delta x \Delta y} + O[(\Delta x + \Delta y)^2]
$$
(11-2.19)

將 方 程 式 (11-2.7)、(11-2.8) 、(11-2.9) 及 (11-2.10) 加 以 整 理 , 且 假 設  $\Delta x$  =  $\Delta y$  ≡  $\Delta h$ , 則可以得到

$$
\frac{\partial^2 u}{\partial x^2} + \frac{\partial^2 u}{\partial y^2} = \frac{u_{i+1,j+1} + u_{i+1,j-1} - 4u_{i,j} + u_{i-1,j+1} + u_{i-1,j-1}}{2(\Delta h)^2} + O[(\Delta h)^2]
$$
  
\n
$$
= \frac{\begin{bmatrix} +u_{i-1,j+1} & 0 & +u_{i+1,j+1} \\ +u_{i-1,j-1} & 0 & +u_{i+1,j-1} \\ +u_{i-1,j-1} & 0 & +u_{i+1,j-1} \end{bmatrix}}{2(\Delta h)^2} + O[(\Delta h)^2]
$$
(11-2.20)

$$
\frac{\partial^2 u}{\partial x^2} + \frac{\partial^2 u}{\partial y^2} = \frac{\begin{vmatrix} +u_{i-1,j+1} & +4u_{i,j+1} & +u_{i+1,j+1} \\ +4u_{i-1,j} & -20u_{i,j} & +4u_{i+1,j} \end{vmatrix}}{6(\Delta h)^2} + O[(\Delta h)^4]
$$
(11-2.21)

利用這種方法將原來的偏微分方程式改寫成的差分方程式,由於只用到前一時 間所得到的資料,因此,稱爲顯式差分法 (Explicit Form)。顯式差分法在使用上 應特別注意穩定性的問題,下一節將以實際範例作說明。

#### 第三節 顯式有限差分近似法之穩定性 Visual Basic

式 考慮最簡單的拋物線偏微分方程式或暫態熱傳導方程

 $\frac{u}{x} = \frac{\partial^2 u}{\partial x^2}$   $0 \le x \le 1$   $0 \le t < T$ *x u*  $\frac{\partial u}{\partial t} = \frac{\partial^2 u}{\partial x^2}$  0 ≤ x ≤ 1 0  **(11-3.1)**  *IC*  $u(x, 0) = f(x)$   $0 \le x \le 1$ *BC*1  $u(0, t) = g_0(t)$  0 <  $t < T$ *BC*2  $u(1, t) = g_1(t)$  0 <  $t < T$ 

首先將所考慮的偏微分方程式控制空間轉換成差分格子的形式,如圖 11.2 所示, 其中*ui,n*表示在時間*t* = *tn*時在*x* = *xi*位置的函數值。

 $(11-7)$ 

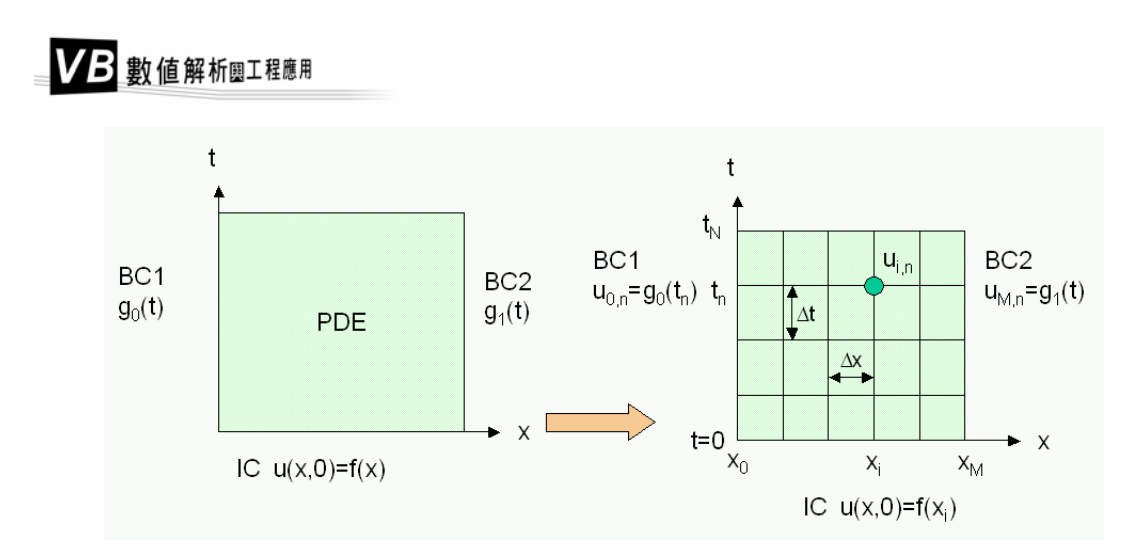

圖 **11.2** 控制空間轉換為差分格子

其次,將方程式 (11-3.1) 改寫成顯式差分方程式,可以得到

$$
\frac{u_{i,n+1} - u_{i,n}}{\Delta t} = \frac{u_{i-1,n} - 2u_{i,n} + u_{i+1,n}}{\Delta x^2}
$$
\n(11-3.2)

定義 λ = Δ*t* /(Δx)<sup>2</sup>,則方程式 (11-3.2) 及對應的邊界條件可以簡化成

$$
u_{i,n+1} = \lambda u_{i-1,n} + (1 - 2\lambda)u_{i,n} + \lambda u_{i+1,n}
$$
\n(11-3.3)

IC.

\n
$$
u_{i,0} = f(x_i)
$$
\nBC1.

\n
$$
u_{0,n+1} = g_0(t_{n+1})
$$
\nBC2.

\n
$$
u_{M,n+1} = g_1(t_{n+1})
$$

方程式 (11-3.3) 執行計算時,由前一時刻的三點資料,如圖 11.3 以圓點表示 者,即可以求得下一時刻的函數值,如圖中星狀點所示。但利用程式 (11-3.3) 執行計 算時,所選定的參數 <sup>2</sup> <sup>λ</sup> = ∆*t* /(∆*x*) 會影響計算的準確度及穩定性,應特別注意。

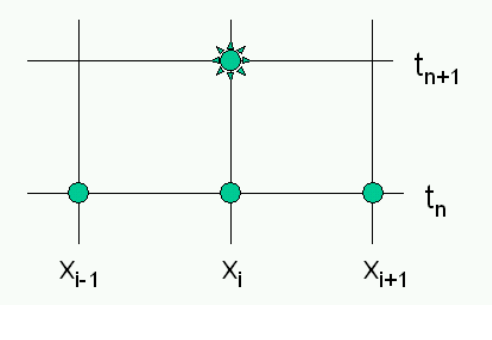

圖 **11.3** 由前一時刻的資料推算*uxx*

**MSUAL BASIC** 

令方程式 (11-3.3) 的解可以表示為  $u_{j,n} = \psi(t) \, e^{i \beta x}$  ,然後 ,代回方程式 (11-3.3), 可以得到

$$
\frac{\psi(t+\Delta t)e^{i\beta x}-\psi(t)e^{i\beta x}}{\Delta t}=\frac{\psi(t)}{(\Delta x)^2}\Big[e^{i\beta(x-\Delta x)}-2e^{i\beta x}+e^{i\beta(x+\Delta x)}\Big]
$$

由於 *e <sup>i</sup>*β*<sup>x</sup>* = cos(β*x*) + *i*sin(β*x*),代入上式中,整理後可以得到

$$
\psi(t + \Delta t) = \psi(t) \left[ 1 - 4\lambda \sin^2\left(\frac{\beta \Delta x}{2}\right) \right]
$$
\n(11-3.4)

 $\chi$ 因爲 $\psi$ (0) = 1, 因此,可以得到 $\psi$ (t) 的解爲

$$
\psi(t) = \left[1 - 4\lambda \sin^2\left(\frac{\beta \Delta x}{2}\right)\right]^{t/\Delta t}
$$
\n(11-3.5)

 由於ψ(*t*) 在任何 ∆*x* 及 ∆*t* 情況下,都必須是有限值。因此,可以得到ψ(*t*) 的解存 在且有意義的條件為

$$
\left|1 - 4\lambda \sin^2\left(\frac{\beta \Delta x}{2}\right)\right| \le 1\tag{11-3.6}
$$

由於 sin<sup>2</sup> θ最大值為 1,最小值為 0;因此,可以推論滿足上式的條件為 0 ≤ λ ≤ 1/ 2。 另外,由泰勒級數展開式,可以得到方程式 (11-3.3) 的差分化誤差為

$$
w_{\max}(N) \le T \left| \frac{\Delta t}{2} u_{tt} - \frac{(\Delta x)^2}{12} u_{xxxx} + O[(\Delta t)^2] + O[(\Delta x)^4] \right|_{\max}
$$
  

$$
\equiv T \left| (\Delta x)^2 \left[ \frac{\lambda}{2} - \frac{1}{12} \right] u_{xxxx} + O[(\Delta t)^2] + O[(\Delta x)^4] \right|_{\max}
$$

因此,可知當 0≤λ≤1/2時,差分化誤差為 O(Δx)<sup>2</sup> 。但當 λ=1/6 的特定值時,差  $\overline{\Theta}$ 化誤差會變成爲 $O(\Delta x)^4$ ,積分準確度會更佳。

### 例題 11-1 暫態熱傳導

考慮一無限平板,在時間為零時,其溫度分布爲ƒ (x) =0;當時間大於零時,平板 兩側溫度分別為*g*0 (*t*) =100 及*g*1 (*t*) =100。此平板之溫度變化可以用以下的拋物線偏微 分方程式描述之。

 $(11-9)$ 

$$
\frac{\partial u}{\partial t} = \frac{\partial^2 u}{\partial x^2} \qquad \qquad 0 \le x \le 1 \qquad \qquad 0 \le t < T
$$

*IC* 
$$
u(x, 0) = f(x)
$$
  $0 \le x \le 1$ 

BC1 
$$
u(0, t) = g_0(t)
$$
 0 < t < T

BC2 
$$
u(1, t) = g_1(t) \qquad 0 < t < T
$$

**1.** 試將此偏微分方程式改寫成差分方程式。

2. 利用 Excel 撰寫程式,描述積分結果。

解:

**1.** 所得到的差分方程式為

 $u_{i,n+1} = \lambda u_{i-1,n} + (1 - 2\lambda) u_{i,n} + \lambda u_{i+1,n}$ 

 $u_{M,n+1} = g_1(t_{n+1}) = 100$  $u_{0,n+1} = g_0(t_{n+1}) = 100$  $u_{i,0} = f(x_i) = 0$ BC2. BC1. IC.

2. 將差分方程式寫成 Excel 程式,如下圖所示。詳本書所附光碟。

### 程式編寫方法

- **1.** 先規劃好δ*x*、δ*t* 及 λ 之位置。
- 2. 於 C2 位置編寫程式碼;C2=I2/F2/F2。
- 。 **3.** 規劃程式所需的表格格式
- **4.** 於 D7 位置編寫程式碼;D7=\$C\$2\*C6+ (1-2\*\$C\$2) \*D6+\$C\$2\*E6。
- **5.** 將 D7 複製到 (D7..L26)。
- **6.** 使用時更改 I2 位置的δ*t* 值,程式即自動計算。

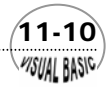

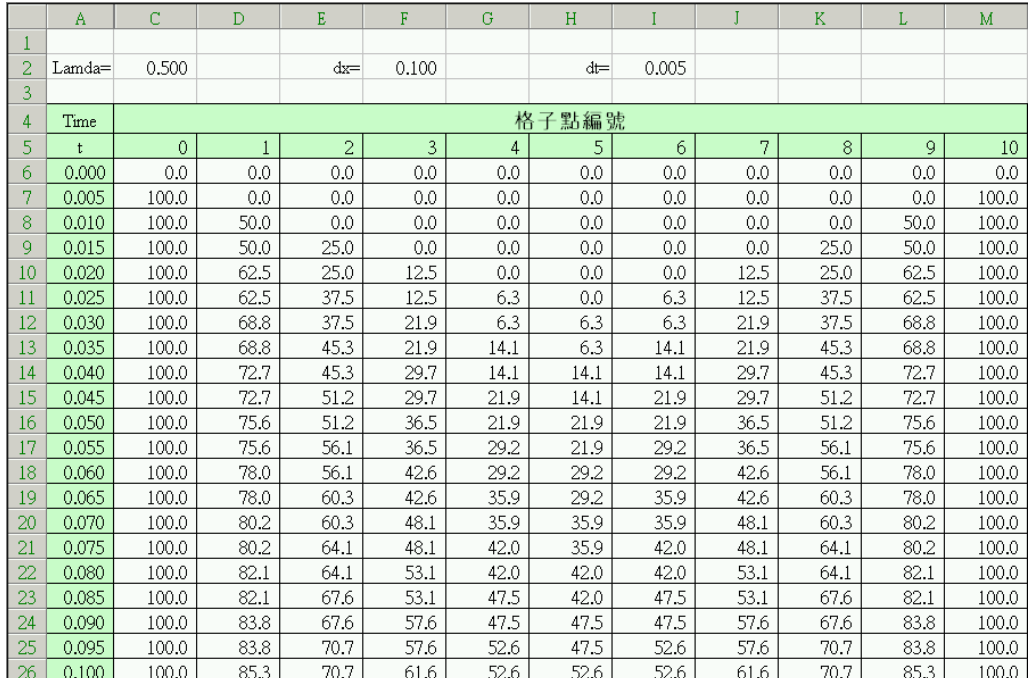

使用這個 Excel 程式時,應該要特別注意觀察當 λ 值由小變大,對計算結果的影 響。此外,也應該要注意當 λ > 2 時,會產生何種計算結果。

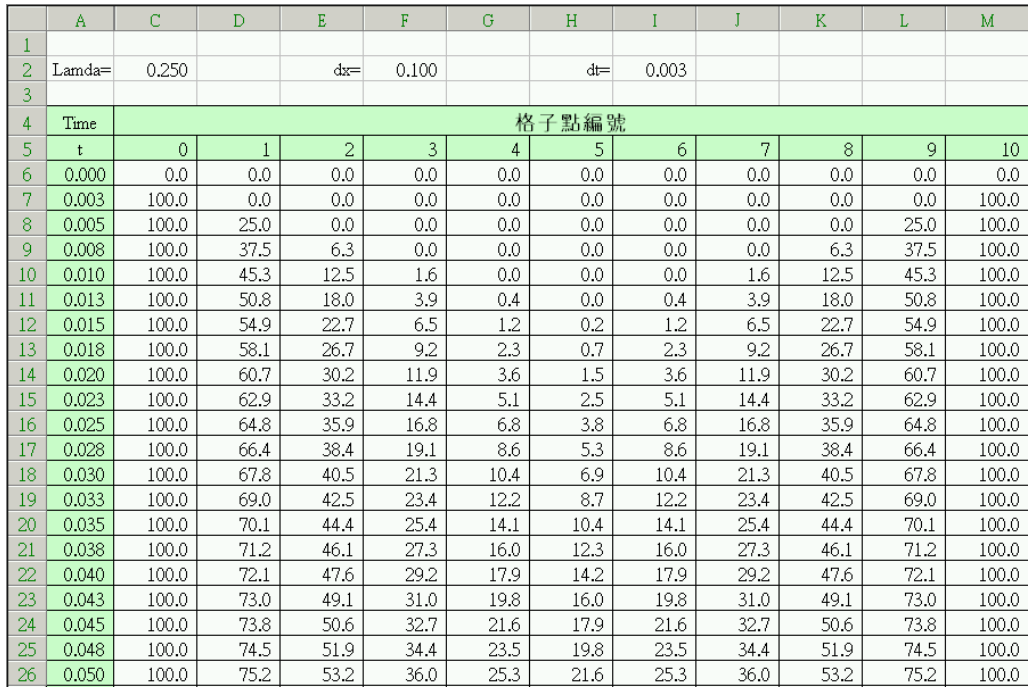

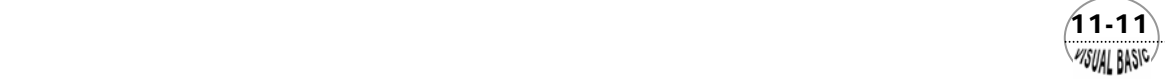

以上計算顯示當 0≤2≤1/2時,計算進行基本上都是穩定的。取 2>1/2時,計算 結果將呈現震盪情況,如下圖所示。

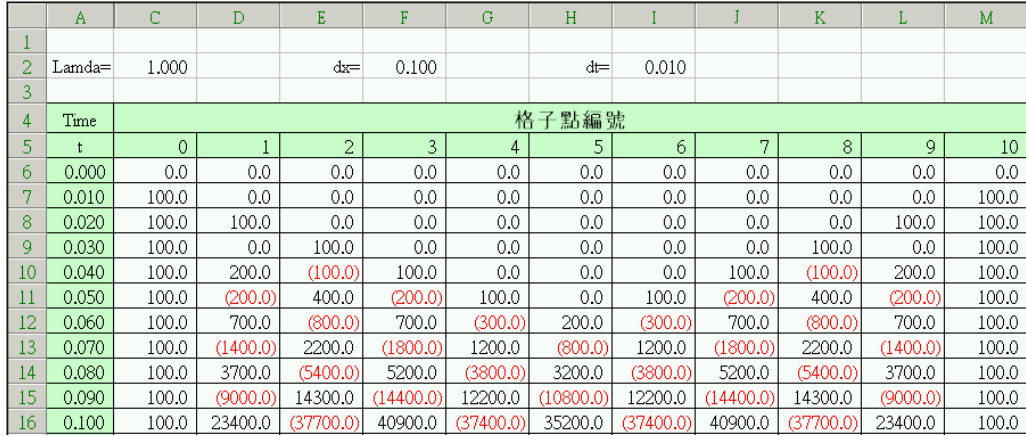

由於平板的溫度一定呈穩定變化,計算產生震盪現象,即證明所選擇參數有誤。 當所選擇的積分步伐使得 $\lambda$  > 1/2 時,會產生震盪現象的原因,是由於建立差分方程式  $u_{i,n+1} = \lambda u_{i-1,n} + (1-2\lambda)u_{i,n} + \lambda u_{i+1,n}$ 時,所引進的誤差所致。由於  $\lambda = \Delta t/(\Delta x)^2$ ,因此, 可以推論,在使用差分法求解微分方程式時,並不是一昧將時間及空間分割成越多小 段越好,而是應該利用 $\lambda = \Delta t / (\Delta x)^2$ 作爲決定積分步伐的判斷依據。

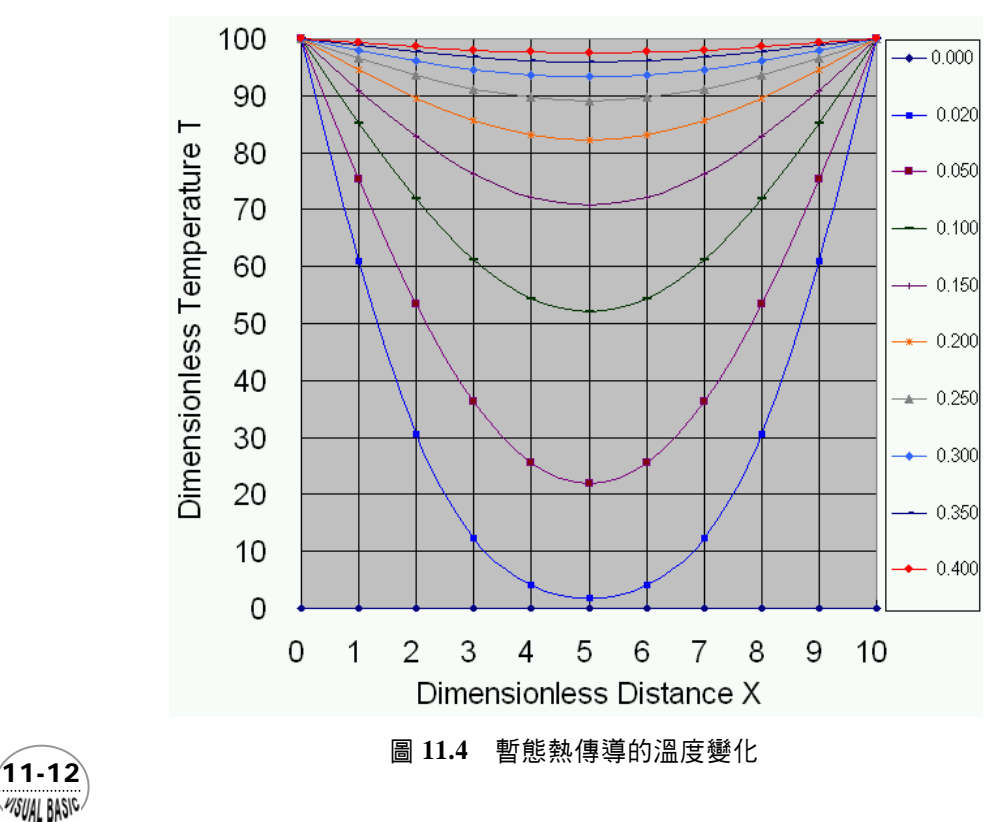

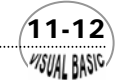

**MSUAL BASICA** 

# 第四節 隱式有限差分近似法

上二節中所介紹的顯式有限差分法,由於使用前一時刻的函數值來計算微分值, 並作為此刻的推估值,必然會產生微量誤差,當計算重複執行而未加以修正,則所產 生的誤差將會逐漸累增,因此,必須考慮計算的穩定性問題。若將方程式 (11-3.2) 的 差分表示式,更改成使用所考慮時刻的資料計算當時的微分值,如圖 11.5 所示;則得 到

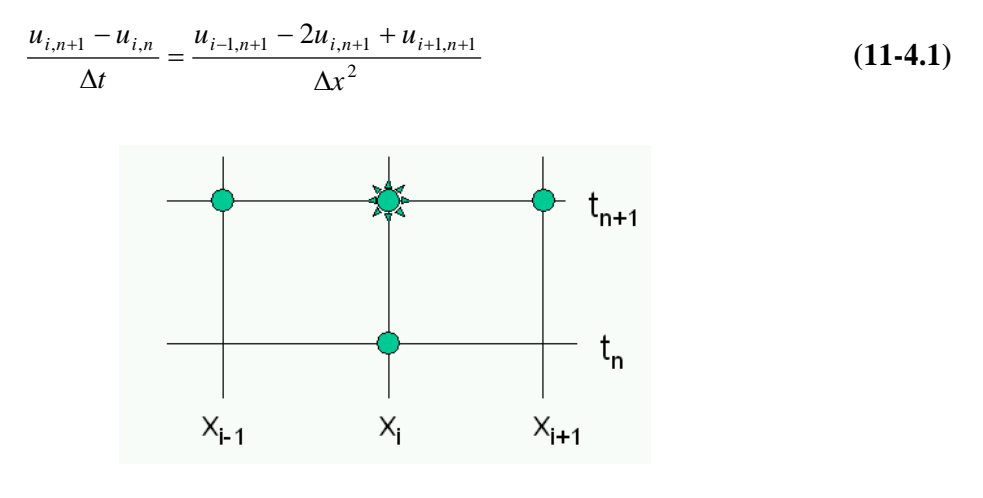

圖 **11.5** 由此刻的資料推算*uxx*

定義 λ = Δt /(Δx)<sup>2</sup>,則上一方程式及對應的邊界條件可以簡化成

$$
-\lambda u_{i-1,n+1} + (1+2\lambda)u_{i,n+1} - \lambda u_{i+1,n+1} = u_{i,n}
$$
\n(11-4.2)

IC.

\n
$$
u_{i,0} = f(x_i)
$$
\nBC1.

\n
$$
u_{0,n+1} = g_0(t_{n+1})
$$
\nBC2.

\n
$$
u_{M,n+1} = g_1(t_{n+1})
$$

在時間*t = t*"時,將邊界條件代入,可以將方程式 (11-4.2) 寫成以下的三對角線方 程式

 $(11-13)$ 

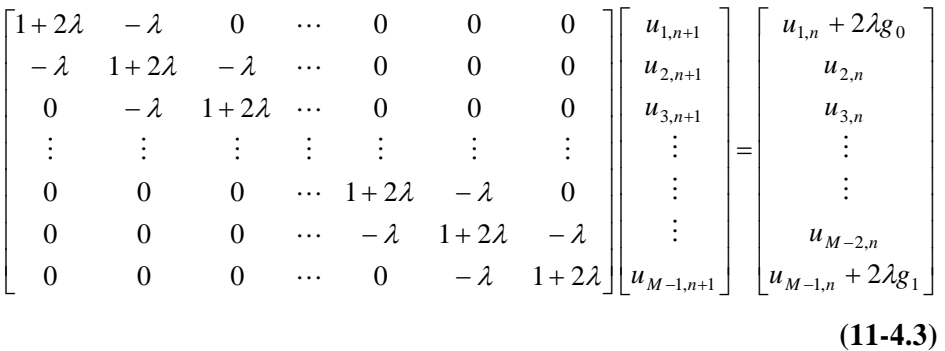

這種三對角線矩陣方程式,可以利用本書第四章所介紹的上下分解方法求解。這 種方法具有絕對穩定性,且其計算過程不會因為選擇的 λ 值而造成震盪現象。

# ○科瑞克 - 尼可森隱式差分法 (Crank-Nicolson Method)

以上所介紹的方法中,顯式差分法是將*uxx*利用前一時刻所得到的資料作差分法表 示;隱式差分法是將 $u_{xx}$ 利用同一時刻所得到或所要求解的資料作差分法表示。由於時 間方向的差分,基本上應該代表在二時刻間某一時間點的平均微分值,因此,不論顯 式積分法或隱式積分法都有過與不及的缺憾。科瑞克-尼可森隱式差分法則是將*ux*x利用 前述二種差分法的某一種 平均值來表示。如圖 11.6。

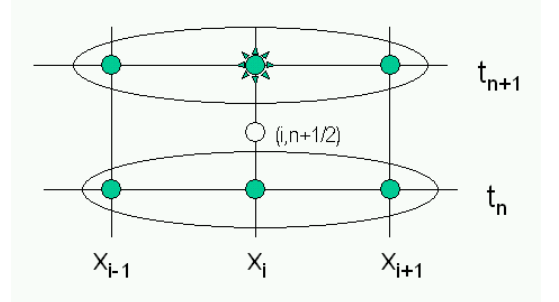

圖 11.6 由前一時刻的差分及此刻的差分,取適當平均值推算 $u_{xx}$ 

考慮如方程式 (11-3.1) 所表示之拋物線偏微分方程式

$$
\frac{\partial u}{\partial t} = \frac{\partial^2 u}{\partial x^2} \qquad 0 \le x \le 1 \qquad 0 \le t < T
$$

採用以上所說明的邏輯,並利用以下的差分表示方法;

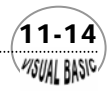

**VISUAL BASIC** 

$$
\frac{\partial u}{\partial t} = \frac{u_{i,n+1} - u_{i,n}}{\Delta t} + O[(\Delta t)^2]
$$
\n
$$
\frac{\partial^2 u}{\partial x^2}\Big|_{\omega_{t=t_n}} = \frac{u_{i-1,n} - 2u_{i,n} + u_{i+1,n}}{\Delta x^2} + O[(\Delta x)^2] = \delta_x^2 u_{i,n}
$$
\n
$$
\frac{\partial^2 u}{\partial x^2}\Big|_{\omega_{t=t_{n+1}}} = \frac{u_{i-1,n+1} - 2u_{i,n+1} + u_{i+1,n+1}}{\Delta x^2} + O[(\Delta x)^2] = \delta_x^2 u_{i,n+1}
$$

若將*uxx*利用前後二時間點的兩種差分法,取某一平均值表示。則可以將*uxx*寫成

$$
\frac{\partial^2 u}{\partial x^2} \approx \mathcal{S} \delta_x^2 u_{i,n+1} + (1 - \mathcal{S}) \delta_x^2 u_{i,n}
$$
\n(11-4.4)

代回微分方程式 (11-3.1),可以將微分方程式改寫成以下絕對穩定的差分方程式

$$
\frac{u_{i,n+1} - u_{i,n}}{\Delta t} = \mathcal{G} \, \delta_x^2 u_{i,n+1} + (1 - \mathcal{G}) \, \delta_x^2 u_{i,n} + O[(\Delta t)^2 + (\Delta x)^2]
$$
 (11-4.5)

其中 0 <  $9 \leq 1$ 。應注意當  $9 = 0$ 時即爲顯式差分法;當 0 <  $9 \leq 1$ 時稱爲科瑞克 - 尼可森 隱式差分法一般表示式。

方程式 (11-4.5) 經整理以後,可以得到

$$
-\lambda u_{i-1,n+1} + \left(\frac{1}{9} + 2\lambda\right)u_{i,n+1} - \lambda u_{i+1,n+1} = \lambda u_{i-1,n} + \left(\frac{1}{9} - 2\lambda\right)u_{i,n} + \lambda u_{i+1,n}
$$
\n(11-4.6)

方程式 (11-4.6) 中,當 9=1/2 時,即稱為**科瑞克 - 尼可森隱式差分法**。此時, 方程式 (11-4.6) 可以進一步簡化及整理成

$$
-\lambda u_{i-1,n+1} + 2(1+\lambda)u_{i,n+1} - \lambda u_{i+1,n+1} = \lambda u_{i-1,n} + 2(1-\lambda)u_{i,n} + \lambda u_{i+1,n}
$$
\n(11-4.7)

在時間*t = tn*時,將邊界條件代入,修正第一個及最後一個方程式,即可以將方程 式 (11-4.6) 寫成以下的三對角線方程式

 $(11-15)$ 

$$
\underline{\underline{A}}\underline{U}^{(n+1)} = \underline{\underline{B}}\underline{U}^{(n)} + \underline{C} \tag{11-4.8}
$$

其中

$$
V\boldsymbol{B} \text{ (a) } \text{ (b) } \text{ (c) } \text{ (d) } \text{ (e) } \text{ (f) } \text{ (g) } \text{ (h) } \text{ (i) } \text{ (i) } \text{ (ii) } \text{ (ii) } \text{ (iii) } \text{ (iv) } \text{ (iv) } \text{ (v) } \text{ (vi) } \text{ (vi) } \text{ (v) } \text{ (vi) } \text{ (vi) } \text{ (vi) } \text{ (v) } \text{ (vi) } \text{ (vi) } \text{ (vi) } \text{ (v) } \text{ (vi) } \text{ (vi) } \text{ (vi) } \text{ (v) } \text{ (vi) } \text{ (vi) } \text{ (v) } \text{ (vi) } \text{ (vi) } \text{ (v) } \text{ (vi) } \text{ (vi) } \text{ (v) } \text{ (vi) } \text{ (vi) } \text{ (vi) } \text{ (v) } \text{ (vi) } \text{ (vi) } \text{ (vi) } \text{
$$

$$
\underline{A} = \begin{bmatrix}\n\frac{1}{9} + 2\lambda & -\lambda & 0 & \cdots & 0 & 0 \\
-\lambda & \frac{1}{9} + 2\lambda & -\lambda & \cdots & 0 & 0 \\
0 & -\lambda & \frac{1}{9} + 2\lambda & \cdots & \vdots & \vdots \\
\vdots & \vdots & \vdots & \vdots & -\lambda & 0 \\
0 & 0 & 0 & \cdots & \frac{1}{9} + 2\lambda & -\lambda \\
0 & 0 & 0 & \cdots & -\lambda & \frac{1}{9} + 2\lambda\n\end{bmatrix}
$$
\n
$$
\underline{B} = \begin{bmatrix}\n\frac{1}{9} - 2\lambda & \lambda & 0 & \cdots & 0 & 0 \\
0 & \lambda & \frac{1}{9} - 2\lambda & \lambda & \cdots & 0 & 0 \\
0 & \lambda & \frac{1}{9} - 2\lambda & \cdots & \vdots & \vdots \\
\vdots & \vdots & \vdots & \vdots & \lambda & 0 \\
0 & 0 & 0 & \cdots & \frac{1}{9} - 2\lambda & \lambda \\
0 & 0 & 0 & \cdots & \lambda & \frac{1}{9} - 2\lambda\n\end{bmatrix}
$$
\n
$$
\underline{C} = \begin{bmatrix}\n\lambda(g_{0,n} + g_{0,n+1}) \\
0 \\
0 \\
\vdots \\
0 \\
\lambda(g_{1,n} + g_{2,n+1})\n\end{bmatrix}
$$
\n
$$
\underline{U}^{(n)} = \begin{bmatrix}\nu_{1,n} & u_{2,n} & u_{3,n} & \cdots & u_{M-2,n} & u_{M-1,n}\n\end{bmatrix}^T
$$
\n
$$
\underline{U}^{(n+1)} = \begin{bmatrix}\nu_{1,n+1} & u_{2,n+1} & u_{3,n+1} & \cdots & u_{M-2,n+1} & u_{M-1,n+1}\n\end{bmatrix}^T
$$

這種三對角線矩陣方程式,可以利用本書第四章所介紹的上下分解方法求解。這 種差分方法因為具有絕對穩定性,其計算過程不會因爲選擇的ル値而造成震盪現象。

佛希施及瓦梭 (Forsythe & Wasow) 證明當  $9 = (6λ - 1)/12λ$ 時,差分化捨去誤差爲  $\mathrm{O} \vert (\Delta x)^4 \vert$ 。當 θ = (6λ −1)/12λ 且 λ = 1/√20 時, 差分 化捨 去 誤 差 得 到 最 小 値 , 為  $\left[ \mathrm{O}[(\Delta x)^6 \right]$ 。佛希施及瓦梭所提供的參數值,理論上雖然可以提供較高計算準確度,但 其缺點是積分位置並不一定在所想要列表的位置,通常需再作內差處理,以便輸出計 算結果。所以一般較少被使用。

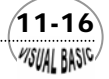

# 例題 利用科瑞克 - 尼可森隱式差分法解暫態熱傳導問題 11-2

考慮如例 9-1 的無限平板,在時間爲零時,其溫度分布爲ƒ (x) =0;當時間大於零 時,平板兩側溫度分別為go (*t*) =100 *t"* 及g1 (*t*) = 100 *t"* 。此平板之溫度變化可以用以 下的 拋物線偏微分方程式描述之。

$$
\frac{\partial u}{\partial t} = \frac{\partial^2 u}{\partial x^2} \qquad \qquad 0 \le x \le 1 \qquad \qquad 0 \le t < T
$$
  
IC  $u(x,0) = f(x) \qquad \qquad 0 \le x \le 1$   
BC1  $u(0,t) = g_0(t) \qquad \qquad 0 < t < T$   
BC2  $u(1,t) = g_1(t) \qquad \qquad 0 < t < T$ 

- **1.** 試將此偏微分方程式改寫成差分方程式。
- **2.** 假設α=1,試利用視訊培基語言撰寫程式,描述積分結果。
- 解:所得到的差分方程式為

 $-\lambda u_{i-1,n+1} + (\frac{1}{.9} + 2\lambda)u_{i,n+1} - \lambda u_{i+1,n+1} = \lambda u_{i-1,n} + (\frac{1}{.9} - 2\lambda)u_{i,n} + \lambda u_{i+1,n}$ ϑ λ IC..  $u_{i=0} = f(x_i) = 0$ **BC1..**  $u_{0,n+1} = g_0(t_{n+1}) = 100t_{n+1}^{\alpha}$  $BC2. \quad u_{M,n+1} = g_1(t_{n+1}) = 100t_{n+1}^{\alpha}$ 

有關本問題解法之流程圖,請直接見程式說明及本書第四章三對角線方程式解法 說明 。

程式列印:

*' '\*\*\*\*\*\*\*\*\*\*\*\*\*\*\*\*\*\*\*\*\*\*\*\*\*\*\*\*\*\*\*\*\*\*\*\*\*\*\*\* ' SOLUTION OF Parabolic P.D.E. ' BY Crank-Nicolson Method '\*\*\*\*\*\*\*\*\*\*\*\*\*\*\*\*\*\*\*\*\*\*\*\*\*\*\*\*\*\*\*\*\*\*\*\*\*\*\*\* ' ' Program Developed by Dr. Ron Hsin Chang ' Copyright 1988, 2001 ' ' Example 11-2 '* 

*Sub CrankNicolson (Xpos, Ypos)* 

 $(11-17)$ WSUAL BASIC

*Dim U (50) As Double ' Enter Basic Data & DEFINE THE PROBLEM ' Cls Print Print " Solution of Parabolic PDE by Crank-Nicolson Method" Print*  $ID = 2$  *Print "Define Finite Difference Parameters" Print "ID = 1 Parameter to be defined by user" Print "ID = 2 Crank-Nicolson's Theta = 1/2 will be used." Print "ID = 3 The Forsythe & Wasow's optimal parameters will be used." ID = Val (InputBox ("ID = ", "Crank-Nicolson Method ID", ID) ) Print "ID = "; ID N = 20 Print "Number of X-Grid" N = Val (InputBox ("N = ", "No. of X-grid", N) ) Print "N = "; N Tmax = 0.25 Tmax = Val (InputBox ("Maximun Time = ", "Tmax", Tmax) ) Print "Maximum T =", Tmax Print For I = 1 To N - 2 U (I) = 0 Next I BC10 = 0 BC20 = 0 Call CrankNicolsonSolver (ID, N, U, BC10, BC20, Tmax) End Sub Sub DefineProblem (Entry, Nm2, A, B, C, D1, D2, D3, U, Z, BC1, BC1old, BC2, BC2old, Lamda, Theta) ' ------------------- ' DEFINE The Problem ' ------------------- If Entry = 1 Then ' ' Entry #1 ' Set up Parameters ' For I = 1 To Nm2 C (I) = -Lamda A (I) = 1 / Theta + 2 \* Lamda B (I) = -Lamda D3 (I) = Lamda*

11-18 **MSUAL BASIC** 

```
D1 (I) = 1 / Theta - 2 * Lamda
           D2 (I) = Lamda
      Next I 
      B (1) = 0
      C (Nm2) = 0
     D2 (1) = 0 
      D3 (Nm2) = 0
' 
        ' ECHO
' 
     Call Echo (Nm2, A, B, C, D1, D2, D3) 
Else
' 
    ' Entry #2
    ' Get Parameters back 
' 
      BC1old = BC1
      BC2old = BC2
 ' 
    ' Calculate Z (I) 
\overline{\phantom{a}}Z (1) = Lamda * (BC1 + BC1old) + D1 (1) * U (1) + D3 (1) * U (2) 
     For I = 2 To Nm2 - 1
          Z (I) = D2 (I) * U (I - 1) + D1 (I) * U (I) + D3 (I) * U (I + 1)
      Next I 
     Z (Nm2) = D2 (Nm2) * U (Nm2 - 1) + D1 (Nm2) * U (Nm2) + Lamda * (BC2 + BC2old)
End If 
End Sub
Sub BoundaryConditions (BC1, BC2, Time) 
Alpha = 0 
BC1 = 100 * Time ^ Alpha
BC2 = 100 * Time ^ Alpha
End Sub
Sub CrankNicolsonSolver (ID, N, U, BC1old, BC2old, Tmax) 
' 
    ' Finite Difference Parameters
    ' ID = 1 Parameter to be defined by user
                    ' = 2 Crank-Nicolson's Theta = 1/2 will be used. 
                    ' = 3 The Forsythe & Wasow's optimal parameters will be used. 
    ' N = NUMBER OF X-GRID
                    ' U = INITIAL CONDITION VECTOR
                       ' /RETURN : SOLUTION
    ' Tmax = MAXIMUM TIME
' 
    ' A,B,C = TRIDIAGONAL MATRIX COEFFICIENT VECTOR
                   ' D1,D2,D3 = TRIDIAGONAL MATRIX COEFFICIENT VECTOR
'
```
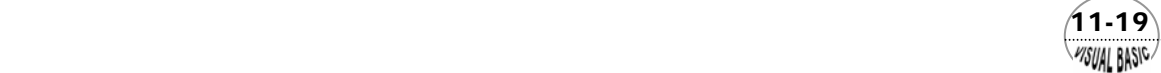

*Dim A (50) , B (50) , C (50) , D1 (50) , D2 (50) , D3 (50) , Z (50) , V (50) As Double ' ' Define Crank-Nicolson Parameters ' Nm1 = N - 1 Nm2 = N - 2 Print "Case ID = "; ID Select Case ID Case 1, 2 Dtau = 0.5 / Nm1 / Nm1 Print "Time Step Size" Dtau = Val (InputBox ("dt = ", "Time Step", Dtau) ) Print "Dtau = "; Dtau Lamda = Dtau \* Nm1 \* Nm1 Print "Lamda = "; Lamda Theta = 0.5 If ID = 1 Then Theta = Val (InputBox ("Theta = ", "Crand Nicolson Theta", Theta) ) End If Case 3 Lamda = 1 / Sqr (20) Theta = (6 \* Lamda - 1) / 12 / Lamda End Select Print "Lamda = ", Lamda Print "Theta = ", Theta MsgBox ("Ready to Proceed") Cls Dtau = Lamda / Nm1 / Nm1 M = Int (Tmax / Dtau + 0.99) Call DefineProblem (1, Nm2, A, B, C, D1, D2, D3, U, Z, BC1, BC1old, BC2, BC2old, Lamda, Theta) ' ' SOLVE & PRINT RESULT ' ------------------------ ' Debug.Print "\*\*\* SOLUTION:"*   $It$ *ime* = 0  *Debug.Print Format (Itime \* Dtau, "0.00E+00 ") ; Debug.Print Format (BC1old, "0.000E+00 ") ; For I = 1 To Nm2 Debug.Print Format (U (I) , "0.000E+00 ") ; If (Int (I / 10) = I / 10) Then Debug.Print Next I Debug.Print Format (BC2old, "0.000E+00 ") ; Debug.Print For Itime = 1 To M Call BoundaryConditions (BC1, BC2, Itime \* Dtau)* 

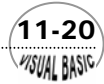

```
 Call DefineProblem (2, Nm2, A, B, C, D1, D2, D3, U, Z, BC1, BC1old, BC2, BC2old, 
        Lamda, Theta)
 Call Tridiagonal (1, Nm2, A, B, C, Z, V) 
 Debug.Print Format (Itime * Dtau, "0.00E+00 ") ;
    Debug.Print Format (BC1, "0.000E+00 ") ; 
            For I = 1 To Nm2
                 Debug.Print Format (V (I) , "0.000E+00 ") ;
                 If (Int (I / 10) = I / 10) Then Debug.Print
                 U (I) = V (I) 
            Next I
            Debug.Print Format (BC2, "0.000E+00 ") ; 
            Debug.Print
      Next Itime
End Sub
Sub Tridiagonal (Nstart, N, A, B, C, Z, V) 
' 
' ---------------------
       ' SUBROUTINE JACOBI 
    ' ---------------------
' 
' N = No. of Equations
            ' A, B, C = Tridiagonal Coefficients of Equations 
' Alpha = Intermediate Coefficients 
' Gamma = Intermediate Coefficients 
' Z = Constant Vector
' V = Solution Vector
' 
Dim Alpha (50) , Gamma (50) As Double
Alpha (Nstart) = A (Nstart)
Gamma (Nstart) = Z (Nstart) / Alpha (Nstart) 
N1 = Nstart + 1 
' 
  ' -- LU DECOMPOSITION
' 
For I = N1 To N
     Alpha (I) = A (I) - B (I) * C (I - 1) / Alpha (I - 1)
     Gamma (I) = (Z (I) - B (I) * Gamma (I - 1) ) / Alpha (I) 
Next I
' 
' -- BACK SUBSTITUTION
' 
V (N) = Gamma (N) 
Last = N - Nstart
For K = 1 To Last 
     I = N - KV (I) = Gamma (I) - C (I) * V (I + 1) / Alpha (I) 
Next K 
' 
'-- CHEER by Ron Hsin Chang, Copyright 2001 
' 
End Sub
```
 $(11-21)$ WSUAL BASIC

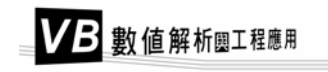

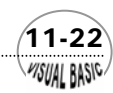

**SUAL BASIC** 

#### 副程式使用說明:

- **1.** 副程式 **Sub CrankNicolsonSolver (ID, N, U, BC1old, BC2old, Tmax)** ID 為決定 Crank-Nicolson 參數策略用之指標。 N 為 *x* 座標的格子點數目。 U 為起始條件。 BC1old 及 BC2old 為時間 *t*=0 時的邊界條件。 Tmax 為時間 t 之最大值。 給定以上參數,呼叫 CrankNicolsonSolver (ID, N, U, BC1old, BC2old, Tmax) 即可 進行計算。
- **2.** 副程式 **Sub BoundaryConditions (BC1, BC2, Time)**  此副程式應由使用者視實際問題更改之;用於計算在時間 *t*=Time 時的邊界條 件。
- **3.** 副程式 **Sub DefineProblem (Entry, Nm2, A, B, C, D1, D2, D3, U, Z, Aold, Bold,** 此副程式應由使用者視實際問題更改之。 Entry=2 時,用於計算在時間 *t*=Time 時的陣列 Z。 **Cold, BC1, BC1old, BC2, BC2old, Lamda, Theta)**  Entry=1 時,用於計算基本運作陣列 A, B, C, ...。

**nal (N, A, B, C, Z) 4.** 副程式 **Sub Tridiago** 使用本書第四章所介紹的三對角線方程式的副程式時,要注意經過 Sub **Tridiagonal** (N, A, B, C, Z) 計算,程式中的陣列 A, B, C, Z 會被計算結果替換, 因此,若需使用原陣列 值,必須重行宣告。 此處所附之副程式則修正中間計算過程,並引進 Alpha (I) 及 Gamma (I) 作為中 間暫存值,解決前述問題。 此副程式為求解三對角線方程式的副程式。詳本書第四章。

 $(11-23)$ 

#### 數據與計算結果:

N=11,ID=2 所得結果如下;

VB 數值解析團工程應用

#### 陣列 C , A, B 所建構的三對角線矩陣

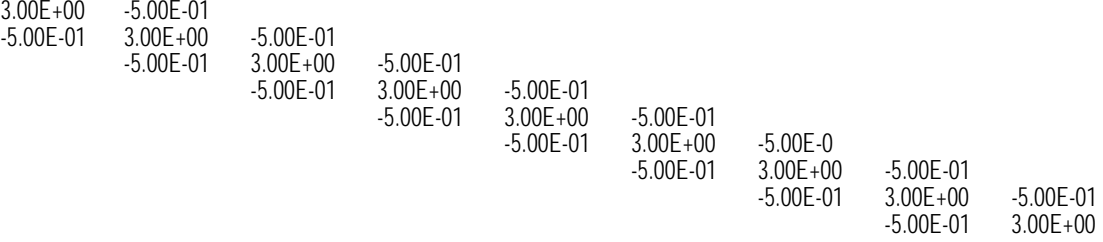

#### 陣列 D 3, D1, D2 所建構的三對角線矩陣

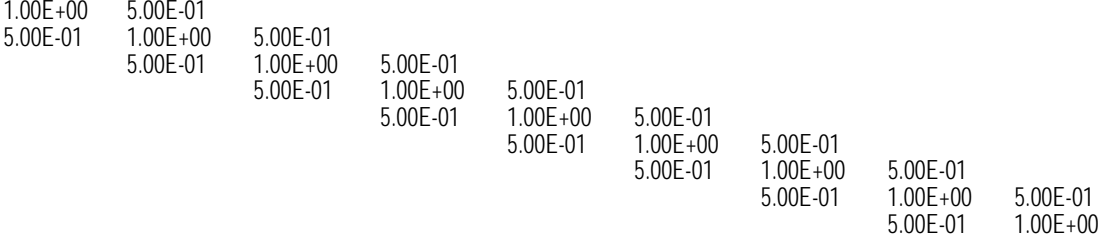

#### \*\*\* SOLUTION:

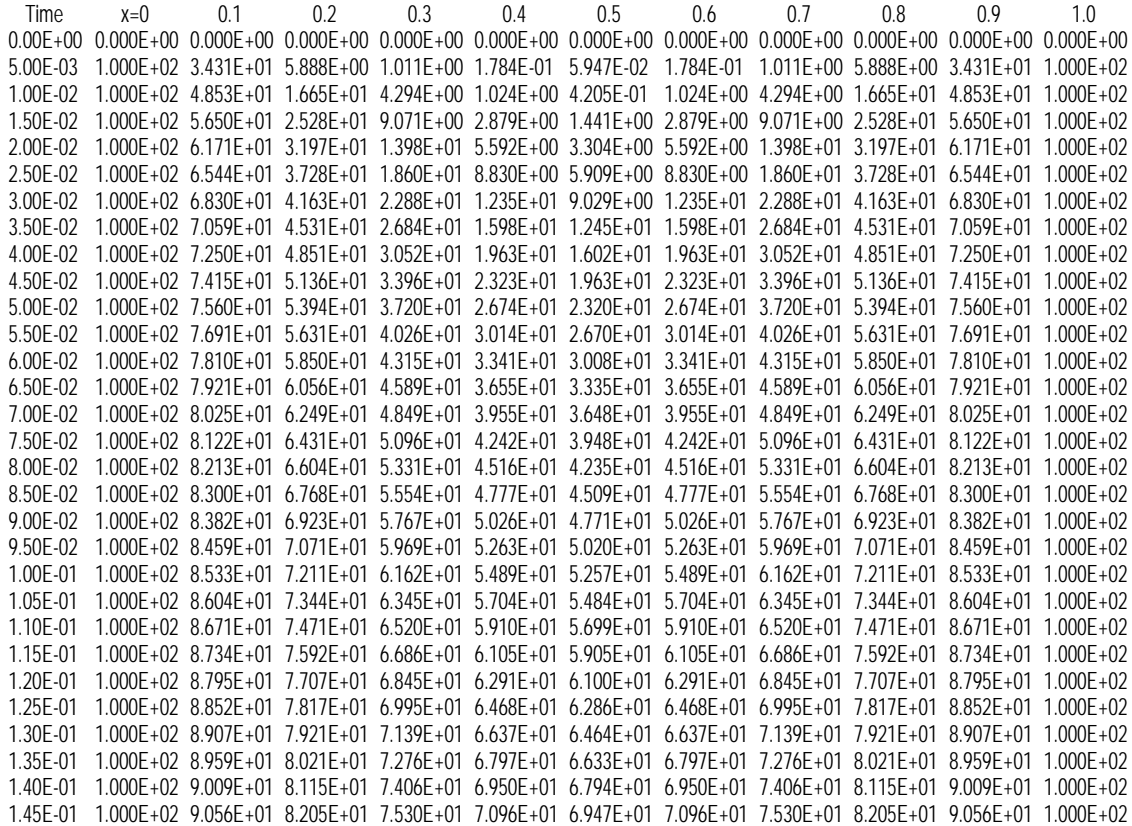

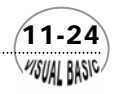

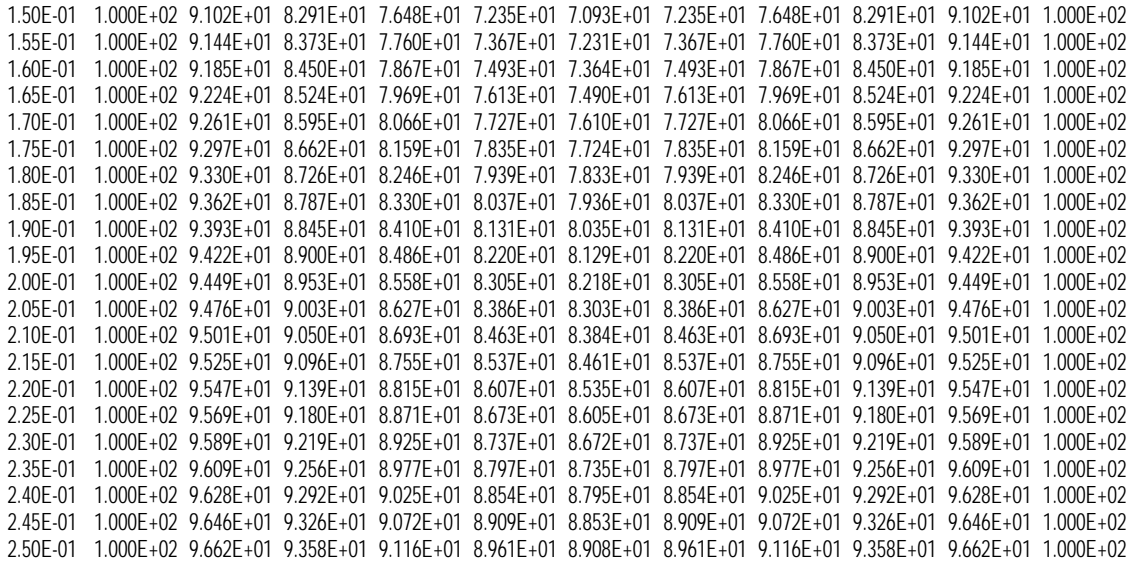

# 第五節 絕對穩定的顯式有限差分程序

隱式差分法具有絕對穩定性,但卻需要較複雜的計算。第二節所介紹的單一步驟 顯式差分法計算簡單,但卻有 λ≤1/2 穩定性限制的考量。

除了第二節所介紹的顯式差分法以外,以下介紹幾種沒有這種穩定性限制的顯式 差分法。

#### **1.** 督福特 - 克法 法蘭

督福特 - 法蘭克法 (Dufort-Frankel Method) 利用三個積分步驟的資料建構差分 方程式,如圖 11.7 所示,其差分表示式為

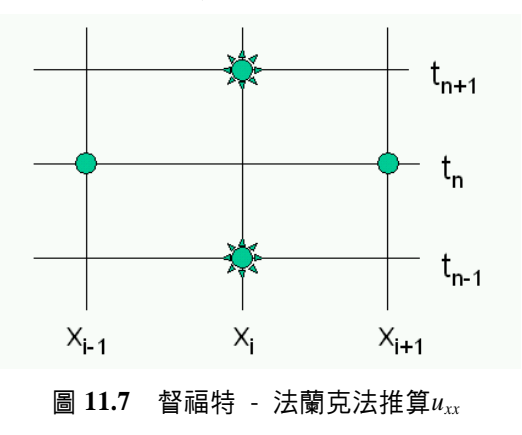

 $(11-25)$ **MSUAL BASICA** 

$$
\frac{u_{i,n+1} - u_{i,n-1}}{\Delta t} = \frac{u_{i-1,n} - u_{i,n-1} - u_{i,n+1} + u_{i+1,n}}{\Delta x^2}
$$
(11-5.1)

這種方法其實就是將時間差分及空間差分都利用前一步驟的時間點建立。其中 空間差分是利用 $t = t_n$ 所得到的資料建立;時間差分則利用 $t = t_{n-1}$ 及 $t = t_{n+1}$ 的資料 建立在t = t<sub>n</sub>時的微分平均値。利用這種方法由於需使用前二時間點上的資料,在 編寫程式時,第一步驟可以先利用顯式差分法計算*t* = *t*i的值;然後,由t = t<sub>2</sub>開 始,即利用督福特-法蘭克法的差分方程式 (11-5.1) 作計算。

**2.** 沙爾業夫法

督福特 - 法蘭克法雖然使用前二時間點的資料,建構差分方程式,已經明顯改 善顯式差分法的缺點。但這種方法並未善用全部已經更新的資料。

經獲得的資料妥善利用。其做法基本上是利用交錯方向執行積分,如圖 11.8 所 示,積分時第一步驟由 *x* = 0 開始,採用 *x* 正方向積分;第二步驟由 *x* 的最大值 開始,採用 x 反向積分。執行積分時, 以成對方式進行, 一次正向積分, 一次反 向積分。其差分表示式為 沙爾業夫法 (Saul'yev Method) 就是進一步改善督福特-法蘭克法的策略,將已

$$
\frac{u_{i,n+1} - u_{i,n}}{\Delta t} = \frac{u_{i-1,n+1} - u_{i,n+1} - u_{i,n} + u_{i+1,n}}{\Delta x^2}
$$
(11-5.2)

$$
\frac{u_{i,n+2} - u_{i,n+1}}{\Delta t} = \frac{u_{i-1,n+1} - u_{i,n+1} - u_{i,n+2} + u_{i+1,n+2}}{\Delta x^2}
$$
(11-5.3)

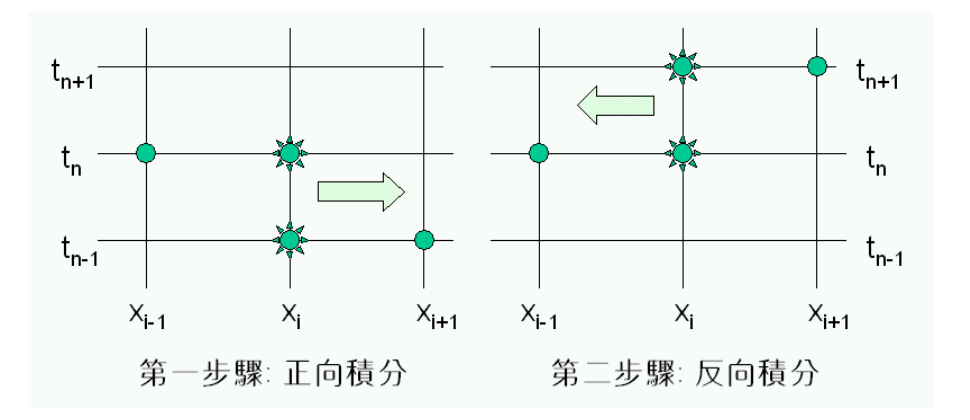

圖 **11.8** 沙爾業夫法利用交錯方向執行積分

**3.** 拉金法

拉金法 (Larkin Method) 與沙爾業夫法相似,利用交錯方向執行積分,如圖 11.9 所示,積分時由 *x* = 0 開始,採用 *x* 正方向積分一次;在同一時間點,再由 *x* 的 最大值開始,採用 *x* 反向再積分一次。然後,取其平均値作為函數近似値。其差 分表示式為

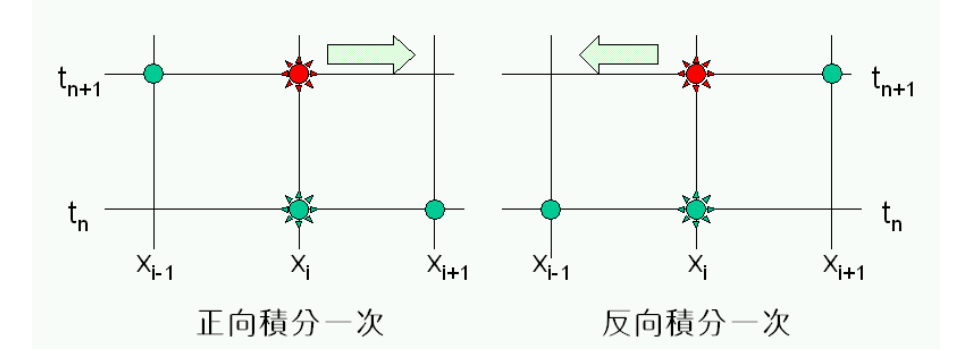

圖 **11.9** 拉金法利用正反二方向積分取平均值

$$
\frac{p_{i,n+1} - u_{i,n}}{\Delta t} = \frac{p_{i-1,n+1} - p_{i,n+1} - u_{i,n} + u_{i+1,n}}{\Delta x^2}
$$
(11-5.4)

$$
\frac{q_{i,n+1} - u_{i,n}}{\Delta t} = \frac{u_{i-1,n} - u_{i,n} - q_{i,n+1} + q_{i+1,n+1}}{\Delta x^2}
$$
(11-5.5)

$$
u_{i,n+1} = \frac{1}{2}(p_{i,n+1} + q_{i,n+1})
$$
\n(11-5.6)

# 第六節 二維及三維偏微分方程式

### 三維拋物線偏微分方程式

考慮二維拋物線偏微分方程式的典型實例—二維熱傳導問題

$$
\frac{\partial u}{\partial t} = \frac{\partial^2 u}{\partial x^2} + \frac{\partial^2 u}{\partial y^2}
$$
 (11-6.1)

 $(11-27)$ **MSUAL BASICA** 

仿照前面各節的說明,可以將方程式 (11-6.1) 改寫成差分方程式。

**1.**  顯式差分法

方程式 (11-6.1) 改寫成顯式差分方程式時,只要將 *t* 方向往前邁進一步,*x* 及 y 方向的導函數則利用已有資料計算之。

$$
\frac{u_{i,j,n+1} - u_{i,j,n}}{\Delta t} = \frac{u_{i-1,j,n} - 2u_{i,j,n} + u_{i+1,j,n}}{\Delta x^2} + \frac{u_{i,j-1,n} - 2u_{i,j,n} + u_{i,j+1,n}}{\Delta y^2}
$$
\n
$$
= \delta_x^2 u_{i,j,n} + \delta_y^2 u_{i,j,n}
$$
\n(11-6.2)

使用顯式差分法,由於計算簡單,此處不再詳加說明其計算方法。但應注意, 使用顯式差分法時,要注意其穩定條件為

$$
\Delta t \left[ \left( \Delta x \right)^{-2} + \left( \Delta y \right)^{-2} \right] \le \frac{1}{2} \tag{11-6.3}
$$

**2.** 隱式差分法

方程式 (11-6.1) 改寫成隱式差分方程式時,*x*及y方向的導函數要利用 $t_{n+1}$ 的資料 計算之。

$$
\frac{u_{i,j,n+1} - u_{i,j,n}}{\Delta t} = \frac{u_{i-1,j,n+1} - 2u_{i,j,n+1} + u_{i+1,j,n+1}}{\Delta x^2} + \frac{u_{i,j-1,n+1} - 2u_{i,j,n+1} + u_{i,j+1,n+1}}{\Delta y^2}
$$
\n
$$
= \delta_x^2 u_{i,j,n+1} + \delta_y^2 u_{i,j,n+1}
$$
\n(11-6.4)

爲了簡化分析起見,若假設 Δx = Δy 且 λ = Δ*t* /(Δx)<sup>2</sup>;則方程式 (11-6.4) 可以整 理成為

$$
-\lambda u_{i-1, j, n+1} - \lambda u_{i, j-1, n+1} + (1 + 4\lambda) u_{i, j, n+1} - \lambda u_{i, j+1, n+1} - \lambda u_{i+1, j, n+1} = u_{i, j, n}
$$

#### $(11-6.5)$

所得到的差分方程式每一方程式有五項未知數,無法利用三對角線方程式的解 法求解,但可以利用本書第四章所介紹的高斯消去法或高斯 - 賽德迭代法求 解。一般而言,利用高斯消去法由於會使計算誤差累加,重複計算將使誤差逐 漸增大;當我們將 Δx 及 Δr 取較小的値,希望得到較高計算準確度時,卻要面對 解方程式的計算誤差累增的困擾。但若利用高斯 - 賽德迭代法計算,由於誤差 不會累加,通常能得到較滿意的結果。這種方法為絕對穩定的方法,但計算較 麻煩,是其主要缺點。

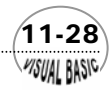

**VISUAL BASIC/** 

#### **3.** 道格拉斯隱式交替差分法

方程式 (11-6.1) 改寫成隱式差分方程式時,如上一小節所討論,由於所得到的 差分方程式必須利用完整的矩陣方程式求解,而無法使用效率較好的三對角線 矩陣解法。為了改善這種缺點,道格拉斯 (Douglas) 乃提出隱式交替差分法, 分, 引進一個在*t = tn+1/2*時的中間步驟變數*v*。首先在*t = tn+1/2*時,計算 *x*方向的差 向的 *y*方向的導函數則利用*t = tn*時的資料計算之。其次,再在*t = tn+1*時計算 *y*方 道格拉斯隱式交替差分法寫成差分方程式如下: 差分,*x*方向的導函數則利用前一中間步驟*t = tn+1/2*的資料計算之。

$$
\frac{v_{i,j,n+1/2} - u_{i,j,n}}{\Delta t/2} = \frac{v_{i-1,j,n+1/2} - 2v_{i,j,n+1/2} + v_{i+1,j,n+1/2}}{\Delta x^2} + \frac{u_{i,j-1,n+1} - 2u_{i,j,n+1} + u_{i,j+1,n+1}}{\Delta y^2}
$$

$$
= \delta_x^2 v_{i,j,n+1/2} + \delta_y^2 u_{i,j,n+1}
$$
(11-6.6)

$$
\frac{u_{i,j,n+1} - v_{i,j,n+1/2}}{\Delta t/2} = \frac{v_{i-1,j,n+1/2} - 2v_{i,j,n+1/2} + v_{i+1,j,n+1/2}}{\Delta x^2} \n+ \frac{u_{i,j-1,n+1} - 2u_{i,j,n+1} + u_{i,j+1,n+1}}{\Delta y^2} \n= \delta_x^2 v_{i,j,n+1/2} + \delta_y^2 u_{i,j,n+1}
$$
\n(11-6.7)

整理成三對角線差分方程式形式,得到

$$
-\lambda v_{i-1, j, n+1/2} + 2(1+\lambda)v_{i, j, n+1/2} - \lambda v_{i+1, j, n+1/2}
$$
  
=  $\lambda u_{i, j-1, n} + 2(1-\lambda)u_{i, j, n} + \lambda u_{i, j+1, n}$  (11-6.8)

$$
-\lambda u_{i-1, j, n+1} + 2(1+\lambda)u_{i, j, n+1} - \lambda u_{i+1, j, n+1}
$$
  
=  $\lambda v_{i, j-1, n+1/2} + 2(1-\lambda)v_{i, j, n+1/2} + \lambda v_{i, j+1, n+1/2}$  (11-6.9)

計算時,首先利用方程式 (11-6.8) 計算在*t = tn+1/2*時的中間步驟變數*v*。然後, 利用方程式 (11-6.9) 計算下一時刻 (亦即在*t = tn+1*時) 的結果*u*。計算方程式 (11-6.8) 及方程式 (11-6.9) 時,都可以利用本書第四章所介紹的三對角線方程 式解法求解。與隱式差分法比較,這種方法效率高且處理容易。

 $(11-29)$ 

VB 數值解析團工程應用

### 三維拋物線偏微分方程式

其次,考慮三維拋物線偏微分方程式的典型實例—三維熱傳導問題

$$
\frac{\partial u}{\partial t} = \frac{\partial^2 u}{\partial x^2} + \frac{\partial^2 u}{\partial y^2} + \frac{\partial^2 u}{\partial z^2}
$$
(11-6.10)

仿照前面各節的 說明,可以將方程式 (11-6.10) 改寫成差分方程式。

1. 科瑞克 - 尼可森隱式差分法 (Modified Crank-Nicolson Method) · 首先,對 *x* 方向作科瑞克-尼可森隱式差分法處理,計算求出中間結果 *v*:

$$
\frac{v_{i,j,k,n+1} - u_{i,j,k,n}}{\Delta t} = \frac{1}{2} \delta_x^2 (v_{i,j,k,n+1} + u_{i,j,k,n}) + \delta_y^2 u_{i,j,k,n} + \delta_z^2 u_{i,j,k,n}
$$
\n(11-6.11)

其次,再對 y 方向作科瑞克-尼可森隱式差分法處理, 計算求出中間結果 p:

$$
\frac{p_{i,j,k,n+1} - u_{i,j,k,n}}{\Delta t} = \frac{1}{2} \delta_x^2 (v_{i,j,k,n+1} + u_{i,j,k,n}) + \frac{1}{2} \delta_y^2 (p_{i,j,k,n+1} + u_{i,j,k,n}) + \delta_z^2 u_{i,j,k,n}
$$
(11-6.12)

最後,再對z方向作科瑞克-尼可森隱式差分法處理,計算求出結果 $u_{n+1}\colon$ 

$$
\frac{u_{i,j,k,n+1} - u_{i,j,k,n}}{\Delta t} = \frac{1}{2} \delta_x^2 (v_{i,j,k,n+1} + u_{i,j,k,n}) + \frac{1}{2} \delta_y^2 (p_{i,j,k,n+1} + u_{i,j,k,n}) + \frac{1}{2} \delta_z^2 (u_{i,j,k,n+1} + u_{i,j,k,n})
$$
(11-6.13)

這些差分方程式都可以利用三對角線方程式的解法求解。

#### **2.** 布萊恩隱式差分法 **(Brain Method)**

首先,在*t* = *t<sub>n+1/2</sub>時,先對x方向作隱式差分法處理,計算求出中間結果v:* 

$$
\frac{v_{i,j,k,n+1/2} - u_{i,j,k,n}}{\Delta t/2} = \delta_x^2(v_{i,j,k,n+1/2}) + \delta_y^2 u_{i,j,k,n} + \delta_z^2 u_{i,j,k,n}
$$
 (11-6.14)

其次,再在t = t<sub>n+1/2</sub>時,對y方向作隱式差分法處理,計算求出中間結果p:

$$
\frac{p_{i,j,k,n+1/2} - u_{i,j,k,n}}{\Delta t/2} = \delta_x^2(v_{i,j,k,n+1/2}) + \delta_y^2(p_{i,j,k,n+1/2}) + \delta_z^2 u_{i,j,k,n}
$$
 (11-6.15)

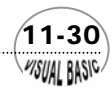

最後,再對*z*方向作隱式差分法處理,計算求出結果*un+1*:

$$
\frac{u_{i,j,k,n+1} - p_{i,j,k,n+1/2}}{\Delta t/2} = \delta_x^2(v_{i,j,k,n+1/2}) + \delta_y^2(p_{i,j,k,n+1/2}) + \delta_z^2(u_{i,j,k,n+1})
$$
\n(11-6.16)

這些差分方程式也都可以利用三對角線方程式的解法求解。

### 同時含有一次微分及二次微分的偏微分方程式

在圓柱座標及球形座標中,一次微分及二次微分常常同時存在。其處理方式,可 以仿照以下的實例處理。

$$
\frac{\partial^2 u}{\partial r^2} + \frac{s}{r} \frac{\partial u}{\partial r} \approx \frac{u_{i-1} - 2u_i + u_{i+1}}{(\Delta r)^2} + \frac{s}{i\Delta r} \frac{u_{i+1} - u_{i-1}}{2\Delta r}
$$
(11-6.17)

#### 例題 11-3 流體在垂直加熱平板邊的輸送現象

一體積無限大靜止的冷流體,與加熱的垂直平板接觸。如圖 11.10 所示。假設此 流體 是不可壓縮流體,但受熱溫度改變時會有浮力改變現象。

 該流體的普郎特數 (Prandtl 令τ *, X* 及 *Y* 分別為無因次時間及距離座標。Pr 為 Number)。則此系統的簡化境界層方程式爲:

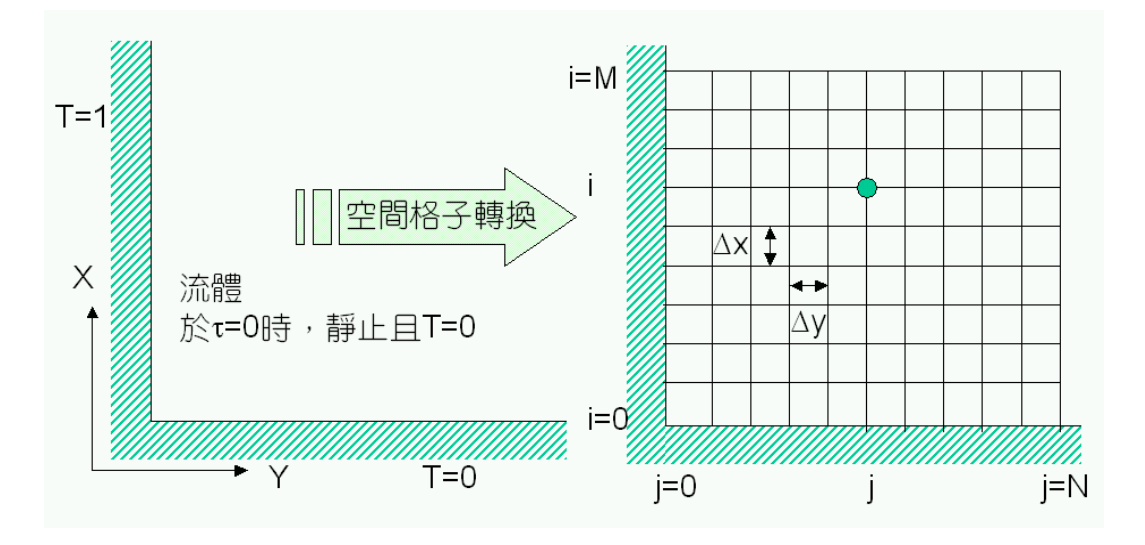

圖 **11.10** 垂直加熱平板邊與邊界層

 $(11-31)$ **VISUAL BASIC** 

VB 數值解析團工程應用

動量平衡方程式

$$
\frac{\partial U}{\partial \tau} + U \frac{\partial U}{\partial X} + V \frac{\partial U}{\partial Y} = T + \frac{\partial^2 U}{\partial Y^2}
$$
\n(11-6.18)

能量 平衡方程式

$$
\frac{\partial T}{\partial \tau} + U \frac{\partial T}{\partial X} + V \frac{\partial T}{\partial Y} = \frac{1}{\text{Pr}} \frac{\partial^2 T}{\partial Y^2}
$$
(11-6.19)

質量平衡方程式

$$
\frac{\partial U}{\partial X} + \frac{\partial V}{\partial Y} = 0 \tag{11-6.20}
$$

起始 條件為

$$
X = 0 \t ; \t U = V = T = 0\nY = 0 \t ; \t U = V = 0 \t , T = 1\nY = \infty \t ; \t U = V = T = 0\n\tau = 0 \t ; \t U = V = T = 0
$$

試解本問題所列聯立偏微分方程式,建立 *U* , V 及 *T* 與自變數 τ, *X* 及 *Y* 的函數關 係。並找出穩定態解答 (Steady State Solution)。

解:

雖然所考慮的問題是體積無限大靜止的冷流體,與加熱的垂直平板接觸。但是, 由於流體受邊界的影響到一定距離後,其影響就快速減弱;因此,可以將此問題考慮 成有限空間的流體受熱問題。例如,可以考慮假設平板長度 $X_{max}$  = 100 ,  $Y_{max}$  = 25 即當 作是無窮遠。差分格子化做法,如圖 11.10 所示。為了簡化說明起見,本例題採用顯 式差 分法加以說明。

首先將微分方程式 (11-6.18)、(11-6.19) 及 (11-6.20) 改寫成差分方程式

$$
\frac{U_{i,j}^{*} - U_{i,j}}{\Delta \tau} + U_{i,j} \frac{U_{i,j} - U_{i-1,j}}{\Delta x} + V_{i,j} \frac{U_{i,j+1} - U_{i,j}}{\Delta y}
$$
\n
$$
= T_{i,j}^{*} + \frac{U_{i,j+1} - 2U_{i,j} + U_{i,j-1}}{(\Delta y)^{2}}
$$
\n
$$
\frac{T_{i,j}^{*} - T_{i,j}}{\Delta \tau} + U_{i,j} \frac{T_{i,j} - T_{i-1,j}}{\Delta x} + V_{i,j} \frac{T_{i,j+1} - T_{i,j}}{\Delta y} = \frac{1}{\text{Pr}} \frac{T_{i,j+1} - 2T_{i,j} + T_{i,j-1}}{(\Delta y)^{2}}
$$
\n(11-6.22)

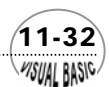

$$
\frac{U_{i,j}^* - U_{i-1,j}^*}{\Delta x} + \frac{V_{i,j}^* - V_{i,j-1}^*}{\Delta y} = 0
$$
\n(11-6.23)

計算策略:

- 1. 在每一計算步驟中,先假設 $U_{\mathfrak{i},\mathfrak{j}}\cdot V_{\mathfrak{i},\mathfrak{j}}\cdot\frac{}{D}T_{\mathfrak{i},\mathfrak{j}}$ 均為定數,利用方程式 (11-6.22) 先 計算 $T_{i,i}^*$ 。
- 2. 利用方程式 (11-6..21) 計算 $U_{i, j}^*$ 。
- 3. 利用方程式 (11-6..23) 計算 $V_{i,j}^*$ 。
- $\,$  4. 完成全部空間點的計算後,將計算値放置進 $U_{i,j}$  ,  $V_{i,j}$  及 $T_{i,j}$ 位置。
- **5.** 作時間增量 *t* = *t* + ∆<sup>τ</sup> ,重複以上步驟。

程式列印:

```
' 
'**************************************** 
' SOLUTION OF Parabolic P.D.E. 
' BY Crank-Nicolson Method 
'**************************************** 
' 
' Program Developed by Dr. Ron Hsin Chang
' Copyright 1988, 2001
' 
' Example 11-3
' 
Sub ImplicitFiniteDifference (Xpos, Ypos) 
Dim U (100, 100) , UNew (100, 100) , V (100, 100) , T (100, 100) , TNew (100, 100) As Double
Call GetData (M, N, Iprt, Jmax, Xmax, Ymax, PR, Dtau, TauMax) 
Nm1 = N - 1
Mm1 = M - 1
DX = Xmax / M
DY = Ymax / N 
DYsq = DY * DY 
DYsqPR = DYsq * PR
YoverX = DY / DX 
Icount = 0
For I = 0 To M
     For J = 0 To N
 U (I, J) = 0
 UNew (I, J) = 0
    V (I, J) = 0
 T (I, J) = 0
            TNew (I, J) = 0
      Next J 
Next I
For I = 0 To M
      T (I, 0) = 1
```
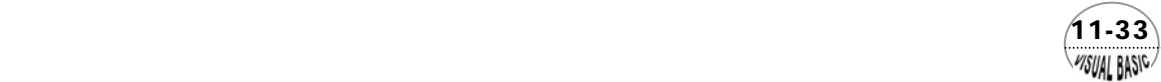

```
Next I 
' 
    ' Perform Calculation Over Successive TimeStep
' 
       Tau = 0
      Do
             Tau = Tau + Dtau
            Icount = Icount + 1 
' 
          ' Calculate New Temperature 
' 
            For I = 1 To M
                  For J = 1 To Nm1
                       A = (T (I, J + 1) - 2 * T (I, J) + T (I, J - 1) ) / DYsqPR
 A = A - U (I, J) * (T (I, J) - T (I - 1, J) ) / DX 
 A = A - V (I, J) * (T (I, J + 1) - T (I, J) ) / DY 
 TNew (I, J) = T (I, J) + Dtau * A
                  Next J
            Next I
' 
          ' Calculate New Velocity U
' 
            For I = 1 To M
                  For J = 1 To Nm1
                       A = (U (I, J + 1) - 2 * U (I, J) + U (I, J - 1) ) / DYsq + TNew (I, J) 
                       A = A - U (I, J) * (U (I, J) - U (I - 1, J) ) / DX
                       A = A - V (I, J) * (U (I, J + 1) - U (I, J) ) / DY
                       UNew (I, J) = U (I, J) + Dtau * A
                 Next J
           Next I
' 
           Calculate New Velocity V 
' 
           For I = 1 To M
                 For J = 1 To N
                       V (I, J) = V (I, J - 1) + YoverX * (UNew (I - 1, J) - UNew (I, J) )
                 Next J
            Next I
' 
           Substitute Tnew and Unew into T and U
' 
           For I = 1 To M
                 For J = 1 To N - 1
                       U (I, J) = UNew (I, J)
                       T (I, J) = TNew (I, J)
                 Next J
           Next I
' 
           Print U, V, and T
' 
            If (Icount = Iprt) Then
                 Icount = 0
                 Debug.Print "At Time = "; Tau
                 Debug.Print "Field of Velocity U"
```
 $41 - 34$ WISUAL BASIC

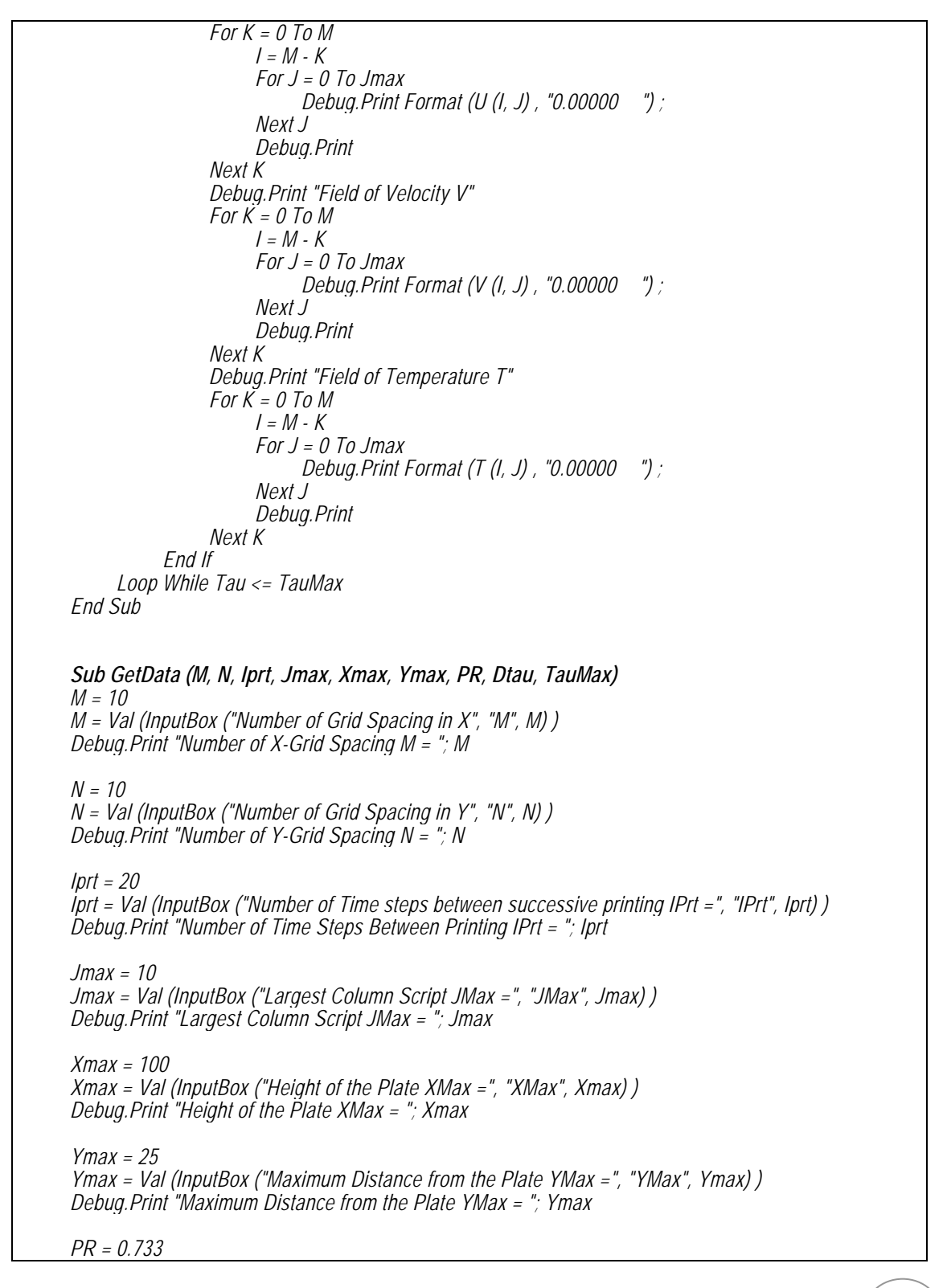

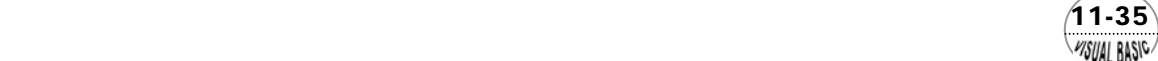

*PR = Val (InputBox ("Prandtl Number PR", "PR", PR) ) Debug.Print "Prandtl Numbr PR = "; PR*

*Dtau = 0.5 Dtau = Val (InputBox ("Time Step Dtau =", "Dtau", Dtau) ) Debug.Print "Time Step Dtau = "; Dtau*

*TauMax = 80 TauMax = Val (InputBox ("Maximum Time TauMax =", "TauMax", TauMax) ) Debug.Print "Maximum Time TauMax = "; TauMax*

*End Sub*

#### 執行結果:

**Number of X-Grid Spacing M = 10 Number of Y-Grid Spacing N = 10** Number of Time Steps Between Printing IPrt = 200 Largest Column Script JMax = 10 Height of the Plate  $X$ Max = 100 Maximum Distance from the Plate YMax  $=$  25 Prandtl Numbr  $PR = 0.733$ Time Step Dtau = 0.5 Maximum Time TauMax = 100 Field of Velocity U Field of Velocity V At Time  $= 100$ 0.00000 4.46951 5.02705 4.06646 2.86153 1.85420 1.12232 0.62708 0.30802 0.11225 0.00000 0.00000 4.26863 4.71273 3.74780 2.59747 1.65995 0.99192 0.54758 0.26595 0.09590 0.00000 0.00000 4.04958 4.37672 3.41431 2.32624 1.46367 0.86206 0.46947 0.22513 0.08023 0.00000 0.00000 3.80818 4.01525 3.06427 2.04757 1.26571 0.73325 0.39316 0.18581 0.06533 0.00000 0.00000 3.53851 3.62342 2.69567 1.76127 1.06662 0.60616 0.31918 0.14831 0.05133 0.00000 0.00000 3.23195 3.19470 2.30616 1.46741 0.86733 0.48177 0.24827 0.11306 0.03841 0.00000 0.00000 2.87515 2.72015 1.89311 1.16656 0.66938 0.36153 0.18142 0.08059 0.02677 0.00000 0.00000 2.44596 2.18709 1.45378 0.86035 0.47540 0.24768 0.12011 0.05168 0.01667 0.00000 0.00000 1.90398 1.57683 0.98630 0.55300 0.29029 0.14394 0.06658 0.02742 0.00850 0.00000 0.00000 1.16413 0.86104 0.49335 0.25534 0.12396 0.05692 0.02446 0.00941 0.00275 0.00000 0.00000 0.00000 0.00000 0.00000 0.00000 0.00000 0.00000 0.00000 0.00000 0.00000 0.00000 0.00000 -0.05022 -0.12880 -0.20846 -0.27448 -0.32304 -0.35564 -0.37552 -0.38604 -0.39012 -0.39012 0.00000 -0.05476 -0.13876 -0.22213 -0.28994 -0.33901 -0.37148 -0.39100 -0.40121 -0.40513 -0.40513 0.00000 -0.06035 -0.15072 -0.23823 -0.30790 -0.35739 -0.38959 -0.40867 -0.41850 -0.42222 -0.42222 0.00000 -0.06742 -0.16537 -0.25753 -0.32910 -0.37887 -0.41064 -0.42914 -0.43851 -0.44201 -0.44201 0.00000 -0.07664 -0.18382 -0.28120 -0.35466 -0.40448 -0.43558 -0.45331 -0.46212 -0.46535 -0.46535 0.00000 -0.08920 -0.20784 -0.31110 -0.38632 -0.43581 -0.46587 -0.48258 -0.49069 -0.49360 -0.49360 0.00000 -0.10730 -0.24056 -0.35039 -0.42694 -0.47544 -0.50390 -0.51923 -0.52645 -0.52898 -0.52898 0.00000 -0.13550 -0.28806 -0.40493 -0.48177 -0.52805 -0.55398 -0.56737 -0.57343 -0.57548 -0.57548 0.00000 -0.18496 -0.36391 -0.48714 -0.56156 -0.60314 -0.62490 -0.63543 -0.63993 -0.64137 -0.64137

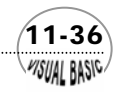
第11章 偏微分方程式

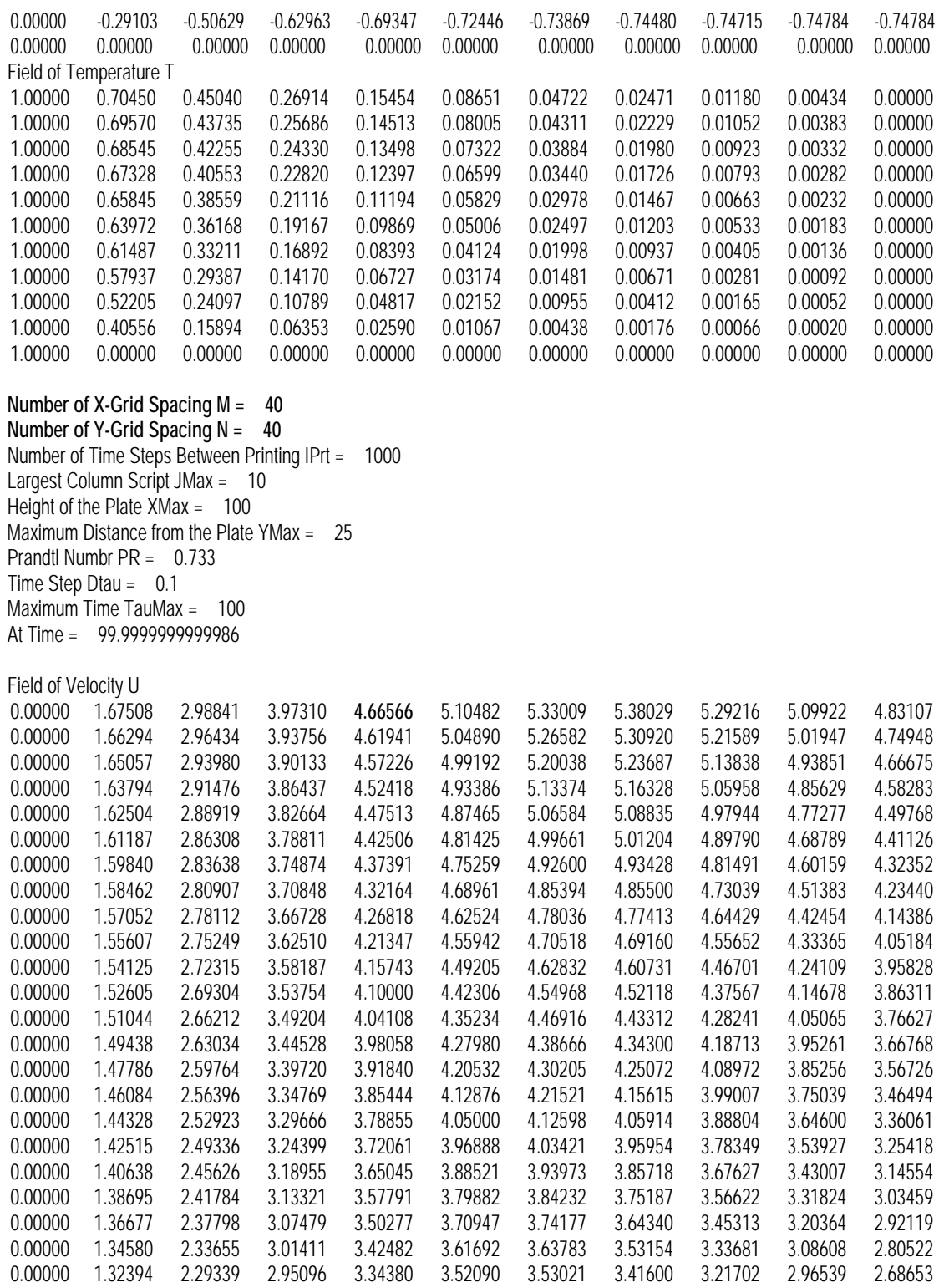

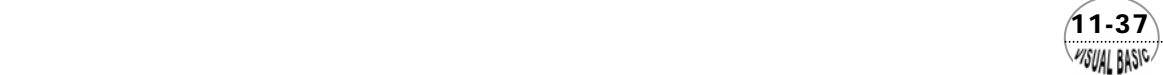

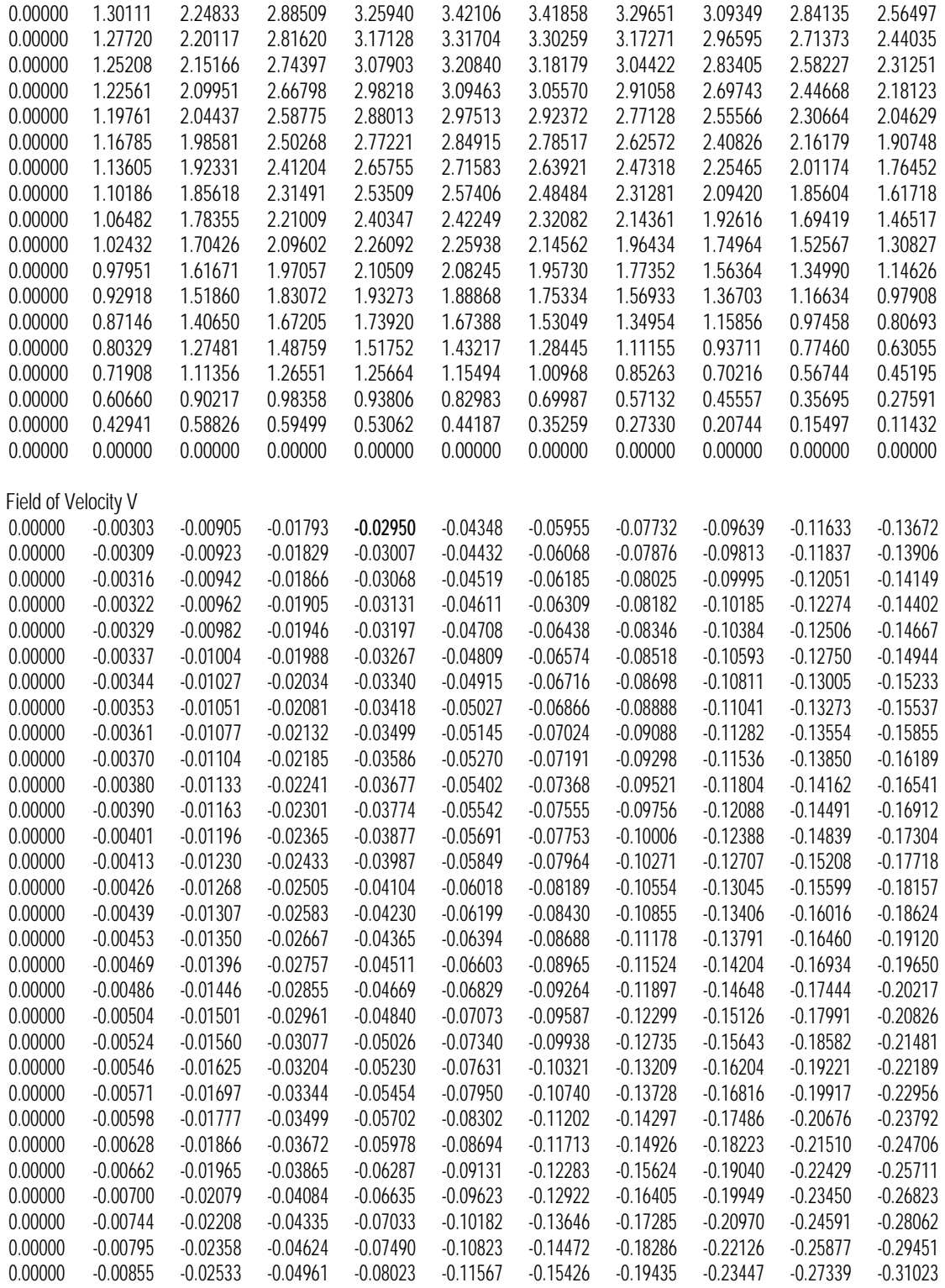

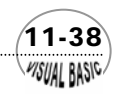

### 第11章 偏微分方程式

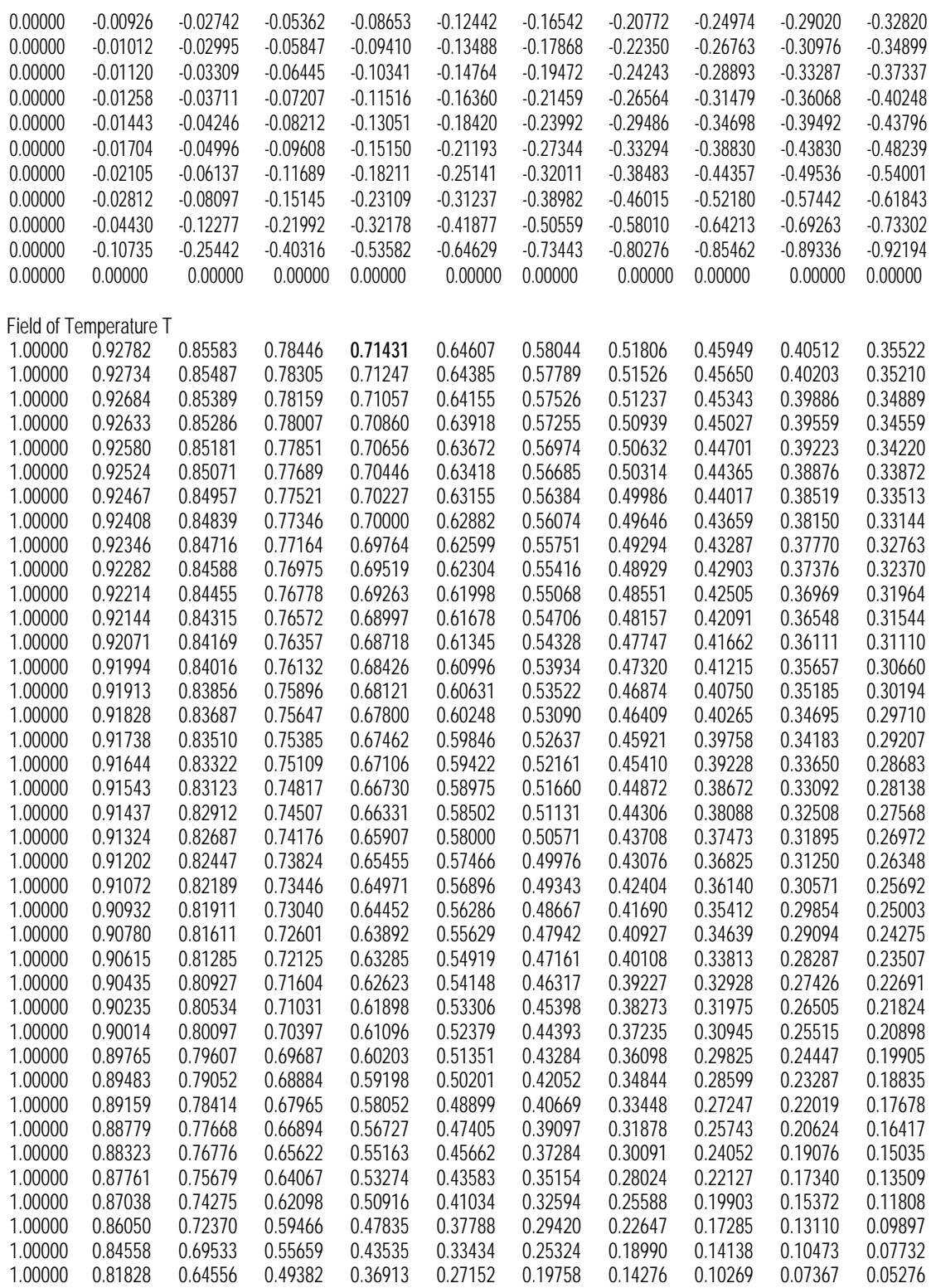

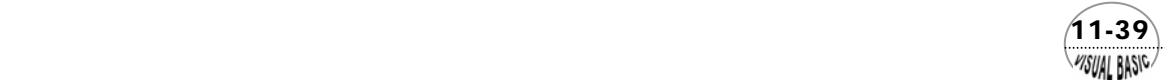

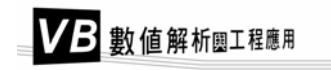

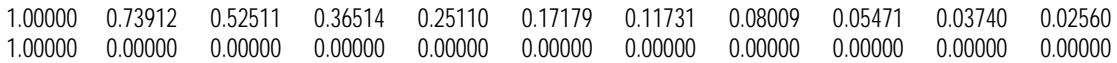

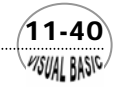

#### 第11章 偏微分方程式

# 11-4 二維暫態熱傳導問題

考慮一無限長的金屬棒,每邊長度均爲 2L,其熱滲透係數 α爲定值。此金屬棒 原始溫度為*T*<sub>0</sub> = 400℃,在時間 *t* = 0 時,突然將其表面溫度降為*T*<sub>1</sub> =100℃。試求此 金屬 *y , t*)。 棒的內部溫度變化 *T* (*x ,* 解:首先引進無因次變數

> *L*  $Y = \frac{y}{x}$ *L*  $X = \frac{x}{x}$   $Y =$  $1 - 10$  $T$  *t*  $T$  *t*  $T$  $L^2$  *T*<sub>1</sub> − *T*  $\tau = \frac{\alpha t}{2}$   $\theta = \frac{T - T}{T}$

由於金屬棒成對稱形狀,解析其溫度分布時,只需考慮中心對稱的四分之一部分 即可 。

因此,可將此暫態熱傳導問題的微分方程式簡化成

$$
\frac{\partial \theta}{\partial \tau} = \frac{\partial^2 \theta}{\partial X^2} + \frac{\partial^2 \theta}{\partial Y^2}
$$
 (11-6.24)

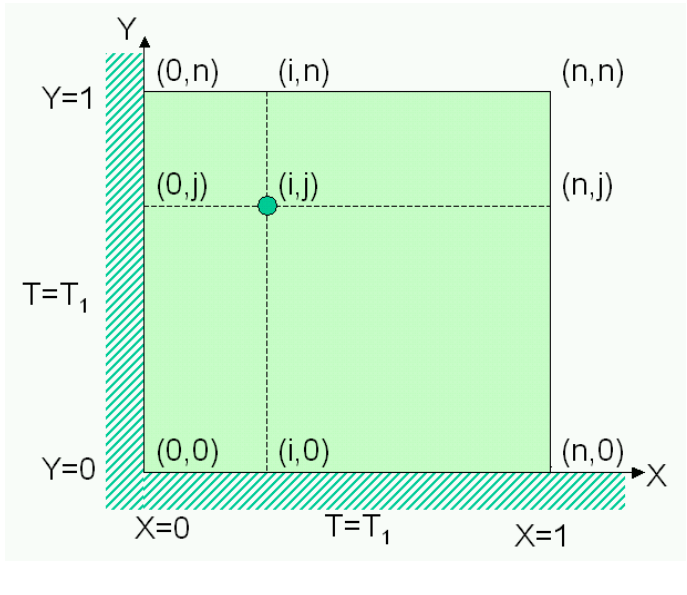

圖 **11.11** 二維暫態熱傳導

 $(11-41)$ **VISUAL BASIC** 

VB 數值解析團工程應用

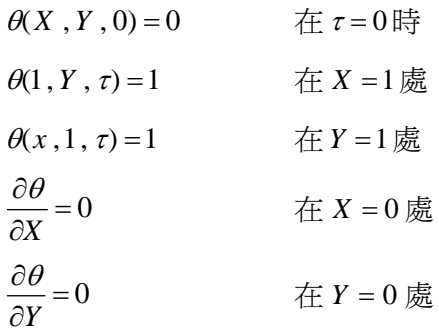

仿照方程式 (11-6.8) 的形式,將偏微分方程 (11-6.24) 改寫成道格拉斯交替差分方程 式,可以得到

$$
\begin{bmatrix} 2(\frac{1}{\lambda}+1) & -2 & 0 & \cdots & 0 & 0 \\ -1 & 2(\frac{1}{\lambda}+1) & -1 & \cdots & 0 & 0 \\ 0 & -1 & 2(\frac{1}{\lambda}+1) & \cdots & \vdots & \vdots & \vdots \\ \vdots & \vdots & \vdots & \cdots & -1 & 0 \\ 0 & 0 & \cdots & -1 & 2(\frac{1}{\lambda}+1) & -1 \\ 0 & 0 & \cdots & 0 & -1 & 2(\frac{1}{\lambda}+1) \end{bmatrix} \begin{bmatrix} A_{0,j} \\ \theta_{0,j}^* \\ \vdots \\ \theta_{n-2,j}^* \end{bmatrix} = \begin{bmatrix} A_{0,j} \\ A_{1,j} \\ \vdots \\ A_{n-2,j} \\ A_{n-1,j} \end{bmatrix}
$$
(11-6.25)

$$
\begin{bmatrix} 2(\frac{1}{\lambda}+1) & -2 & 0 & \cdots & 0 & 0 \\ -1 & 2(\frac{1}{\lambda}+1) & -1 & \cdots & 0 & 0 \\ 0 & -1 & 2(\frac{1}{\lambda}+1) & \cdots & \vdots & \vdots & \vdots \\ \vdots & \vdots & \vdots & \cdots & -1 & 0 \\ 0 & 0 & \cdots & -1 & 2(\frac{1}{\lambda}+1) & -1 \\ 0 & 0 & \cdots & 0 & -1 & 2(\frac{1}{\lambda}+1) \end{bmatrix} \begin{bmatrix} B_{i,0} \\ \theta_{i,1} \\ \vdots \\ \theta_{i,n-2} \\ \theta_{i,n-1} \end{bmatrix} = \begin{bmatrix} B_{i,0} \\ B_{i,1} \\ \vdots \\ B_{i,n-2} \\ B_{i,n-1} \end{bmatrix}
$$
(11-6.26)

其中

 $(11-42)$ 

第11章 偏微分方程式

$$
A_{i,0} = 2\theta_{i,1} + 2(\frac{1}{\lambda} - 1)\theta_{i,0} \qquad i = 0,1,...,n-2
$$
\n
$$
A_{n-1,0} = 2\theta_{n-1,1} + 2(\frac{1}{\lambda} - 1)\theta_{n-1,0} + \theta_{n,0}
$$
\n
$$
A_{i,j} = \theta_{i,j-1} + 2(\frac{1}{\lambda} - 1)\theta_{i,j} + \theta_{i,j+1} \qquad i = 0,1,...,n-2
$$
\n
$$
A_{n-1,j} = \theta_{n-1,j-1} + 2(\frac{1}{\lambda} - 1)\theta_{n-1,j} + \theta_{n-1,j+1} + \theta_{n,j}
$$
\n
$$
B_{o,j} = 2\theta_{1,j}^{*} + 2(\frac{1}{\lambda} - 1)\theta_{0,j}^{*} \qquad j = 0,1,...,n-2
$$
\n
$$
B_{0,n-1} = 2\theta_{1,n-1}^{*} + 2(\frac{1}{\lambda} - 1)\theta_{0,n-1}^{*} + \theta_{0,n}^{*}
$$
\n
$$
B_{i,j} = \theta_{i-1,j}^{*} + 2(\frac{1}{\lambda} - 1)\theta_{i,j}^{*} + \theta_{i+1,j}^{*} \qquad j = 0,1,...,n-2
$$
\n
$$
B_{i,j} = \theta_{i-1,j}^{*} + 2(\frac{1}{\lambda} - 1)\theta_{i,j}^{*} + \theta_{i+1,j}^{*}
$$
\n
$$
B_{i,n-1} = \theta_{i-1,n-1}^{*} + 2(\frac{1}{\lambda} - 1)\theta_{i,n-1}^{*} + \theta_{i+1,n-1}^{*} + \theta_{i,n}^{*}
$$
\n
$$
\begin{cases}\ni \neq 0 \\
i \neq 0\n\end{cases}
$$

求解時,將前一步驟所得結果θ,, 利用以上的道格拉斯交替差分方程式(11-6.25),先計算中間步驟 $t = t_{n+1/2}$ 時的中間函數値 $\vec{\theta}_{i,j}$ ;再利用差分方程式 (11-6.26),求 出下一時間 $t$  =  $t_{n+I}$ 時的函數値 $\theta_{i,\:j}$ 。

程式列印:

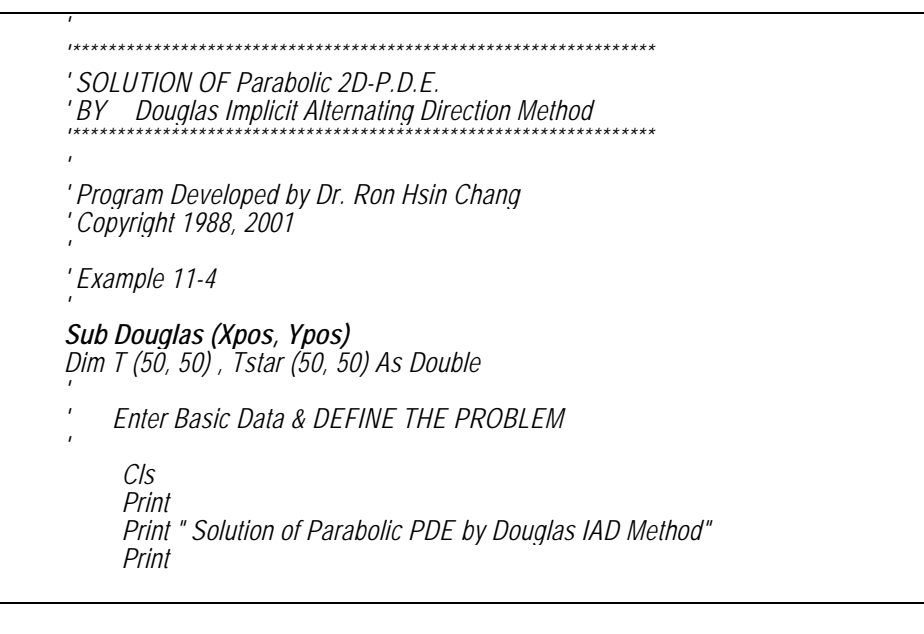

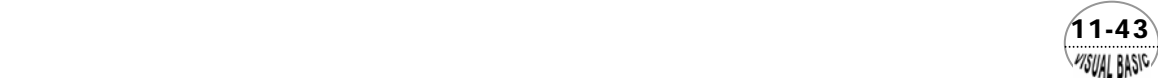

```
 N = 20
      Print "Number of X-Intervals"
     N = Val (InputBox ("N = ", "No. of X-Intervals", N) )
      Print "N = "; N
     NP1 = N + 1 
     DX = 1 / N 
      Print "DX = "; DX
      Dtau = 0.05
     Dtau = Val (InputBox ("Time Step = ", "Dtau", Dtau) ) Print "Time Step =", Dtau 
      Print
      Tmax = 0.95
     Tmax = Val (InputBox ("Maximun Center Temperature = ", "Tmax", Tmax) ) 
     Print "Maximum Temp at center =", Tmax 
      Print
     NPT = 1NPT = Val (InputBox ("Number of Time Step before printing = ", "NPT", NPT) ) 
     Print "No. Time Step Before Printing =", NPT 
      Print
' 
' Set Initial and Boundary Conditions
' 
      For I = 1 To N
            T (I, NP1) = 1#
            T (NP1, I) = 1#
            Tstar (I, NP1) = 1#
            Tstar (NP1, I) = 1#
           For J = 1 To N T (I, J) = 0#
            Tstar (I, J) = 0# Next J
      Next I 
      T (NP1, NP1) = 1#
      Tstar (NP1, NP1) = 1#
     Call IADSolver ( N, T, Tstar, Dtau, DX, Tmax, NPT)
 End Sub
Sub IADSolver ( N, U, Ustar, Dtau, DX, Umax, NPT)
' 
' Finite Difference Parameters ' N = NUMBER OF X-Intervals
' U = INITIAL CONDITION VECTOR
' /RETURN : SOLUTION
' Ustar = Half Step Solution
' /RETURN : SOLUTION
' Umax = MAXIMUM Value of U (1,1) 
' NPT = No. of Time Steps before Printing
'
```
 $(11-44)$ VISUAL BASIC

```
' A,B,C = TRIDIAGONAL MATRIX COEFFICIENT VECTOR
' 
Dim A (50) , B (50) , C (50) , Z (50) , Uprime (50) As Double
' 
' Set up Parameters
' 
      NP1 = N + 1
      Lamda = Dtau / DX / DX
      F = 2 * (1 / Lamda - 1)
      A (1) = 2 * (1 / Lamda + 1)
      For <i>I</i> = 2. To <i>N</i> C (I) = -1
             A (I) = A (1)
            B(1) = -1 Next I 
' 
' ------------------------
' SOLVE & PRINT RESULT
' ------------------------
' 
       Icount = 0 
       Tau = 0
' 
' Perform Calculations Over Successive Time Step
' 
       Do
             Tau = Tau + Dtau
             Icount = Icount + 1
' 
           ' Calculate U at End of Half Time Increment 
' 
             For J = 1 To N For I = 1 To N
                         If (J = 1) Then
                               Z (I) = 2 * U (I, 2) + F * U (I, 1)
                          Else
                                Z (I) = U (I, J - 1) + F * U (I, J) + U (I, J + 1) 
                         End If
                  Z (N) = Z (N) + U (NP1, J) Next I
                   Call Tridiagonal (1, N, A, B, C, Z, Uprime) 
                         For I = 1 To N Ustar (I, J) = Uprime (I) 
                   Next I
             Next J
' 
           ' Calculate U at End of Full Time Increment 
' 
             For I = 1 To N
                   For J = 1 To N
                         If (I = 1) Then
                                Z (J) = 2 * Ustar (2, J) + F * Ustar (1, J) 
                         Else
```
 $(11-45)$ WSUAL BASIC

```
 Z (J) = Ustar (I - 1, J) + F * Ustar (I, J) + Ustar (I + 1, J)
                       End If
                       Z (N) = Z (N) + Ustar (I, NP1)
                  Next J
                  Call Tridiagonal (1, N, A, B, C, Z, Uprime) 
                  For J = 1 To N
                       U (I, J) = Uprime (J)
                  Next J
            Next I
' 
          ' Print U Throughout the Domain
' 
            If (Icount = NPT) Then
                  Icount = 0
 Debug.Print "At Time Tau=";
 Debug.Print Format (Tau, " 0.0000E+00") 
                  Debug.Print "Temperature are:"
                  For I = 1 To NP1
                       For J = 1 To NP1
                             Debug.Print Format (U (I, J) , " 0.0000 ") ; 
                       Next J
                       Debug.Print
                  Next I
            End If
     Loop While U (1, 1) < Umax
End Sub
Sub Tridiagonal (Nstart, N, A, B, C, Z, V) 
' 
       ' SUBROUTINE JACOBI 
        ' ---------------------
' 
' N = No. of Equations
' A, B, C = Tridiagonal Coefficients of Equations 
' Alpha = Intermediate Coefficients 
               ' Gamma = Intermediate Coefficients 
' Z = Constant Vector
' V = Solution Vector
' 
Dim Alpha (50) , Gamma (50) As Double
Alpha (Nstart) = A (Nstart)
Gamma (Nstart) = Z (Nstart) / Alpha (Nstart) 
N1 = Nstart + 1 
' 
  ' -- LU DECOMPOSITION
' 
For I = N1 To N
     Alpha (I) = A (I) - B (I) * C (I - 1) / Alpha (I - 1)
     Gamma (I) = (Z (I) - B (I) * Gamma (I - 1) ) / Alpha (I) 
Next I 
' 
' -- BACK SUBSTITUTION
```
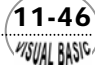

WSUAL BASIC

```
' 
V (N) = Gamma (N) 
Last = N - Nstart
For K = 1 To Last 
      I = N - K
     V (I) = Gamma (I) - C (I) * V (I + 1) / Alpha (I) 
Next K 
' 
'-- CHEER by Ron Hsin Chang, Copyright 2001 
' 
End Sub
```
### 副程式使用說明:

#### 副程式 **Sub IADSolver (N, U, Ustar, Dtau, DX, Umax, NPT)**

- N = 格子點區間數
- U = 呼 叫時輸入起始條件,回覆計算結果
	- Ustar = 呼叫時輸入起始條件,回覆中間計算結果
	- $Data =$  時間增量
	- $DX = 2^{\frac{n}{2}}$  = 空間增量
	- Umax = 在中央點的最大 U 值
	- NPT = 計算結果輸出所間隔的數目

### 輸出結果:

#### **At Time Tau= 5.0000E-02**

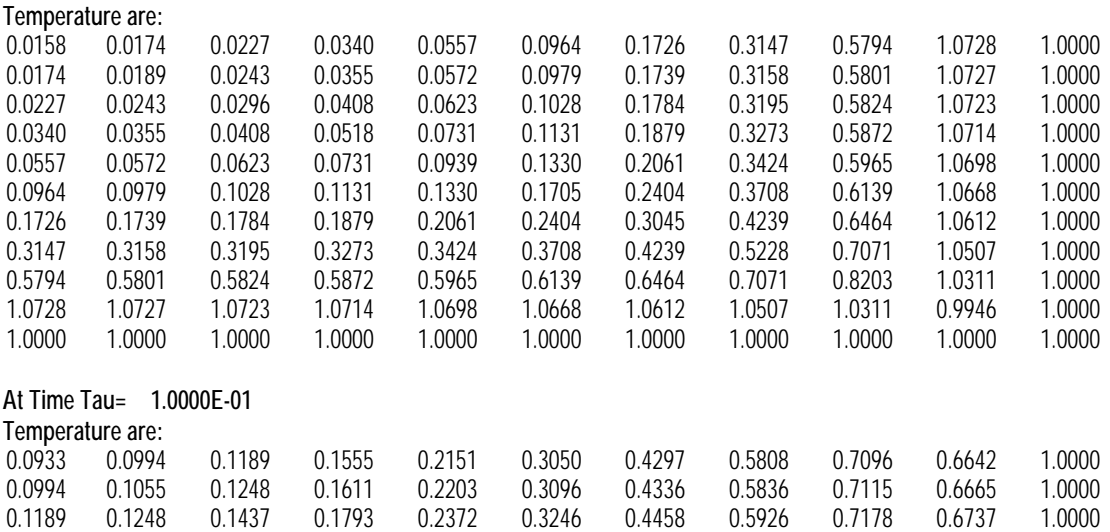

 $(11-47)$ 

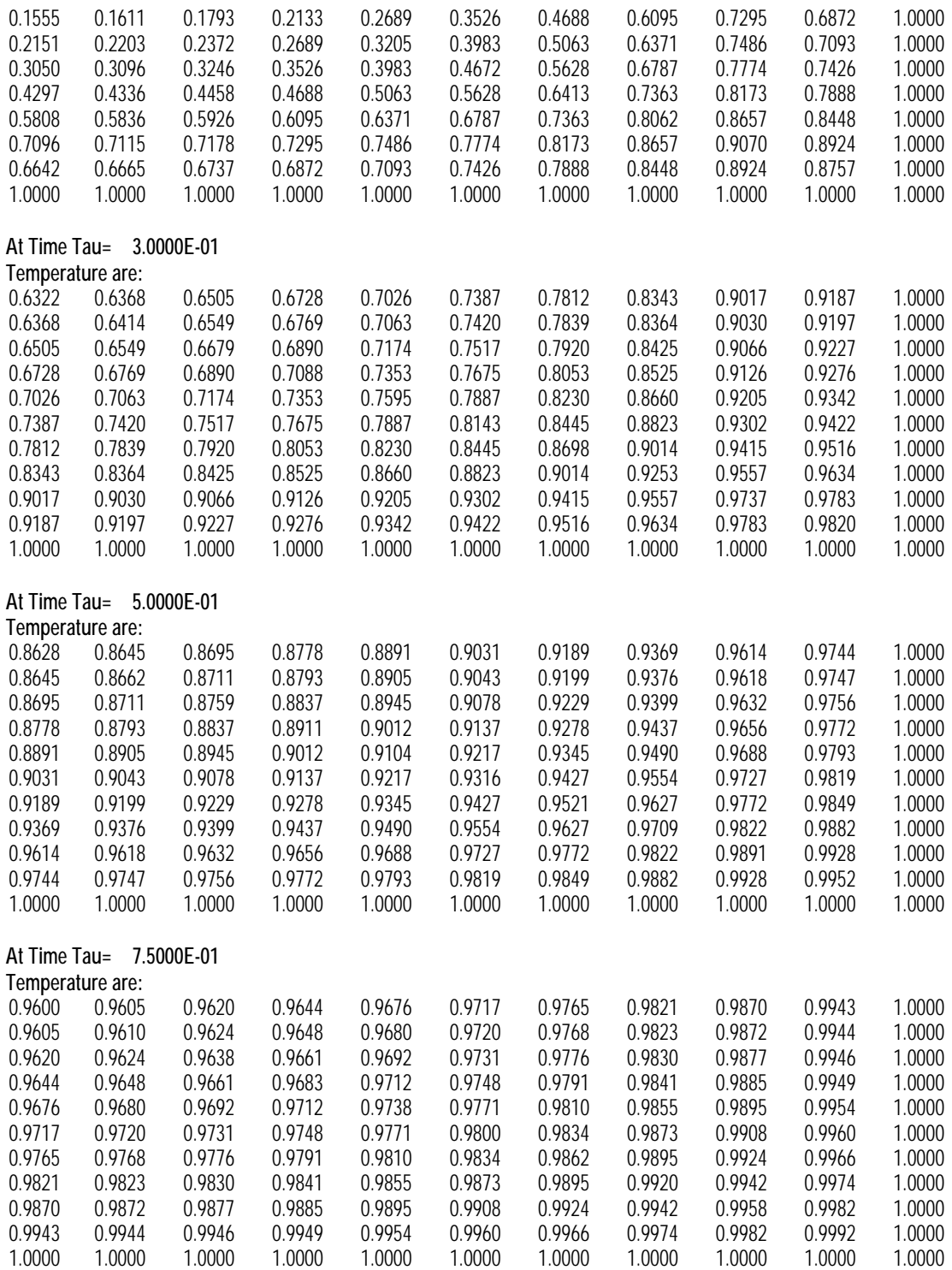

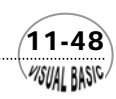

**VISUAL BASIC/** 

# 第七節 邊界條件與差分方程式

考慮拋物線偏微分方程式,可能的邊界條件可區分為以下三大類。

- **1.** 第一類邊界條件: 應變數*u*在邊界上爲定值。例如,在物體表面溫度等於100℃,或在流體表面濃 度等於 $C_0\, \cdot$  其一般表示式為 $u = g\, \cdot\,$
- **2.** 第二類邊界條件:

應變數*u*在邊界上的導函數爲定值,其中*u*n表示垂直邊界方向的導函數,*us*表示 切線方向的導函數。例如,在傳熱面上有一定的熱通量將熱量傳遞給傳熱面;或 管壁作斷熱或絕熱處理,使其熱通量為零。其一般表示式為 <sup>α</sup>*un* + β*us* = *g* 。

**3.** 第三類邊界條件:

應變數*u*及其在邊界上的導函數的和為定值,其中*un*表示垂直邊界方向的導函 帶走的量;或傳熱面的熱傳導通量等於對流熱傳所帶走的熱量。其一般表示式 數,*us*表示切線方向的導函數。例如,在流體介面的質傳滲透率等於表面對流所  $\text{f}\left(\frac{2}{3}\alpha u_n + \beta u_s + \gamma u\right) = g$ 

考慮二維拋物線偏微分方程式 $\frac{ca}{\alpha t} = \frac{a}{\alpha x^2} + \frac{a}{\alpha x^2}$ ∂u ∂<sup>2</sup>u ∂<sup>2</sup>u  $\frac{\partial u}{\partial t} = \frac{\partial u}{\partial x^2} + \frac{\partial u}{\partial y^2}$ , 若使用差分法解偏微分方程式 時,邊界條件爲第一類邊界條件,直接可以宣告函數值,是最簡單的情況。若邊界條 件是第二類或第三類邊界條件時,由於邊界條件含有導函數,必須作適當處理。假設 偏微分方程式的邊界條件為

 $(11-49)$ 

$$
-\frac{du}{dx} + au = g \quad , \quad \underline{f}x = 0 \underline{g} \tag{11-7.1}
$$

針對鄰近於邊界的點*u*1 , *<sup>j</sup>*,可以利用泰勒級數展開,得到

$$
u_{1,j} = u_{0,j} + u_x \Delta x + \frac{(\Delta x)^2}{2!} u_{xx} + \frac{(\Delta x)^3}{3!} + O[(\Delta x)^3]
$$
 (11-7.2)

$$
u_{1,j} = u_{2,j} - u_x \Delta x + \frac{(\Delta x)^2}{2!} u_{xx} - \frac{(\Delta x)^3}{3!} + O[(\Delta x)^3]
$$
 (11-7.3)

由方程式 (11-7.2) 可以得到*uxx*的表示式為

$$
u_{xx} = \frac{2}{(\Delta x)^2} \left[ u_{1,j} - u_{0,j} - u_x \Delta x \right] + O[(\Delta x)] \tag{11-7.4}
$$

又將方程式 (11-7.2) 及方程式 (11-7.3) 相加及相減,分別可以得到*uxx*及*ux*的表示式為

$$
u_{xx} = \frac{2}{(\Delta x)^2} \Big[ -u_{0,y} + 2u_{i,y} - u_{2,y} \Big] + O[(\Delta x)^2]
$$
 (11-7.5)

$$
u_x = \frac{1}{2\Delta x} \left[ u_{2, j} - u_{0, j} \right] + O[(\Delta x)^2]
$$
 (11-7.6)

由於邊界條件為− $\frac{du}{dx}$ +au=g ,利用方程式 (11-7.6) 寫成差分式,可以得到

$$
\frac{1}{2\Delta x} \Big[ u_{2,j} - u_{0,j} \Big] - au_{0,j} = g \tag{11-7.7}
$$

或整理得到

$$
u_{2,j} = u_{0,j} + 2a\Delta x u_{0,j} + 2\Delta x g \tag{11-7.8}
$$

將方程式 (11-7.8) 代入方程式 (11-7.5) 中, 將u<sub>2</sub>,消去, 可以得到u<sub>xx</sub>的表示式爲

$$
u_{xx} = \frac{1}{(\Delta x)^2} \Big[ 2(a\Delta x - 1)u_{0, j} + 2u_{i, j} + 2\Delta xg \Big]
$$
 (11-7.9)

因此,二維拋物線偏微分方程式 $\frac{cu}{\alpha t} = \frac{cu}{\alpha x^2} + \frac{cu}{\alpha x^2}$ 2 2 2 *y u x u t*  $\frac{u}{u} = \frac{\partial^2 u}{\partial x^2} + \frac{\partial^2 u}{\partial y^2}$  $\frac{\partial u}{\partial t} = \frac{\partial^2 u}{\partial x^2} + \frac{\partial^2 u}{\partial y^2}$ 改寫成差分方程式時,在邊界上的條 件可以寫 成 ∂

$$
\frac{u_{0,j,n+1} - u_{0,j,n}}{\Delta t} = \delta_x^2 u_{0,j,n+1} + \delta_y^2 u_{0,j,n+1}
$$
\n
$$
= \frac{\left[2(a\Delta x - 1)u_{0,j} + 2u_{i,j} + 2\Delta xg\right]}{(\Delta x)^2} + \delta_y^2 u_{0,j,n+1} + O[(\Delta x)^2 + (\Delta y)^2]
$$
\n(11-7.10)

## 非規則邊界的處理

以上所介紹的邊界條件處理原則,基本上都是考慮邊界正好落在格子點上的情 況。但如遇到邊界並非正好在格子點上,或邊界呈非規則形狀時,如圖 11.12,可以針

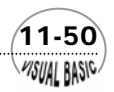

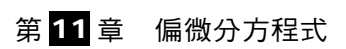

對鄰近格子點作泰勒級數展開,加以處理。

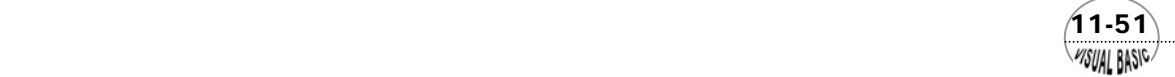

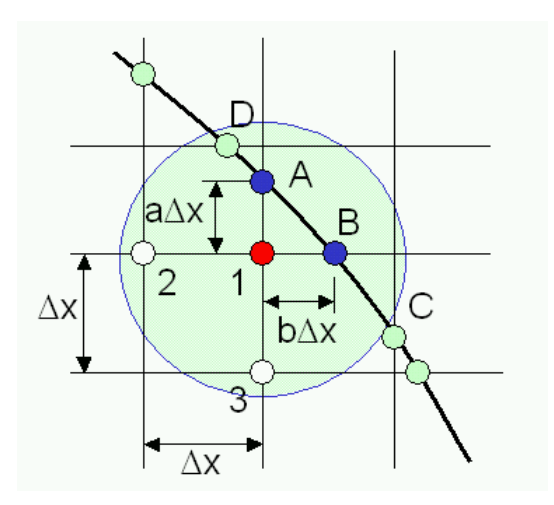

圖 **11.12** 非規則邊界之處理

以圖 11.12 為例,最接近點 1 的邊界位置為 A 及 B,鄰近的格子點為 2 及 3。分 別作泰勒級數展開,可以得到

$$
u_A = u_1 + a\Delta x u_y + \frac{(a\Delta x)^2}{2!}u_{yy} + O[(\Delta x)^3]
$$
 (11-7.11)

$$
u_B = u_1 + b\Delta x u_x + \frac{(b\Delta x)^2}{2!} u_{xx} + O[(\Delta x)^3]
$$
 (11-7.12)

$$
u_2 = u_1 - \Delta x u_x + \frac{(\Delta x)^2}{2!} u_{xx} + O[(\Delta x)^3]
$$
 (11-7.13)

$$
u_3 = u_1 - \Delta x u_y + \frac{(\Delta x)^2}{2!} u_{yy} + O[(\Delta x)^3]
$$
 (11-7.14)

將方程式 (11-7.11) 及方程式 (11-7.12) 相加,再加上方程式 (11-7.13) 乘以 *a* 及方程 式 (11-7.14) 乘以  $b$ , 可以得到在編號 1 的點上之二階導函數為

$$
u_{xx} + u_{yy} = \frac{2}{(\Delta x)^2} \left[ \frac{u_A}{a(a+1)} + \frac{u_B}{b(b+1)} + \frac{u_2}{b+1} + \frac{u_3}{a+1} - \frac{(a+b)u_1}{ab} \right] + O[\Delta x]
$$
\n(11-7.15)

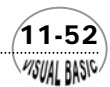

**VISUAL BASIC** 

## 第八節 特徵值問題

偏微分方程式常利用分離變數法 (Separation of Variables) 來求解,是工程應用上 最常使用方法之一。利用分離變數法解偏微分方程式時,會將原微分方程式解離成二 組或更多組含有任意參數λ的常微分方程式。再利用邊界條件決定這些未定參數λ,以 建立有意義的解答。

史特姆 - 陸亦威爾 (Sturm-Liouville) 方程式即是利用分離變數法所得到常見的 常微分方程式,其一般表示式爲

$$
\frac{d}{dx}\left[p(x)\frac{dy}{dx}\right] + [q(x) + \lambda r(x)]y = 0 \qquad a < x < b
$$
\n(11-8.1)  
\nBC1  $y + c_1 \frac{dy}{dx} = 0$   $Qx = a$   
\nBC2  $y + c_2 \frac{dy}{dx} = 0$   $Qx = b$ 

其中函數 p(x)、q(x) 及 r (x) 為已知的函數,且在所考慮的區間 (a , b) 間為連續函 數,且 *r(x)* > 0。此方程式只有在特定的 λ 值才有解;此特定 λ 值即稱為方程式的特 徵值;對應的解答稱為特徵函數。

為了簡化說明起見,首先假設 $p\left(x\right)$  =0,且 $c_{1}$  =  $c_{2}$  =0, $a$  = 0, $b$  = 1。則簡化後的方 程式變成

$$
\frac{d^2 y}{dx^2} + [q(x) + \lambda r(x)] y = 0
$$
 0 < x < 1 (11-8.2)  
BC1 y = 0 @ x = 0  
BC2 y = 0 @ x = 1

利用有限差分法解方程式 (11-8.2) 時,首先將 x 區間分割成 n 個小區間,並令以下變數

 $(11-53)$ 

$$
x_k = hk
$$
,  $h = 1/(n+1)$   
 $y(x_k) = u_k$ ,  $u_0 = u_{n+1} = 0$ 

然後將方程式 (11-8.2) 改寫成差分方程式

$$
\frac{u_{k-1} - 2u_k + u_{k+1}}{h^2} + [q_k + \lambda r_k]u_k = 0
$$
\n(11-8.3)

或寫 成矩陣形式為

$$
\underline{Qu} = \lambda h^2 \underline{Ru}
$$
\n(11-8.4)\n
$$
\begin{bmatrix}\n(2-q_1h^2) & -1 & 0 & \cdots & 0 & 0 & |u_1| \\
-1 & (2-q_2h^2) & -1 & \cdots & 0 & 0 & |u_2| \\
0 & -1 & (2-q_3h^2) & \cdots & \vdots & \vdots & |u_3| \\
\vdots & \vdots & \vdots & \vdots & \vdots & -1 & 0 & |\vdots| \\
0 & 0 & 0 & \cdots & (2-q_{n-1}h^2) & -1 & |\vdots| \\
0 & 0 & 0 & \cdots & -1 & (2-q_nh^2) \end{bmatrix} \begin{bmatrix}\nu_1 \\ u_2 \\ u_3 \\ \vdots \\ u_n\end{bmatrix}
$$
\n
$$
= \begin{bmatrix}\n\lambda h^2 r_1 & 0 & 0 & \cdots & 0 & 0 & |u_1| \\
0 & \lambda h^2 r_2 & 0 & \cdots & 0 & 0 & |u_2| \\
0 & 0 & \lambda h^2 r_3 & \cdots & \vdots & \vdots & |u_3| \\
\vdots & \vdots & \vdots & \vdots & 0 & 0 & |u_2| \\
0 & 0 & 0 & \cdots & \lambda h^2 r_{n-1} & 0 & |u_3| \\
0 & 0 & 0 & \cdots & 0 & \lambda h^2 r_n \end{bmatrix} \begin{bmatrix}\nu_1 \\ u_2 \\ u_3 \\ \vdots \\ \nu_n\end{bmatrix}
$$

**(11-8.5)** 

令〃=R<sup>−1/2</sup>Ⅴ,且A=h<sup>−2</sup>R<sup>−1/2</sup>QR<sup>−1/2</sup>,則可將方程式(11-8.4)所表示的矩陣方程式, 改寫 成

$$
\underline{\underline{AV}} = \lambda \underline{V} \tag{11-8.6}
$$

由本書第四章的說明可知,方程式 (11-8.6) 的解答為矩陣 *A* 的代數特徵值問題, 其數値解法詳見本書第四章。方程式 (11-8.6) 總共可以得到 N 個不同的特徵値。利用 這些特徵值,可以讓均勻微分方程式建立 N 個獨立的解。其實際應用,以下例加以說 明之 。

### 例 傳問題 題 11-5 內管絕熱之金屬管暫態熱

考慮如圖 11.13 的金屬管,其內管利用絕熱材料絕熱。在時間*t* = 0 時,其原始溫 度θ=0,當t > 0 以後,金屬管表面溫度維持在θ=1。金屬管之內徑爲r1,外徑爲r2。 試求其暫態溫度分布。

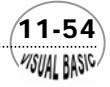

解:金屬管的徑向熱傳導數學模式為

$$
\frac{\partial \theta}{\partial t} = \frac{\partial^2 \theta}{\partial r^2} + \frac{1}{r} \frac{\partial \theta}{\partial r}
$$
  
BC1  $r = r_1$   $\overrightarrow{t}$   $\overrightarrow{dr}$   
BC2  $r = r_2$   $\overrightarrow{t}$   $\overrightarrow{r}$   
IC  $t = 0$   $\overrightarrow{r}$   $\theta = 0$ 

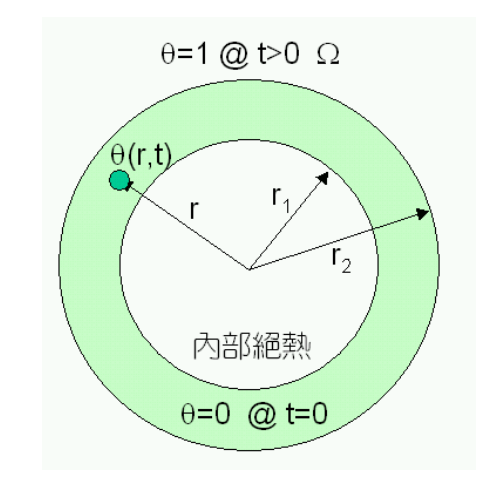

圖 **11.13** 內管絕熱之金屬管暫態熱傳問題

由於使用特徵值問題求解時,邊界條件必須是均勻條件,才能獲得均勻解;然後 利用加成原理,配合非均勻的起始條件,求未定係數。由於以上的數學模式中,BC2 並非均勻條件,因此,定義輔助變數φ=1−θ,代回原為分方程式,可將微分方程式改 寫成滿足分離變數法的形式

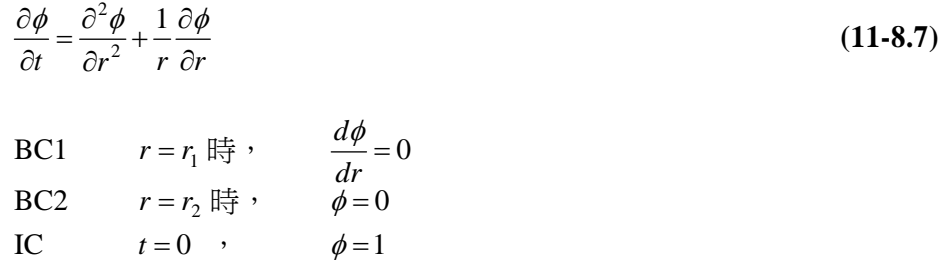

方程式 (11-8.7) 可以利用分離變數法 (Separation of Variables) 求解。首先假設函 數 φ(r , t) 可以分離成徑向函數 R (r) 及時間函數 T (t) 的乘積,用方程式形式表示為

 $(11-55)$ **MSUAL BASIC** 

$$
\phi(r, t) = R(r)T(t) \tag{11-8.8}
$$

代入方程式 (11-8.7) 中,經整理後,可以得到

$$
\frac{1}{R}\frac{d^2R}{dr^2} + \frac{1}{rR}\frac{dR}{dr} = \frac{1}{T}\frac{dT}{dt} = -\lambda
$$
\n(11-8.9)

方程式 (11-8.9) 中,時間函數的解為*T(t)*=c<sub>i</sub>exp(−λįt)。假設存在 N 個不同的λ數値, 則方程式 (11-8.7) 的解答為

$$
\phi(r, t) = \sum_{i=1}^{N} c_i R_i(r) \exp(-\lambda_i t)
$$
\n(11-8.10)

其中未定係數c<sub>i</sub>、特徵值λi及均勻解R<sub>i</sub>(r),均等待決定。

首先考慮方程式 (11-8.9) 中徑向函數 *R* (*r*) 的部分

$$
\frac{d^2R}{dr^2} + \frac{1}{r}\frac{dR}{dr} + \lambda R = 0
$$
\n(11-8.11)

利用有限差分法解方程式 (11-8.11) 時,假設將*r」< r < r*2區間分割成N個等間距*Δr*的 小區間,再*r=r」*位置的格子點定義為 1 號格子,*r=r*2的格子點定義為第N+1 個格子。 則可將方程式(11-8.11) 改寫成以下的差分方程式:

$$
\frac{R_{i-1} - 2R_i + R_{i+1}}{(\Delta r)^2} + \frac{1}{r_i} \frac{R_{i+1} - R_{i-1}}{2\Delta r} + \lambda R_i = 0 \qquad i = 2, 3, ..., N \qquad (11-8.12)
$$

定義

$$
D = \frac{2}{(\Delta r)^2} \qquad E_i = \frac{D}{2} (1 - \frac{\Delta r}{r_i}) \qquad F_i = \frac{D}{2} (1 + \frac{\Delta r}{2r_i})
$$

則方程式 (11-8.12) 可以簡化成

$$
-E_i R_{i-1} + (D - \lambda) R_i - F_i R_{i+1} = 0 \qquad i = 2, 3, ..., N \qquad (11-8.13)
$$

#### 邊界條件的處理:

**1.** 當 *i* = 1 時,*dR/dr* = 0。且利用差分法可以得到

$$
\frac{d^2R}{dr^2} = \frac{2}{(\Delta r)^2} (R_2 - R_1) \qquad \qquad \frac{1}{r_1} \frac{dR}{dr} = \frac{1}{r_1} \frac{(R_2 - R_1)}{\Delta r}
$$

代至方程式 (11-8.11) 中,經整理後得到

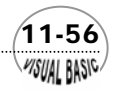

$$
(D - \lambda)R_1 - DR_2 = 0
$$

**2.** 當 $i = N+1$  時, $R_{N+1}=0$ 。

#### 矩陣 方程式:

將以上邊界條件及方程式 (11-8.13) 加以整理,可以得到以下的矩陣方程式

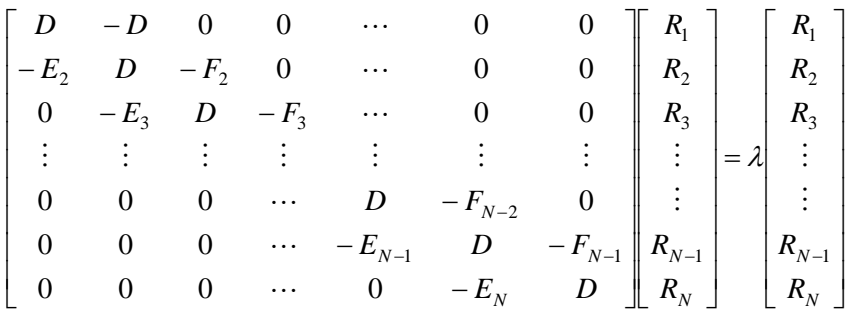

**(11-8.15)**

或寫成與方程式 (11-8.6) 相同形式的矩陣方程式

$$
\underline{A}r = \lambda \underline{r} \tag{11-8.16}
$$

一般而言,方程式 (11-8.15) 會有N個不同的特徵值 *λ*j,同時可以得到N組特徵陣 列 (Eigenve *r* ctors) *j*構成特徵矩陣*R*。

將特徵值及特徵陣列代回方程式 (11-8.10),可以整理得到微分方程式的解為

$$
\phi_i(t) = \sum_{j=1}^{N} c_j r_{ij} \exp(-\lambda_j t)
$$
\n(11-8.17)

其中r<sub>ij</sub>為第j個特徵陣列的第i個元素。由於<u>A</u>=RΛR」,且令S=R」;則可以利用微分 方程式的起始值,求得未定係數*cj*。

首先將方程式 (11-8.17) 兩側各乘以 <u>S</u> = <u>R</u><sup>-1</sup>,則得到

$$
\sum_{i=1}^{N} s_{ik} \phi_i(0) = \sum_{i=1}^{N} \sum_{j=1}^{N} c_j s_{ik} r_{ij} \exp(-\lambda_j t)
$$
\n(11-8.18)

由於 $S = R^{-1}$ ,

 $(11-57)$ **VISUAI RASIC** 

 $(11-8.14)$ 

$$
\sum_{i=1}^{N} s_{ik} r_{ij} = 0 \qquad \qquad \overleftrightarrow{F} \quad j \neq k
$$

$$
= \sum_{i=1}^{N} s_{ij} r_{ij} \qquad \qquad \overleftrightarrow{F} \quad j = k
$$

因此, 可以得到未定係數的表示式為

$$
c_j = \left[\sum_{i=1}^N s_{ij}\right] \bigg/ \left[\sum_{i=1}^N s_{ij} r_{ij}\right]
$$
\n(11-8.19)

#### 計算 策略:

- **1.** 先將偏微分方程式利用分離變數法,解離成常微分方程式 (11-8.9) 的形式。
- **2.** 將均勻邊界條件部分的方程式,如方程式 (11-8.11),改寫成差分方程式。
- **3.** 將邊界條件改寫成差分方程式,並代入第2步驟所得到的差分方程式中。
- **4.** 將差分方程式整理成 *Ar* = λ*r* 形式。
- 5. 利用第四章所介紹的特徵值求法,求出矩陣 A 的特徵值及特徵矩陣 R 及 S。
- **6.** 利用方程式 (11-8.19) 求未定係數。
- **7.** 利用方程式 (11-8.17) 求出函數值。

#### 程式列印: *'*

*'* 

*'* 

*'* 

*'\*\*\*\*\*\*\*\*\*\*\*\*\*\*\*\*\*\*\*\*\*\*\*\*\*\*\*\*\*\*\*\*\*\*\*\*\*\*\*\*" ' SOLUTION OF P.D.E. ' BY SEPARATION OF VARIABLES '\*\*\*\*\*\*\*\*\*\*\*\*\*\*\*\*\*\*\*\*\*\*\*\*\*\*\*\*\*\*\*\*\*\*\*\*\*\*\*\*"* 

*' ' Program Developed by Dr. Ron Hsin Chang ' Copyright 1988, 2001*

*' Example 11-5*

*Sub EigenPDE (Xpos, Ypos) Dim A (150, 50) , P (50, 50) , Theta (50) As Double Dim C (50) , NC (50) , AbsErr As Double* 

*' 'Enter Basic Data & DEFINE THE PROBLEM*

 *Cls Print Print " Solution of PDE by Separation of Variables" Print*

 $41 - 58$ VISUAL BASIC

```
Call BasicData (Xpos, Ypos, R1, R2, DR, Tmax, DT, ThetaMax, N) 
      NM1 = N - 1
     NP1 = N + 1 
     D = 2 / DR / DR
     DRm2 = D / 2
      For I = 1 To N
             Theta (I) = 0
            For J = 1 To N
                  A (I, J) = 0
            Next J
      Next I 
      For I = 1 To NM1
            A (I, I) = D
            A (I, I + 1) = -DRm2 * (1 + 1 / 2 / (R1 / DR + I - 1) )
            A (I + 1, I) = -DRm2 * (1 - 1 / 2 / (R1 / DR + I) ) 
      Next I 
      A (N, N) = D 
      A (1, 2) = -D
     Debug.Print "** Starting Matrix is" 
      For I = 1 To N
            For J = 1 To N
                  Debug.Print Format (A (I, J) , " 0.0000 ") ; 
            Next J
            Debug.Print
      Next I 
' 
' Find Eigenvalues, Eigenvectors, and Eigenrows
' 
      EigenIndex = 1
      AbsErr = 0.00000001
      Call EigenSystem (N, EigenIndex, AbsErr, NC, A) 
' 
' Vectors Eigenrows and Eigencolumns
    ' and check orthogonality 
' 
      Cls
      For I = 1 To N
            For J = 1 To N
                  P (I, J) = 0
                  For K = 1 To N
                        P (I, J) = P (I, J) + A (K + N, I) * A (J + 2 * N, K) 
                  Next K
            Next J
      Next I 
' 
    ' Output Matrices
' 
      Debug.Print "** Tranformed Matrix is" 
      For I = 1 To N
            For J = 1 To N
```
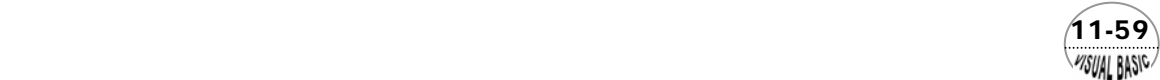

```
 Debug.Print Format (A (I, J) , " 0.000000 ") ;
            Next J
            Debug.Print
      Next I 
     Debug.Print "** Eigenrow Matrix is" 
     For I = 1 To N For J = 1 To N
                  Debug.Print Format (A (I + N, J) , " 0.000000 ") ;
            Next J
            Debug.Print
      Next I 
     Debug.Print "** Eigencolumn Matrix is" 
      For I = 1 To N
            For J = 1 To N
                  Debug.Print Format (A (I + 2 * N, J) , " 0.000000 ") ; 
            Next J
            Debug.Print
      Next I 
     Debug.Print "** Orthogonality requires off-digonal elements to be zero"
      For I = 1 To N
            For J = 1 To N
                  Debug.Print Format (P (I, J) , " 0.00000 ") ; 
            Next J
            Debug.Print
      Next I 
' 
    ' Determine coefficients C (J) from initial conditions 
' 
     For J = 1 To N
            C (J) = 0
           For <i>I</i> = 1 To N C (J) = C (J) + A (J + 2 * N, I) / P (J, J) 
           Next I
      Next J 
     Debug.Print "** The Coefficient C (J) are"
      For I = 1 To N
            Debug.Print Format (C (I) , " 0.00000 ") ;
      Next I 
      Debug.Print 
' 
    ' Compute Value of Temperature 
' 
      Debug.Print 
                          Debug.Print " Time Temp at Grid Points."
      Debug.Print "--------------------------------------------"
      Theta (NP1) = 1
```
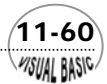

```
 Min = 1
     T = 0 Do
           Do While (Abs (A (Min, Min) * T) > 40)
                 Min = Min + 1
            Loop
            For I = 1 To N
                 Theta (I) = 1
                 For J = Min To N
                      Theta (I) = Theta (I) - C (J) * A (I + N, J) * Exp (-A (J, J) * T) 
                 Next J
            Next I
            Debug.Print Format (T, "0.00E+00 ") ;
            For I = 1 To NP1
                 Debug.Print Format (Theta (I) , " 0.00000") ;
            Next I
            Debug.Print
           T = \overrightarrow{T} + DTLoop While T <= Tmax And Theta (1) <= ThetaMax
End Sub
Sub BasicData (Xpos, Ypos, R1, R2, DR, Tmax, DT, ThetaMax, N) 
    ' Basic Data for Example 11-5
' 
    ' DR = Radial grid spacing 
    ' DT = Time Increment
               ' N = No. of grid points
    ' R1 = Inner Radius
    ' R2 = Outer Radius
    ' T = Time
     ' Tmax = Maximum value of time to be considered
' ThetaMax= Maximum Temp at Grid #1
' 
R1 = 10
R1 = Val (InputBox (" Inner Radius R1 ", "R1", R1, Xpos, Ypos) ) 
Print "R1 = "; R1
R2 = 19
R2 = Val (InputBox (" Outer Radius R2 = ", "R2", R2, Xpos, Ypos) ) 
Print "R2 = "; R2
Tmax = 100
Tmax = Val (InputBox (" Max. Time to be considered ", "Tmax", Tmax, Xpos, Ypos) ) 
Print "Tmax = "; Tmax 
DT = 5
DT = Val (InputBox (" Time increment step ", "DT", DT, Xpos, Ypos) ) 
Print "DT = "; DT
N = 9
N = Val (InputBox (" No. of grid intervals ", "N", N, Xpos, Ypos) )
```
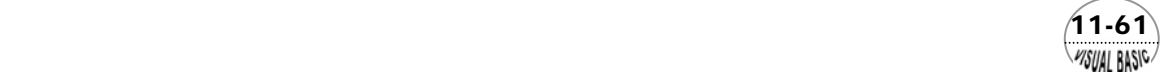

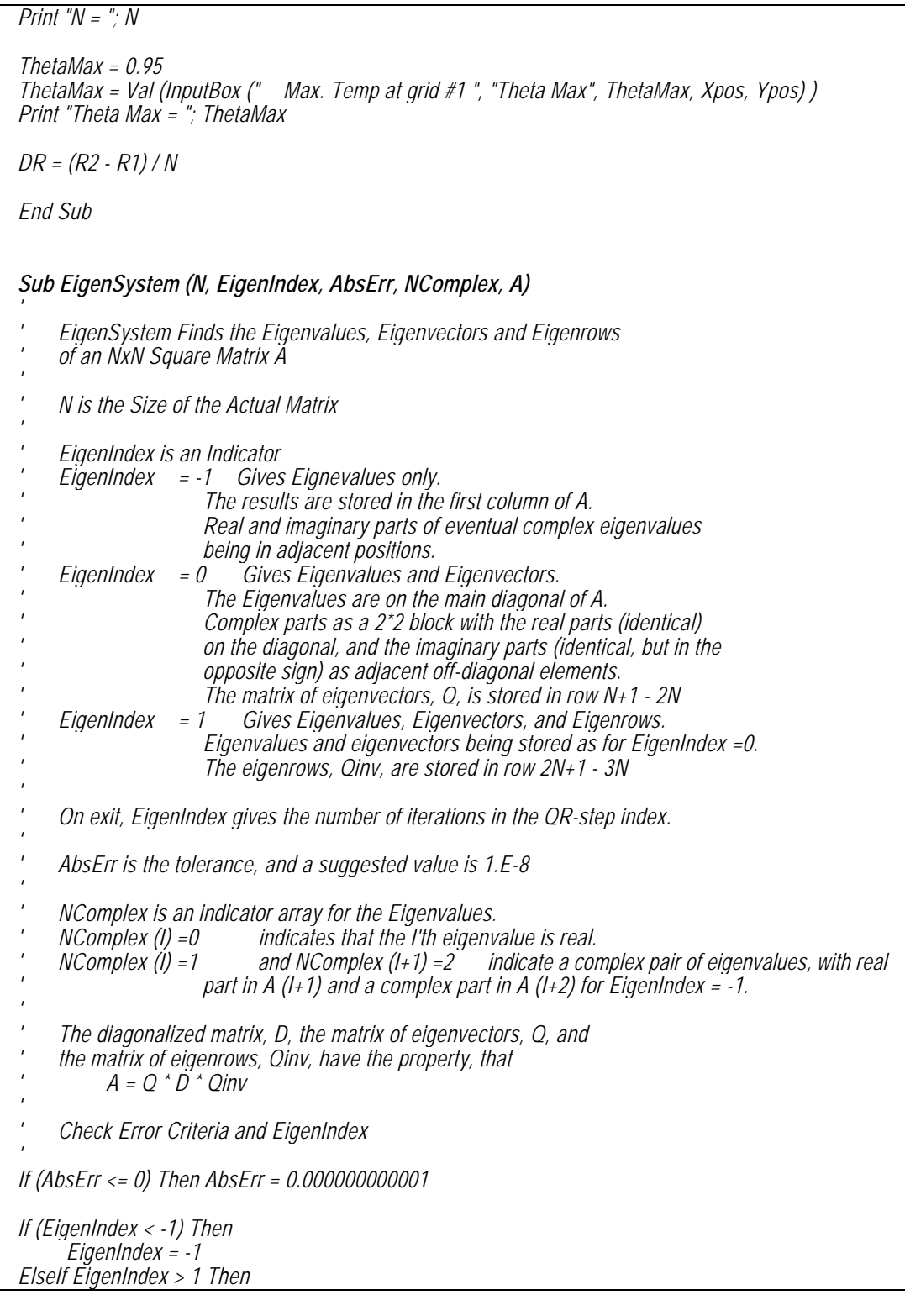

 $\sqrt{\frac{11-62}{\frac{4}{500}}}$ 

```
 EigenIndex = 1
End If 
' 
' Define Matrix Size and Reset
' 
If (EigenIndex <= 0) Then
      MS = MElse
      NS = 2 * N
End If 
NTotal = 2 * N
Index = EigenIndex 
For I = 1 To N 
      If (EigenIndex >= 0) Then 
            For J = 1 To N
                  A (J + N, I) = 0
            Next J
            A (I + N, I) = 1
      End If
      NComplex (I) = 0
Next I 
Call ArrangeMatrix (N, A, EigenIndex) 
Call QRutish (N, AbsErr, A, EigenIndex) 
If (Index > 0) Then
     For I = 1 To N For J = 1 To N
                 A (I + 2 * N, J) = A (J + N, I)
            Next J
      Next I 
End If 
Call LRAlgorithm (N, Index, AbsErr, NComplex, A) 
If (Index >= 0) Then
      Call EigenVector (N, NTotal, NS, NComplex, A) 
End If 
End Sub
Sub ArrangeMatrix (N, A, EigenIndex) 
Dim SumA2, SX, SK As Double
If (N <= 2) Then Exit Sub
NMinus2 = N - 2 
NTotal = N + N
If (EigenIndex < 0) Then NTotal = N
For I = 1 To NMinus2 
      IPlus1 = I + 1 
      IPlus2 = I + 2
```
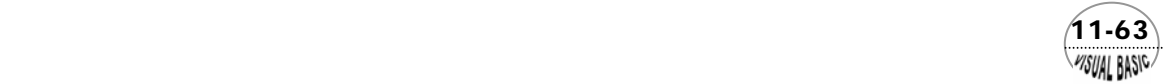

```
 SumA2 = 0
      For J = IPlus2 To N
            SumA2 = SumA2 + A (J, I) * A (J, I)
      Next J 
      If (SumA2 <> 0) Then 
            SumA2 = Sqr (SumA2 + A (IPlus1, I) * A (IPlus1, I) ) 
            If (A (IPlus1, I) < 0) Then SumA2 = -SumA2
            A (IPlus1, I) = A (IPlus1, I) + SumA2 
            SK = SumA2 * A (IPlus1, I) 
            For J = IPlus1 To N
                  SX = 0
                  For K = IPlus1 To N
                        SX = SX + A (K, I) * A (K, J)
                  Next K
                  If (SX <> 0) Then
                        SX = SX / SK
                        For K = IPlus1 To N
                              A (K, J) = A (K, J) - SX * A (K, I)
                        Next K
                  End If
            Next J
            For J = 1 To NTotal
                  SX = 0
                  For K = IPlus1 To N
                        SX = SX + A (K, I) * A (J, K) 
                  Next K
                  If (SX <> 0) Then
                        SX = SX / SK
                        For K = IPlus1 To N
                            A (J, K) = A (J, K) - SX * A (K, I)
                        Next K
                  End If
           Next J
            A (IPlus1, I) = -SumA2
            For J = IPlus2 To N
                  A (J, I) = 0
            Next J
      End If
Next I 
End Sub
Sub QRutish (N, AbsErr, A, Index)
Dim X, Y, Z, SX, SY As Double 
MT = 0
If (Index < 0) Then MT = 1
Index = 0
NTotal = 2 * N
```
 $(11-64)$ 

```
SX = 0
SY = 0
I = N + 1 
Do
     I = I - 1
     If (I <= 2) Then Exit Sub 
      Do
          IFIAG = 0M = 1 Index = Index + 1
          II = I For JA = 2 To II
                J = I + 2 - JA
                K = J - 1
               X = Abs (A (J, K) ) / (Abs (A (J, J) ) + Abs (A (K, K) ) + AbsErr)
                If (X <= AbsErr) Then
                     M = J
                     A (J, K) = 0
 If (M <= (I - 2) ) Then Exit For
 If (M = (I - 1) ) Then I = I - 1
                     IFLAG = 1
                     Exit For
                End If
           Next JA
           If IFLAG = 0 Then
 If (Index <> 1) Then
 SX = A (I, I) + A (I - 1, I - 1)
                     SY = A (I, I) * A (I - 1, I - 1) - A (I, I - 1) * A (I - 1, I) 
                     If (SX = 0 And SY = 0) Then SX = A (I, I - 1)
                End If
               X = A (M, M) / A (M + 1, M) * (A (M, M) - SX) + A (M, M + 1) + SY / A (M + 1, M) 
                Y = A (M, M) + A (M + 1, M + 1) - SX
                Z = A (M + 2, M + 1)
               IL = I - I NL1 = N + MT * (I - N)
                NL2 = 1 + (M - 1) * MT
                NL3 = NTotal + (I - NTotal) * MT
                For J = M To IL
                     SumSquare = Sqr (X * X + Y * Y + Z * Z)
                     If (X < 0) Then SumSquare = -SumSquare
 X = X + SumSquare
Y = Y/X Z = Z / X
                     X = X / SumSquare
                     For K = J To NL1
 SX = A (J, K) + Y * A (J + 1, K) 
 If (J < IL) Then SX = SX + Z * A (J + 2, K) 
                         SX = SX * X A (J, K) = A (J, K) - SX
                          If (J < IL) Then A (J + 2, K) = A (J + 2, K) - Z * SX
                          A (J + 1, K) = A (J + 1, K) - Y * SX
```
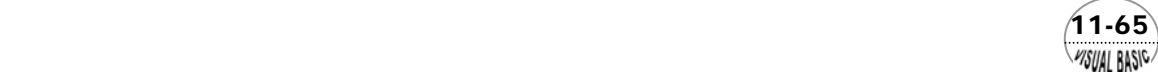

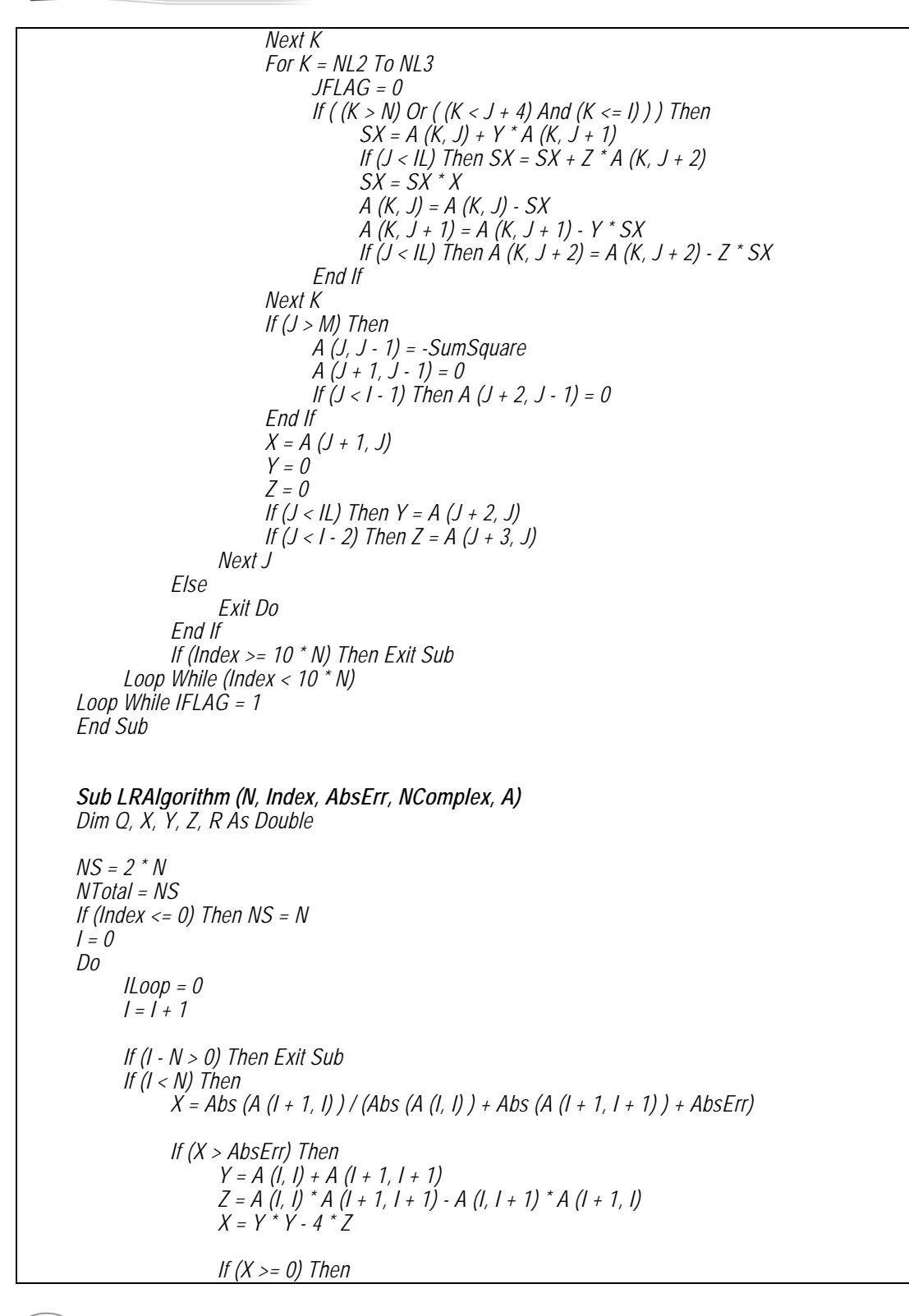

 $(11 - 66)$ WISUAL BASIC

```
 R = (Abs (Y) + Sqr (X) ) / 2
                   If (Y < 0) Then R = -R
 If (Index < 0) Then
 A (I, 1) = R
                        A (I + 1, 1) = Z / R
                       ILoop = 1 Else
                        Q = A (I, I) - R
                        S = A (I, I) - Z / R
                        If (Abs (S) > Abs (Q) ) Then Q = S
                        Q = A (I + 1, I) / Q
                        C = 1 / Sqr (Q * Q + 1)
                       S = Q * C End If
               Else
                   R = (A (1 + 1, 1 + 1) - A (1, 1)) / (A (1 + 1, 1) + A (1, 1 + 1)) If (Index < 0) Then
 A (I, 1) = Y / 2
 A (I + 1, 1) = Sqr (-X) / 2
                        NComplex (I) = 1
                        NComplex (I + 1) = 2
                        ILoop = 1
                    Else
                        Q = 1 / Sqr (1 + R * R)
 C = Sqr ( (Q + 1) / 2)
 S = R * Q / C / 2
                    End If
               End If
               If ILoop = 0 Then
                   For J = 1 To NS
                        K1 = I
                       K2 = J If (J > N) Then
                            K1 = 1 + 2 * N K2 = J - N
                        End If
                        Q = A (K1, K2) 
                        A (K1, K2) = Q * C + S * A (K1 + 1, K2) 
                        A (K1 + 1, K2) = A (K1 + 1, K2) * C - S * Q
                   Next J
                    For J = 1 To NTotal
                        If ( (J < I + 2) Or (J > N) ) Then
                             Q = A (J, I)
 A (J, I) = A (J, I) * C + A (J, I + 1) * S
 A (J, I + 1) = C * A (J, I + 1) - Q * S
                        End If
                   Next J
                   If (X < 0) Then
                        NComplex (I) = 1
                        NComplex (I + 1) = 2
```
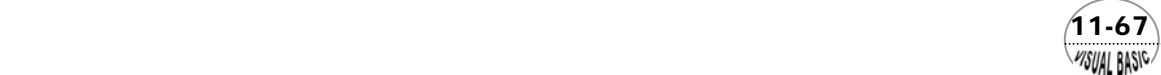

```
 R = Sqr (Abs (A (I + 1, I) / A (I, I + 1) ) )
 For J = 1 To NTotal
 A (J, I + 1) = A (J, I + 1) * R
 If (J <= N) Then
 A (I + 1, J) = A (I + 1, J) / R
 ElseIf (J <= NS) Then
                                  \vec{A} (\hat{i} + 2 \hat{i} N + 1, J - N) = A (\hat{i} + 2 \hat{i} N + 1, J - N) / R
                              End If
                         Next J
                         ILoop = 1
                    Else
                         A (I + 1, I) = 0
                    End If
                End If
           Else
                A (I + 1, I) = 0
                ILoop = 0
           End If
      End If
     If (ILoop = 1) Then
          I = I + I ElseIf (Index < 0) Then
           A (I, 1) = A (I, I)
      End If
Loop
End Sub
Sub EigenVector (N, NVEC, NROW, NComplex, A)
Dim B, D, DB, Det, R1, R2, RI1, RI2, X (2, 2) As Double
IX = NNE = N + NROW 
Do While (IX > 0) 
      C = A (IX, IX) 
      D = 0
      I1 = 2
     If (NComplex (IX) > 0) Then 
          11 = 1 D = A (IX - 1, IX) 
      End If
      JX = IX + I1 - 3 
     Do While (JX > 0)
          AC = A (JX, JX) - C
         J1 = 2 B = 0
           If (NComplex (JX) > 0) Then
                J1 = 1
               B = A (JX - 1, JX) End If
```
 $(11-68)$ WISUAL BASIC

```
 For J = 1 To 2
                 For I = 1 To 2
                       X (I, J) = 0
                  Next I
            Next J
            For I = I1 To 2
                 For J = J1 To 2
                       X (J, I) = A (JX + J - 2, IX + I - 2)
                       A (JX + J - 2, IX + I - 2) = 0
                  Next J
            Next I
           U = (X (1, 1) + X (2, 2) ) / 2
 S = X (1, 1) - U
 V = (X (1, 2) - X (2, 1) ) / 2
            T = X (1, 2) - V
            DB = B - D
           Det = AC * AC + DB * DB 
           R1 = (U * AC + V * DB) / Det 
            RI1 = (V * AC - U * DB) / Det
            DB = D + B
           Det = AC * AC + DB * DB 
           R2 = (S * AC - T * DB) / Det 
           RI2 = (T * AC + S * DB) / Det
            X (1, 1) = R1 + R2
 X (2, 2) = R1 - R2
 X (1, 2) = RI2 - RI1
 X (2, 1) = RI2 + RI1
            For K = 1 To NE
                 If (K > N Or K < JX + J1 - 2) Then
                       For I = I1 To 2
                             For J = J1 To 2
                                   If (K <= 2 * N) Then
                                       A(K, 1X + 1 - 2) = A(K, 1X + 1 - 2) - X(1, 1) * A(K, 1X + 1 - 2) Else
                                       A (JX + J + 2 * N - 2, K - 2 * N) = A (JX + J + 2 * N - 2, K - 2 * N) + X (I, J) * A (IX + I + 2 * N - 2, K - 2 * N) 
                                   End If
                             Next J
                       Next I
                  End If
            Next K
            JX = JX + J1 - 3
      Loop
     IX = IX + I1 - 3Loop
End Sub
```
 $(11-69)$ WSUAL BASIC

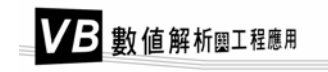

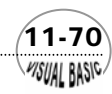

第11章 偏微分方程式

測試數據與結果:

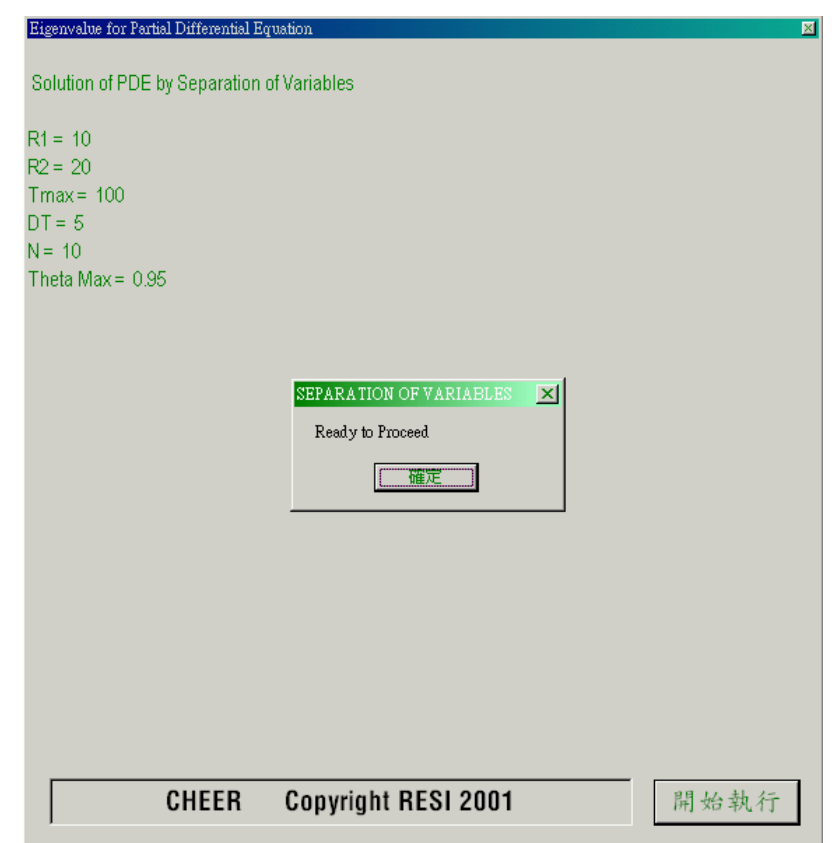

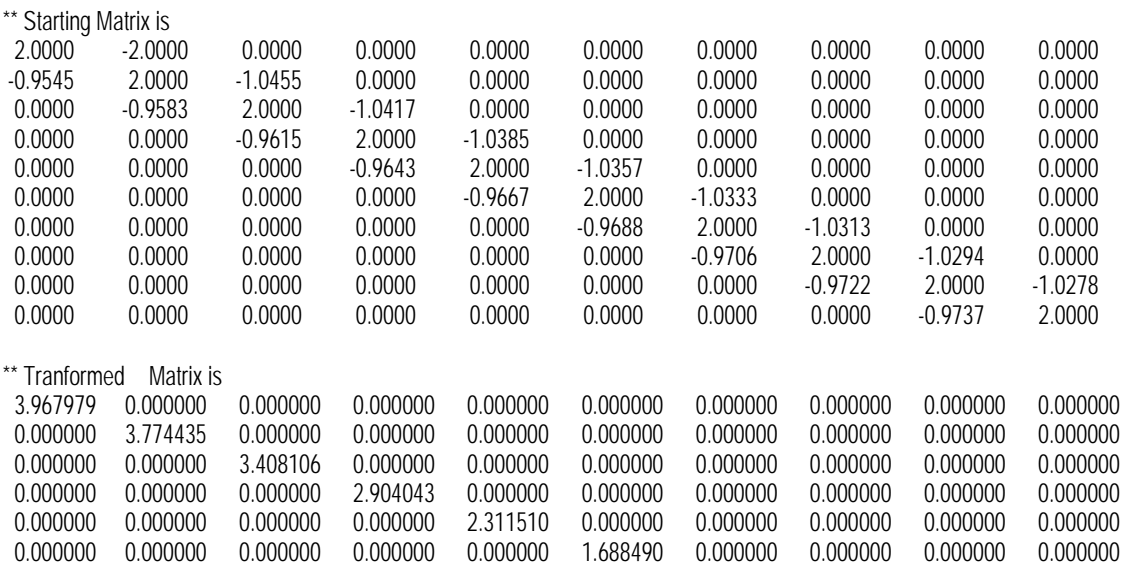

 $(11-71)$ 

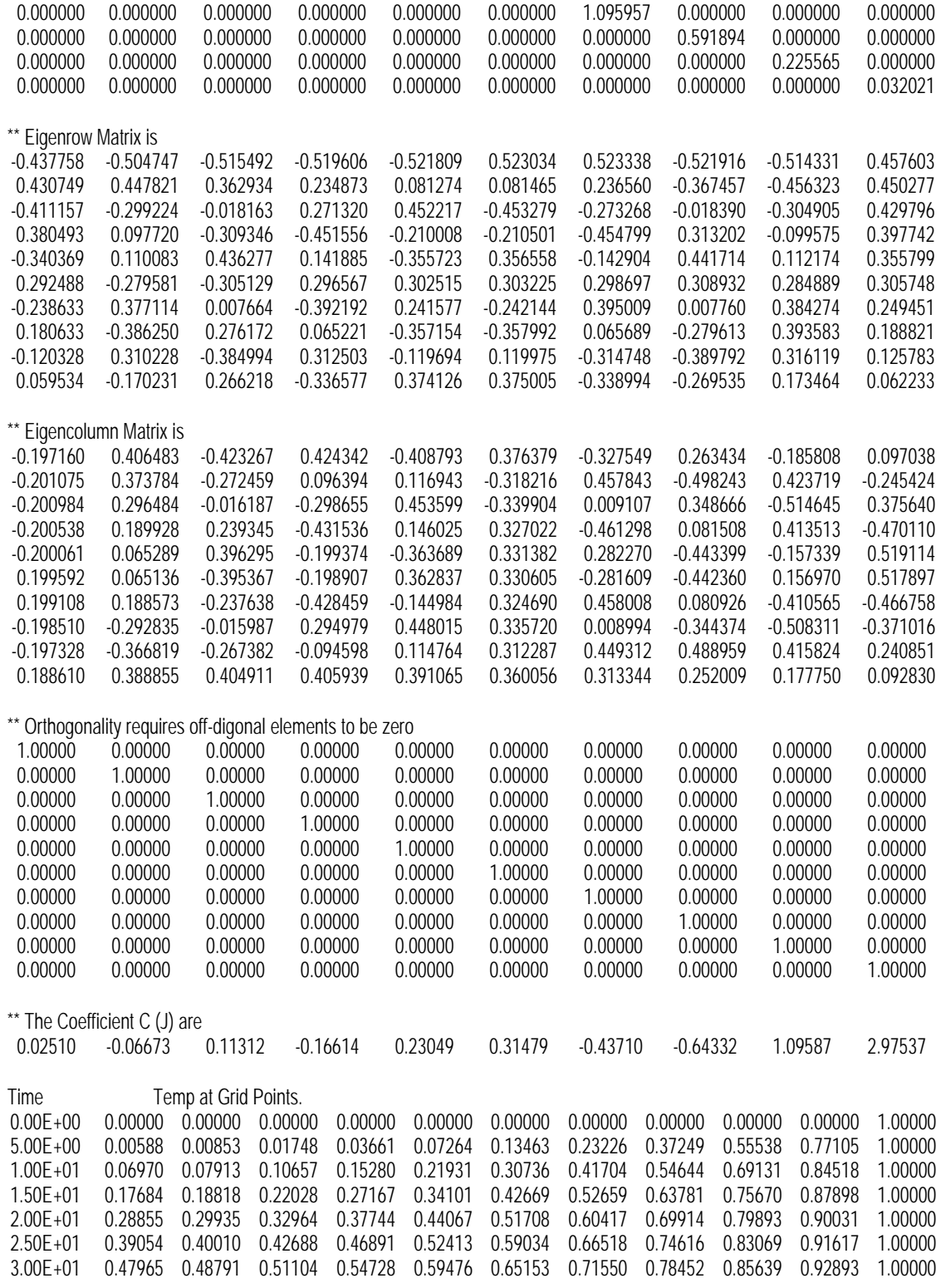

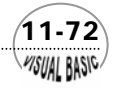
第11章 偏微分方程式

**MSUAL BASICA** 

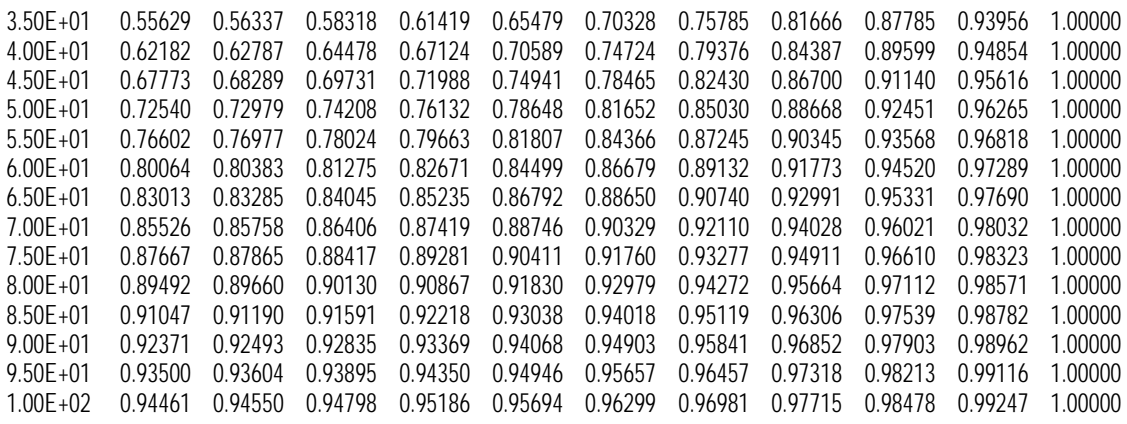

#### 第九節 配重殘值法 Vicuol Bosic

考慮設計問題-XI 的流體薄膜吸附問題。此問題之數學模式為

$$
(1 - x2) \frac{\partial y}{\partial z} = \frac{\partial^{2} y}{\partial x^{2}}
$$
  
\n
$$
IC \qquad y = 1 \qquad \qquad @ z = 0
$$
  
\n
$$
BC1 \qquad y = 0 \qquad \qquad @ x = 0 \qquad \qquad z > 0
$$
  
\n
$$
BC2 \qquad \frac{dy}{dx} = 0 \qquad @ x = 1 \qquad z > 0
$$
\n(11-9.1)

仿照第十章常微分方程式所介紹的配重殘值法 (Method of Weighted Residuals, MWR),令此偏微分方程式的N階近似解為一多項式基礎函數的配重和。由於基礎函數 ui(x) 必須滿足偏微分方程式的均勻邊界條件(即常數項為零的邊界條件),由於在 本例子中

$$
y(0) = 0 \t y'(1) = 0 \t (11-9.2)
$$

因此,可以將多項式基礎函數寫成

$$
u_i(x) = (i+1)x - x^{i+1}
$$
\n(11-9.3)

$$
y_N(x, z) = u_0(x, z) + \sum_{i=1}^{N} a_i(z) u_i(x)
$$
\n(11-9.4)

其中*u*<sub>0</sub>(*x*, *z*) 為滿足邊界條件及偏微分方程式的函數,基礎函數 *u*<sub>i</sub>(*x*) 只為*x*的函數,係 數*a*i(*z*) 為*z*的函數。將此基礎函數代入偏微分方程式 (11-9.1) 中,利用配重殘值法求

 $(11-73)$ 

解*a*i(*z*)。

如第十章所述,配重殘值法的基本觀念,是利用一組多項式表示近似於問題的正 確解,將正確解與近似解的誤差殘值,乘以適當的配重函數後,使其總和或積分值最 小化,以達到最接近正確解的目標。微分方程式 (11-9.1) 的殘值為

$$
R_N(\underline{a}, x, z) = (1 - x^2) \frac{\partial y_N}{\partial z} - \frac{\partial^2 y_N}{\partial x^2}
$$
  
=  $(1 - x^2) \sum_{i=1}^N \frac{da_i(z)}{dz} u_i(x) - \sum_{i=1}^N a_i(z) \frac{d^2 u_i(x)}{dx^2}$   
=  $(1 - x^2) \sum_{i=1}^N \frac{da_i}{dz} [(i+1)x - x^{i+1}] - \sum_{i=1}^N a_i [-(i+1)ix^{i-1}]$  (11-9.5)

### 葛勒金法 (Galerkin's Method)

葛勒金法的配重函數爲 $W = \partial y_N / \partial a_i = u_i$ , 亦即,  $R_N$ 與 $u_i$ 正交;

$$
\int_0^1 R_N(\underline{a}, x, z) u_i(x) dx = 0 \qquad j = 1, 2, \dots, N \qquad (11-9.6)
$$

將方程式 (11-9.5) 代入方程式 (11-9.6) 中,經整理後可以得到矩陣方程式

$$
\underline{\underline{C}} \frac{d\underline{a}}{dz} = \underline{\underline{B}} \underline{a} \tag{11-9.7}
$$

$$
C_{ji} = \int_0^1 \left[ (i+1)x - x^{i+1} \right] \left[ (j+1)x - x^{j+1} \right] (1-x^2) dx \tag{11-9.8}
$$

$$
B_{ji} = -i(i+1)\int_0^1 x^{i-1} \left[ (j+1)x - x^{j+1} \right] dx
$$
 (11-9.9)

未定係數陣列 *a* 可以由方程式 (11-9.7) 求得。首先將方程式 (11-9.7) 改寫成方 程式 (8-9.8) 的形式

$$
\frac{d\underline{a}}{dz} = \underline{\underline{C}}^{-1} \underline{\underline{B}} \underline{a} \equiv \underline{\underline{A}} \underline{a} \tag{11-9.10}
$$

$$
\frac{d\underline{a}}{dz} = \underbrace{U \Lambda U^{-1} \underline{a}}_{dz} \n\frac{d(\underline{U}^{-1} \underline{a})}{dz} = \underline{\Lambda}(\underline{U}^{-1} \underline{a})
$$
\n(11-9.11)

仿方程式 (8-9.8) 的處理方式,解方程式 (11-9.11), 可以得到

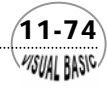

#### 第11 章 偏微分方程式

$$
\underline{a} = \underline{U} \exp(\underline{\Delta t}) \underline{U}^{-1} \underline{a}_0 \tag{11-9.12}
$$

$$
(11-9.12)
$$

計算策略:

利用葛勒金法及特徵矩陣求解微分方程式的方法,可以整理如下:

- **1.** 先將所要求解的問題,表示成方程式 (11-9.4) 的標準形式。
- 2. 代回微分方程式中,建立殘值R<sub>N</sub>的表示式,如方程式 (11-9.5)。
- **3.** 由起始條件求出*a0=a (z*=0),使用葛勒金法

$$
\int_0^1 \left\{ u_0(x,0) - \sum_{i=1}^N a_{i0} \left[ (i+1)x - x^{i+1} \right] \right\} (1-x^2) \left[ (j+1)x - x^{j+1} \right] dx = 0 \tag{11-9.13}
$$

其中 $u_0(x, 0) =1$ ,代入上式,並利用 $C_i$ 之定義方程式 (11-9.8),可將上式改寫成

$$
\underline{C}a_0 = s
$$
  

$$
s_j = \frac{1}{4}(j+1) - \frac{2}{(j+2)(J+4)}
$$
 (11-9.14)

- **4.** 依方程式 (11-9.7) 的定義,建立矩陣 *A*。
- 5. 求解矩陣 A的特徵值,並建立其特徵矩陣  $U$ 。
- **6.** 利用方程式 (11-9.12),計算*a*。 (1) 首先將  $U^{-1}$ 與<u>a</u><sub>0</sub>乘積放置在陣列<sub>Ⅳ1</sub>中; (2) 再將*w*1的第*i*個元素除以特徵值λ*i*,放置在陣列*w*2中;
	- (3) 然後, 計算 $\underline{a} = U_{\underline{W}_2}$ .
- **7.** 利用方程式 (11-9.4) 計算*y*。

### 正交配置法 (Orthogonal Collocation Method)

利用正交配置法解偏微分方程式 (11-9.1) 時, 第N個基礎函數可以利用配置點xi 上的函數值*y*( $x_i$ ,  $z$ ) 及邊界條件 $y(0,z) = y_0 = 0$  及 $y(1,z) = y_{N+1}$ 來表示。起始條件 $y(x_i, 0)$ 可以直接寫成配置點上的起始條件;

$$
y(x_i, 0) = 1
$$
  $i = 1, 2, \cdots, N$ 

或

 $y_{0}^{T} = \begin{bmatrix} 1 & 1 & \cdots & 1 \end{bmatrix}$  (11-9.15)

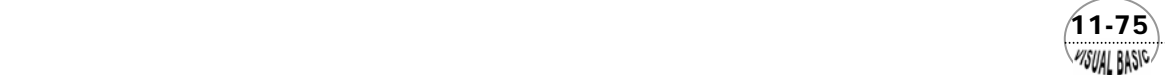

由於使用正交配置法時,近似函數在配置點上的殘值均為零。利用第十章所介紹的微 分操作矩陣,可以將偏微分方程式改寫成

$$
(1 - x_j^2) \frac{dy_j}{dz} = \sum_{i=0}^{N+1} B_{ji} y_i
$$
 (11-9.16)

其中 $B_i$ 為二次導函數操作矩陣,詳第十章說明。

邊界條件可以寫成

$$
y(0, z) = y_0 = 0
$$
  

$$
\sum_{i=0}^{N+1} A_{N+1,i} y_i = 0
$$
 (11-9.17)

將方程式 (11-9.17) 的邊界條件,仿第十章說明,代入方程式 (11-9.16) 中,經整理 後得到

$$
\frac{dy}{dz} = \underline{C}y \tag{11-9.18}
$$

或

$$
\frac{dy_j}{dz} = \sum_{i=0}^{N+1} C_{ji} y_i
$$
  

$$
C_{ji} = \frac{1}{1 - x_j^2} \left[ B_{ji} - \frac{B_{j, N+1} A_{N+1, j}}{A_{N+1, N+1}} \right]
$$

方程式 (11-9.18) 的解為

$$
\underline{y} = \underline{U} \exp(\underline{\Delta t}) \underline{U}^{-1} \underline{y}_0 \tag{11-9.19}
$$

#### 計算策略:

利用正交配置法及特徵矩陣求解微分方程式的方法,可以整理如下:

- **1.** 先將所要求解的問題,表示成方程式 (11-9.4) 的標準形式。
- 2. 代回微分方程式中,建立殘值RN的表示式,如方程式 (11-9.5)。
- **3.** 由起始條件仿方程式 (11-9.15),建立*y0*。
- **4.** 利用正交配置法建立微分操作矩陣 *A* 及 *B*。
- **5.** 依方程式 (11-9.18) 的定義,建立矩陣 *C*。
- **6.** 求解矩陣 *C* 的特徵值,並建立其特徵矩陣 *U*。

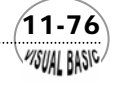

#### 第11章 偏微分方程式

*PISUAL RASIC* 

- **7.** 利用方程式 (11-9.19),計算*y*。
	- (1) 首先將 $U^{-1}$ 與y<sub>0</sub>乘積放置在陣列 $w_1$ 中;
	- (2) 再將*w*1的第*i*個元素除以特徵值λi,放置在陣列*w*2中;
	- (3) 然後,計算 *y* = <u>Uw</u><sub>2</sub>。

# 例題 11-6 利用正交配置法解設計問題 **-XI**

設計問題-XI 的流體薄膜吸附問題數學模式為

$$
(1 - x2) \frac{\partial y}{\partial z} = \frac{\partial^{2} y}{\partial x^{2}}
$$
  
\n
$$
IC \qquad y = 1 \qquad \qquad @ z = 0
$$
  
\n
$$
BC1 \qquad y = 0 \qquad \qquad @ x = 0 \qquad \qquad z > 0
$$
  
\n
$$
BC2 \qquad \frac{dy}{dx} = 0 \qquad @ x = 1 \qquad z > 0
$$

在液體薄膜內的平均濃度及質傳薛武德 (Sherwood) 常數,分別可以用以下方程式表 示

$$
\langle y(z) \rangle = \frac{3}{2} \int_0^1 (1 - x^2) y(x, z) dx
$$
  

$$
Sh = -\frac{2}{3} \frac{(d\langle y \rangle / dz)}{\langle y \rangle}
$$

利用正交配置法,求濃度分布及在各位置之質傳薛武德常數。

解:

- **1.** 詳細計算方法及執行策略,已在前文中說明。
- **2.** 此問題中所需使用的正交配置法,其中配置點的計算,微分操作矩陣的建立及 積分配重函數的建立,詳本書第十章說明。
- **3.** 矩陣特徵值及特徵矩陣之計算,詳本書第四章說明。
- **4.** 因此,程式撰寫相當容易且直接;只需將以前說明過的程式作適當整合即可解 此問題。

 $(11-77)$ 

**5.** 詳程式內的說明文件。

#### 程式列印:

```
' 
' ORTHOGONAL COLLOCATION (3) 
' 
'****************************************" 
' SOLUTION OF P.D.E.
' BY ORTHOGONAL COLLOCATION
'****************************************" 
' 
' Program Developed by Dr. Ron Hsin Chang
' Copyright 1988, 2001
' 
' Example 11-6
' 
Sub OrthogonalCollocationPDE (Xpos, Ypos)
Dim Z (50) , Coef (50) , XP (50) As Double
Dim Z1 (50) , Z2 (50) , Z3 (50) As Double 
Dim Diff1 (50) , Diff2 (50) , Diff3 (50) , Root (50) As Double 
Dim A (50, 50) , B (150, 50) , W (50) As Double 
Dim Vect (50) , NC (50) , AbsErr As Double
Dim Xtab (20) As Double
Do
' 
' Enter Basic Data & DEFINE THE PROBLEM
' 
      Cls
      Print
     Print " Solution of PDE by Collocation Method"
      Print
      Call Xpositions (Xtab, Ntab)
      Call CollocationBasicData (Xpos, Ypos, GeoFact, Alpha, Beta, N, N1, N2, NoColloPoints, Diff1,
                                   Diff2, Diff3, Root, Vect, A, B, W)
     ND = N + N1 + N2
' 
    ' Define the Operation Matrix 
' 
      For I = 1 To N
            For J = 1 To N
                 B (I, J) = (B (I + 1, J + 1) - B (I + 1, ND) / A (ND, ND) * A (ND, J + 1) ) / 
                           (1 - Root (I + 1) * Root (I + 1) )
            Next J
      Next I 
' 
     Modified Radau Qudrature Weight = W * 1.5 * (1-x^2) 
     and eliminate boundary conditions at y=0 and y=1
' 
      Print
      Print
     Print "** MODIFIED QUDRATURE VECTOR W:"
      Print
      For I = 1 To N
           W (I) = W (I + 1) * 1.5 * (1 - Root (I + 1) * Root (I + 1) ) 
 Print Format (W (I) , " 0.0000E+00") ;
```
 $4$ 1-78 **MSUAL BASIC** 

```
 Next I 
      Print
      MsgBox ("Ready to Proceed") 
' 
     Find Eigenvalues, Eigenvectors, and Eigenrows
' 
      EigenIndex = 1
      AbsErr = 0.000000000001
      Call EigenSystem (N, EigenIndex, AbsErr, NC, B) 
' 
' Find Vectors U (Z2) and V (Z1) ' and the expansion coefficient (Z3) 
' 
      Cls
      For I = 1 To N
            Z1 (I) = 0
            Z2 (I) = 0
           For J = 1 To N Z1 (I) = Z1 (I) + B (I + 2 * N, J)
                  Z2 (I) = Z2 (I) + W (J) * B (J + N, I) 
            Next J
            Z3 (I) = Z1 (I) * Z2 (I)
      Next I 
      Print
      Print "** SOLUTION SERIES"
      For I = 1 To N
 Print Format (Z3 (I) , " 0.00000000") ;
 Print " * Exp (";
            Print Format (B (I, I) , "0.000000E+00 ") ; 
            Print " * Z) "
      Next I 
' 
     ' Calculate the Sherwood Number at specicied positions 
' 
      Print
      Print "Distance Sherwood No."
      Print "----------------------------------------------------"
      For I = 1 To Ntab
            X = 0
            S = 0
 For J = 1 To N T = B (J, J) * Xtab (I)
 If (T >= -60) Then
                       T = Z3 (J) * Exp (T) X = X + T
                  S = S - T * B (J, J) 
           Next J
 S = 2 * S / X / 3
 Print Format (Xtab (I) , " 0.000E+00 ") ;
            Print Format (S, "0.00000000E+00") 
      Next I 
      Print "----------------------------------------------------"
      NxtJob = InputBox ("Run Next Job <Y/N> ? ", "NEXT JOB", "Y", Xpos, Ypos)
Loop While NxtJob = "Y"
```
 $(11-79)$ WSUAL BASIC

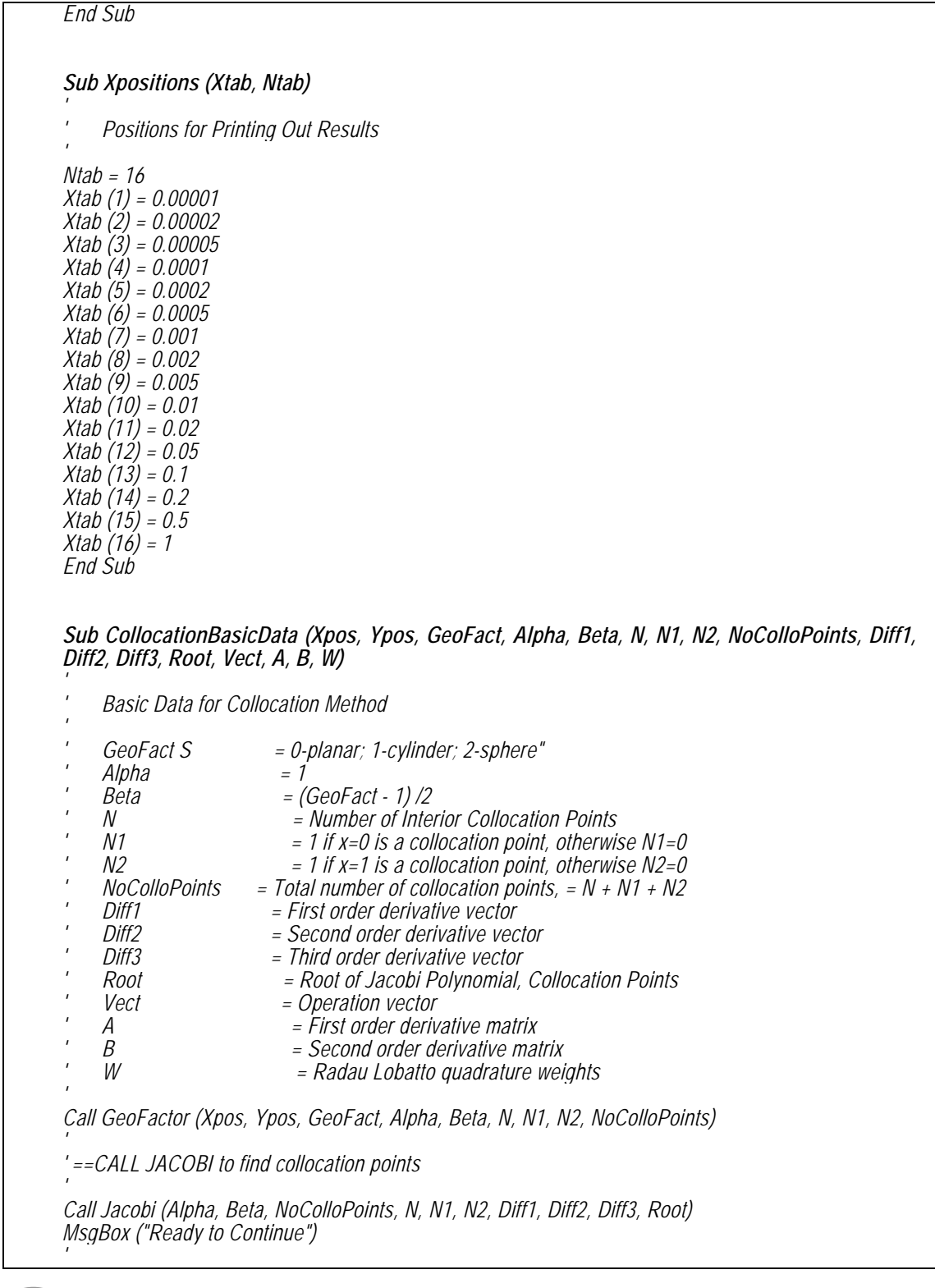

**11-80** 

```
' ==CALL DEFMAT to define operation matrix 
' 
Cls 
Call DefMatrix (NoColloPoints, N1, N2, Diff1, Diff2, Diff3, Root, Vect, A, B) 
MsgBox ("Ready to Continue")
' 
' ==RADAU AND LOBATTO QUADRATURE
' 
ID = 2
Alpha = Alpha 
Beta = Beta - 1 
Call RadauQuadratureWeights (2, NoColloPoints, Root, N1, N2, Diff1, Vect, Alpha, Beta) 
Print "** Radau Lobatto Qudratue Weight W:" 
Print 
For I = 1 To NoColloPoints 
     W (I) = Vect (I) 
      Print Format (W (I) , " 0.0000E+00") ;
Next I 
End Sub
Sub GeoFactor (Xpos, Ypos, GeoFact, Alpha, Beta, N, N1, N2, ND) 
' 
'** DEFINE THE JACOBI POLYNOMIAL "
    ' Generally, ALPHA=1, BETA= (S-1) /2"
    ' S=0-planar; 1-cylinder; 2-sphere" 
' 
Alpha = 0 
Alpha = Val (InputBox (" Alpha = ", "Alpha", Alpha, Xpos, Ypos) )
Print "Alpha = "; Alpha 
Beta = 1
Beta = Val (InputBox (" Beta = ", "BETA", Beta, Xpos, Ypos) )
Print "Beta = "; Beta
N = 10
N = Val (InputBox (">> NUMBER OF COLLOCATION POINTS:", "Collocation Points", N, Xpos,
Ypos) ) 
Print "Number of Collocation Points N = "; N
Print 
Print " BOUNDARY COLLOCATION POINT (S) :"
Print " 0=not a collocation point"
          Print " 1= is a collocation point" 
N1 = 1<br>N1 = Val (InputBox ("Collection at X=0")N1 = Val (InputBox ("Collocation at X=0 (0/1) ? ", "Collocation @ X=0", N1, Xpos, Ypos) )
Print "N1 = "; N1
N2 = 1
N2 = Val (InputBox ("Collocation at X=1 (0/1) ? ", "Collocation @ X=1", N2, Xpos, Ypos) )
Print "N2 = "; N2
```

```
ND = N + N1 + N2
End Sub
Sub DefMatrix (ND, N1, N2, Diff1, Diff2, Diff3, Root, Vect, A, B) 
 ' =============================
' DERIVATIVE OPERATION MATRICES
' =============================
N = ND - N1 - N2
For I = 1 To ND
      Call OpMatrix (I, 1, ND, N1, N2, Diff1, Diff2, Diff3, Root, Vect) 
     For J = 1 To ND
            A (I, J) = Vect (J) 
      Next J 
      Call OpMatrix (I, 2, ND, N1, N2, Diff1, Diff2, Diff3, Root, Vect) 
     For J = 1 To ND
           B (I, J) = Vect (J) 
      Next J 
Next I 
Print 
Print "** MATRIX A:" 
Print 
For I = 1 To ND
     For J = 1 To ND
            Print Format (A (I, J) , " 0.00000E+00 ") ; 
      Next J 
      Print
Next I 
Print 
Print "** LAPLACIAN MATRIX B:"
Print 
For I = 1 To ND
     For J = 1 To ND
            Print Format (B (I, J) , " 0.00000E+00 ") ; 
      Next J 
      Print
Next I 
End Sub
Sub Jacobi (Alpha, Beta, ND, N, N1, N2, Diff1, Diff2, Diff3, Root) 
 ' ========================== ' ROOTS OF JACOBI POLYNOMIAL
' ==========================
AlphaPlusBeta = Alpha + Beta 
AlphaMinusBeta = Beta - Alpha
AlphaBeta = Beta * Alpha
Diff1 (1) = (AlphaMinusBeta / (AlphaPlusBeta + 2) + 1) / 2
Diff2 (1) = 0 
If N >= 2 Then 
      For I = 2 To N
            IM1 = I - 1
```
 $4$ 1-82 $2$ WISUAL BASIC

```
 Z = AlphaPlusBeta + 2 * IM1 
           Diff1 (I) = (AlphaPlusBeta * AlphaMinusBeta / Z / (Z + 2) + 1) / 2
            If I = 2 Then
                  Diff2 (I) = (AlphaPlusBeta + AlphaBeta + IM1) / Z / Z / (Z + 1) 
            Else
                  Z = Z * Z
                  Y = IM1 * (AlphaPlusBeta + IM1) 
                  Y = Y * (AlphaBeta + Y) 
                  Diff2 (I) = Y / Z / (Z - 1)
            End If
      Next I 
End If 
' 
X = 0 
For I = 1 To N 
      Do
            XD = 0
            XN = 1
            XE = 0
            XM = 0
            For J = 1 To N
                  XP = (Diff1 (J) - X) * XN - Diff2 (J) * XD
                  XQ = (Diff1 (J) - X) * XM - Diff2 (J) * XE - XN
                  XD = XN
 XE = XM
 XN = XP
                  XM = XQ
            Next J
            ZC = 1
            Z = XN / XM
            If I > 1 Then
                  For J = 2 To I
                  ZC = ZC - Z / (X - Root (J - 1) )
           End If
            Z = Z / ZC
            X = X - Z
       Loop While (Abs (Z) > 0.000000001) 
       Root (I) = X 
     X = X + 0.0001
Next I 
If (N1 = 1) Then
     For I = 1 To N<br>J = N + 1 - I Root (J + 1) = Root (J)
      Next I Root (1) = 0
End If 
If (N2 = 1) Then Root (ND) = 1 
Print 
Print "** COLLOCATION POINTS:"
Print 
For I = 1 To ND
```
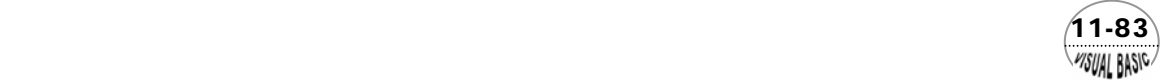

```
Print Format (Root (I) , " 0.000000E+00 ") ;
     If (Int (I / 5) * 5 = I) Then Print 
Next I 
For I = 1 To ND
      X = Root (I) 
      Diff1 (I) = 1 
       Diff2 (I) = 0 
      Diff3 (I) = 0 
     For J = 1 To ND
 If J <> I Then Y = X - Root (J)
 Diff3 (I) = Y * Diff3 (I) + 3 * Diff2 (I) 
 Diff2 (I) = Y * Diff2 (I) + 2 * Diff1 (I) 
                  Diff1 (I) = Y * Diff1 (I) 
            End If
      Next J 
Next I 
End Sub
Sub OpMatrix (Index, ID, ND, N1, N2, Diff1, Diff2, Diff3, Root, Vect) 
 ' ================
' OPERATION MATRIX
' ================
' 
' ID = 1 for first order derivatives 
' ID = 2 for second order derivatives 
' ID = 3 
' 
' --ENTRY POINT 
If ID = 3 Then 
      Call GaussQuadratureWeights (ND, Root, N1, N2, Diff1, Vect)
Else
     For J = 1 To ND
            If J = Index Then
                  If ID = 1 Then 
                       Vect (J) = Diff2 (Index) / Diff1 (Index) / 2
                  Else
                        Vect (J) = Diff3 (Index) / Diff1 (Index) / 3
            End If Else
                  Y = Root (Index) - Root (J) 
                 If ID = 2 Then Vect (J) = Vect (J) * (Diff2 (Index) / Diff1 (Index) - 2 / Y)
            End If
      Next J 
End If 
End Sub
Sub GaussQuadratureWeights (ND, Root, N1, N2, Diff1, Vect) 
 ' ===========================
' GAUSSIAN QUADRATURE WEIGHTS 
' ===========================
```
 $(11-84)$ WSUAL BASIC

```
Y = 0 
For J = 1 To ND
      X = Root (J) 
     AX = X * (1 - X)If N1 = 0 Then AX = AX / X / X
     If N2 = 0 Then AX = AX / (1 - X) / (1 - X)
      Vect (J) = AX / Diff1 (J) / Diff1 (J) 
      Y = Y + Vect (J) 
Next J 
For J = 1 To ND
      Vect (J) = Vect (J) / Y 
Next J 
End Sub
Sub RadauQuadratureWeights (ID, ND, Root, N1, N2, Diff1, Vect, Alpha, Beta) 
 ' ========================
' RADAU QUADRATURE WEIGHTS 
 ' ========================
' 
     ID=1 Radau quad. weights including x=1 
     ID=2 Radau quad. weights including x=0 
      ID=3 Lobatto quad wieghts including both 
      WEIGHT FUNCTION W (X) = (1-X) ^APLHA*X^BETA 
' 
Sum = 0
For I = 1 To ND
      X = Root (I) 
      Select Case ID 
            Case 1
                 AX = X If N1 = 0 Then AX = 1 / AX 
            Case 2
                  AX = 1 - X If N2 = 0 Then AX = 1 / AX 
            Case 3
                  AX = 1
       End Select
      Vect (I) = AX / Diff1 (I) / Diff1 (I) 
Next I 
If ID <> 2 Then Vect (ND) = Vect (ND) / (1 + Alpha) 
If ID > 1 Then Vect (1) = Vect (1) / (1 + Beta) 
For I = 1 To ND
      Sum = Sum + Vect (I) 
Next I 
For I = 1 To ND
     Vect (I) = Vect (I) / Sum
Next I 
End Sub
Sub EigenSystem (N, EigenIndex, AbsErr, NComplex, A)
```
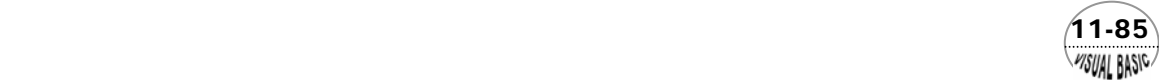

```
' 
     ' EigenSystem Finds the Eigenvalues, Eigenvectors and Eigenrows 
      of an NxN Square Matrix A 
' 
      N is the Size of the Actual Matrix 
' 
     ' EigenIndex is an Indicator
     ' EigenIndex = -1 Gives Eignevalues only. 
                       ' The results are stored in the first column of A.
                       ' Real and imaginary parts of eventual complex eigenvalues
                       ' being in adjacent positions. ' EigenIndex = 0 Gives Eigenvalues and Eigenvectors. 
                       ' The Eigenvalues are on the main diagonal of A. 
                       ' Complex parts as a 2*2 block with the real parts (identical)
                       ' on the diagonal, and the imaginary parts (identical, but in the
                       ' opposite sign) as adjacent off-diagonal elements. 
     ' The matrix of eigenvectors, Q, is stored in row N+1 - 2N
                          Gives Eigenvalues, Eigenvectors, and Eigenrows.
                       ' Eigenvalues and eigenvectors being stored as for EigenIndex =0. 
                       ' The eigenrows, Qinv, are stored in row 2N+1 - 3N
' 
      On exit, EigenIndex gives the number of iterations in the QR-step index. 
' 
      AbsErr is the tolerance, and a suggested value is 1.E-8
' 
      NComplex is an indicator array for the Eigenvalues. 
     NComplex (I) =0 indicates that the I'th eigenvalue is real.<br>NComplex (I) =1 and NComplex (I+1) =2 indicate a com
                              ' NComplex (I) =1 and NComplex (I+1) =2 indicate a complex pair of eigenvalues, with real
                       ' part in A (I+1) and a complex part in A (I+2) for EigenIndex = -1. 
' 
      The diagonalized matrix, D, the matrix of eigenvectors, Q, and
     ' the matrix of eigenrows, Qinv, have the property, that 
           ' A = Q * D * Qinv
' 
     ' Check Error Criteria and EigenIndex 
' 
If (AbsErr <= 0) Then AbsErr = 0.000000000001
If (EigenIndex < -1) Then
       EigenIndex = -1
ElseIf EigenIndex > 1 Then EigenIndex = 1
End If 
' 
      Define Matrix Size and Reset
' 
If (EigenIndex <= 0) Then NS = N
Else
      NS = 2 * N
End If 
NTotal = 2 * N
Index = EigenIndex
```
 $4$ 1-86 $^{\circ}$ **VISUAL BASIC** 

```
For I = 1 To N 
       If (EigenIndex >= 0) Then 
             For J = 1 To N
                  A (J + N, I) = 0
             Next J
            A (I + N, I) = 1
       End If
       NComplex (I) = 0
Next I 
' 
Call ArrangeMatrix (N, A, EigenIndex) 
Call QRutish (N, AbsErr, A, EigenIndex) 
If (Index > 0) Then
       For I = 1 To N
             For J = 1 To N
                 A (I + 2 * N, J) = A (J + N, I)
             Next J
       Next I 
End If 
Call LRAlgorithm (N, Index, AbsErr, NComplex, A) 
If (Index >= 0) Then
      Call EigenVector (N, NTotal, NS, NComplex, A) 
End If 
End Sub
Sub ArrangeMatrix (N, A, EigenIndex) 
Dim SumA2, SX, SK As Double
If (N <= 2) Then Exit Sub
NMinus2 = N - 2 
NTotal = N + N
If (EigenIndex < 0) Then NTotal = N
For I = 1 To NMinus2 
       IPlus1 = I + 1 
       IPlus2 = I + 2 
       SumA2 = 0
       For J = IPlus2 To N
             SumA2 = SumA2 + A (J, I) * A (J, I)
       Next J 
       If (SumA2 <> 0) Then 
             SumA2 = Sqr (SumA2 + A (IPlus1, I) * A (IPlus1, I) ) If (A (IPlus1, I) < 0) Then SumA2 = -SumA2
 A (IPlus1, I) = A (IPlus1, I) + SumA2 
 SK = SumA2 * A (IPlus1, I) 
             For J = IPlus1 To N
                  SX = 0 For K = IPlus1 To N
                         SX = SX + A (K, I) * A (K, J)
                   Next K
```
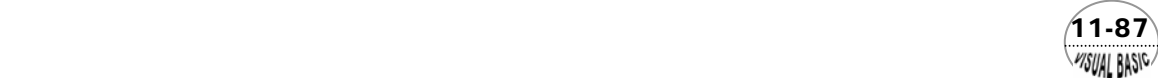

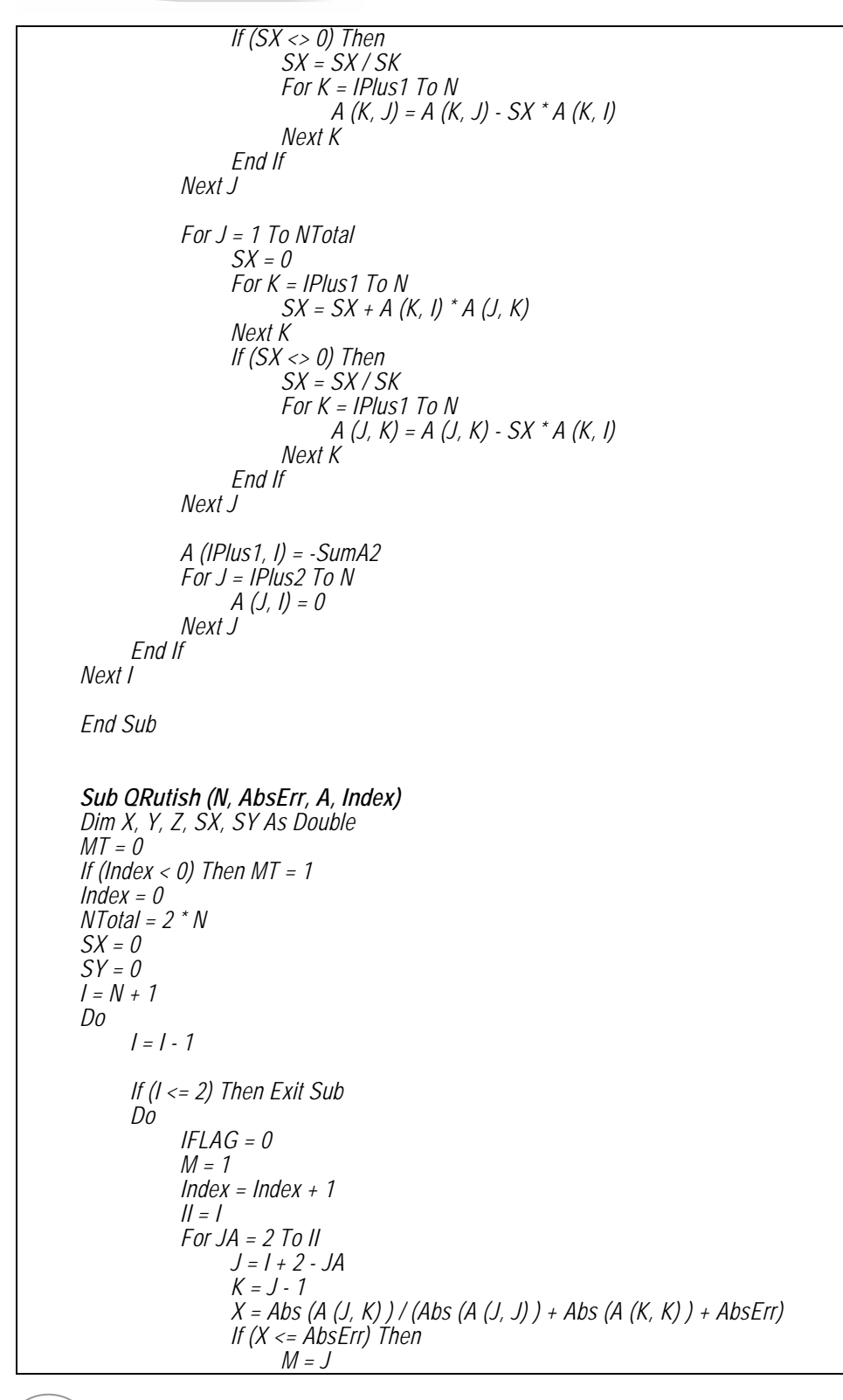

 $(11-88)$ WISUAL BASIC

```
 A (J, K) = 0
 If (M <= (I - 2) ) Then Exit For
 If (M = (I - 1) ) Then I = I - 1
                     IFLAG = 1
                     Exit For
                End If
           Next JA
           If IFLAG = 0 Then
                If (Index <> 1) Then
 SX = A (I, I) + A (I - 1, I - 1)
                     SY = A (I, I) * A (I - 1, I - 1) - A (I, I - 1) * A (I - 1, I) 
                     If (SX = 0 And SY = 0) Then SX = A (I, I - 1)
                End If
               X = A (M, M) / A (M + 1, M) * (A (M, M) - SX) + A (M, M + 1) + SY / A (M + 1, M) 
                Y = A (M, M) + A (M + 1, M + 1) - SX
                Z = A (M + 2, M + 1)
               IL = I - I NL1 = N + MT * (I - N)
                NL2 = 1 + (M - 1) * MT
                NL3 = NTotal + (I - NTotal) * MT
                For J = M To IL
                     SumSquare = Sqr (X * X + Y * Y + Z * Z)
                     If (X < 0) Then SumSquare = -SumSquare
                     X = X + SumSquare
                     Y = Y / X
                     Z = Z / X
                     X = X / SumSquare
                     For K = J To NL1
                           SX = A (J, K) + Y * A (J + 1, K) 
 If (J < IL) Then SX = SX + Z * A (J + 2, K) 
S X = S X * X A (J, K) = A (J, K) - SX
If (J < IL) Then A (J + 2, K) = A (J + 2, K) - Z * SX<br>A (J + 1, K) = A (J + 1, K) - Y * SX
                     Next K
                     For K = NL2 To NL3
                           JFLAG = 0
                           If ( (K > N) Or ( (K < J + 4) And (K <= I) ) ) Then
                                SX = A (K, J) + Y * A (K, J + 1)
                                If (J < IL) Then SX = SX + Z * A (K, J + 2) SX = SX * X
                                A (K, J) = A (K, J) - SX
                               If (J < IL) Then \hat{A}(K, J + 2) = A(K, J + 2) - Z * SX End If
                     Next K If (J > M) Then
 A (J, J - 1) = -SumSquare
 A (J + 1, J - 1) = 0
                          If (J < I - 1) Then A (J + 2, J - 1) = 0
                     End If
                     X = A (J + 1, J) 
                     Y = 0
                     Z = 0
```
 $(11-89)$ WSUAL BASIC

```
 If (J < IL) Then Y = A (J + 2, J) 
                          If (J < I - 2) Then Z = A (J + 3, J)
                    Next J
             Else
                    Exit Do
             End If
             If (Index >= 10 * N) Then Exit Sub 
      Loop While (Index < 10 * N)
Loop While IFLAG = 1 
End Sub
Sub LRAlgorithm (N, Index, AbsErr, NComplex, A) 
Dim Q, X, Y, Z, R As Double
NS = 2 * N
NTotal = NS
If (Index <= 0) Then NS = N
I = 0Do
      ILoop = 0
      I = I + 1If (I - N > 0) Then Exit Sub 
       If (I < N) Then 
            X = Abs (A (I + 1, I) ) / (Abs (A (I, I) ) + Abs (A (I + 1, I + 1) ) + AbsErr) 
             If (X > AbsErr) Then 
 Y = A (I, I) + A (I + 1, I + 1)
                   Z = A (I, I) * A (I + 1, I + 1) - A (I, I + 1) * A (I + 1, I) 
 X = Y * Y - 4 * Z
                    If (X >= 0) Then
                         R = (Abs (Y) + Sqr (X) ) / 2 If (Y < 0) Then R = -R
                          If (Index < 0) Then
                               A (l, 1) = R A (I + 1, 1) = Z / R
                               I\angle <i>I \angle Else
                               Q = A (I, I) - R S = A (I, I) - Z / R
                                If (Abs (S) > Abs (Q) ) Then Q = S
                               C = 1 / \sqrt{Sqr(Q^*Q + 1)}S = Q * C<sup>\star</sup> C<sup>\star</sup>
 End If Else
                         R = (A (1 + 1, 1 + 1) - A (1, 1)) / (A (1 + 1, 1) + A (1, 1 + 1)) If (Index < 0) Then
                                A (I, 1) = Y / 2
                                A (I + 1, 1) = Sqr (-X) / 2
                                NComplex (I) = 1
                                NComplex (I + 1) = 2
                                ILoop = 1
```
 $(11-90)$ WISUAL BASIC

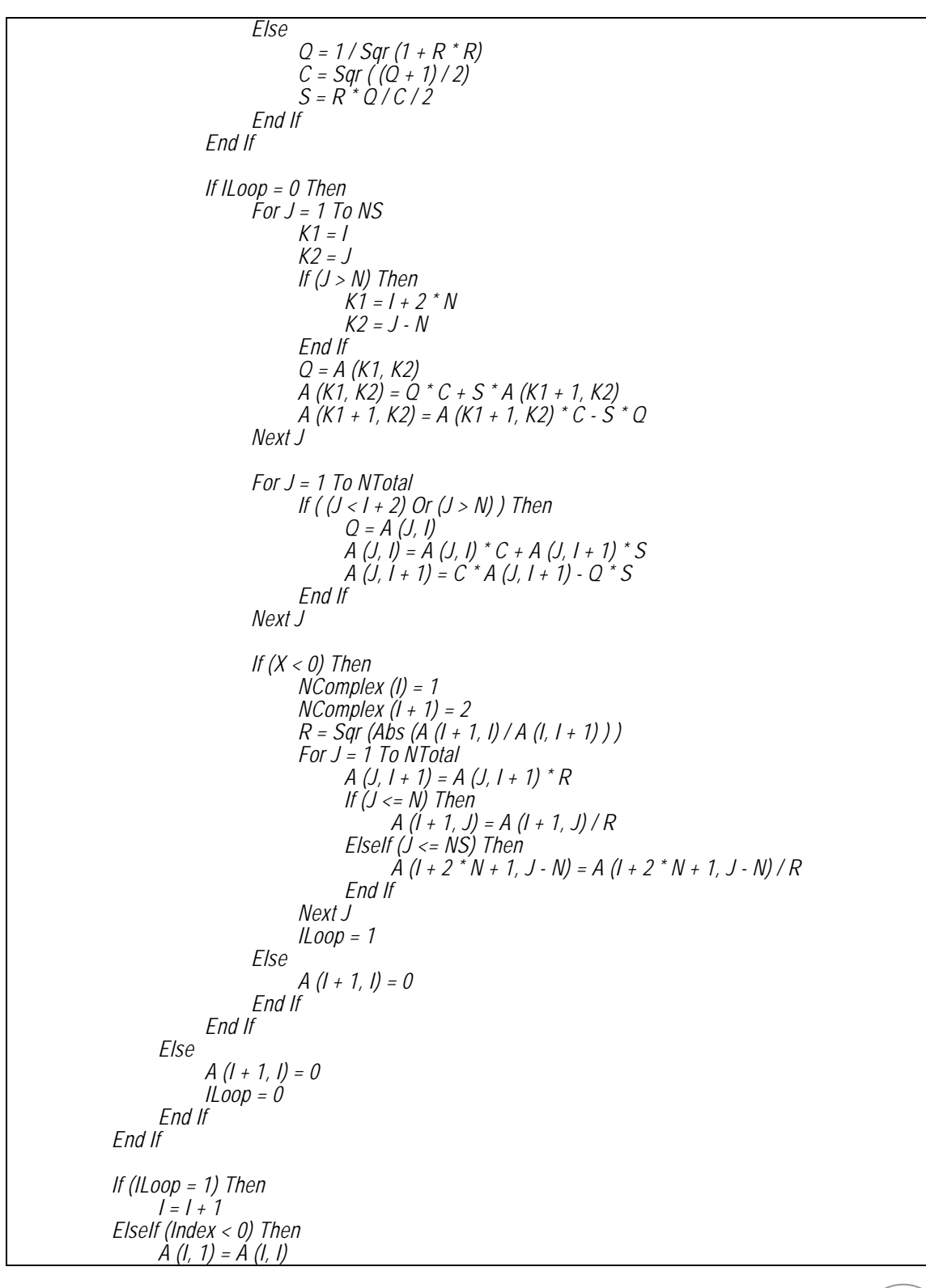

 $(11-91)$ WSUAL BASIC

 *End If Loop End Sub Sub EigenVector (N, NVEC, NROW, NComplex, A) Dim B, D, DB, Det, R1, R2, RI1, RI2, X (2, 2) As Double*  $IX = N$ *NE = N + NROW Do While (IX > 0) C = A (IX, IX)*   $D = 0$  $11 = 2$ *If (NComplex (IX) > 0) Then I1 = 1 D = A (IX - 1, IX) End If*  $JX = IX + I1 - 3$ *Do While (JX > 0) AC = A (JX, JX) - C J1 = 2*  $B = 0$  *If (NComplex (JX) > 0) Then J1 = 1 B = A (JX - 1, JX) End If For J = 1 To 2 For I = 1 To 2 X (I, J) = 0 Next I Next J For I = I1 To 2 For J = J1 To 2 X (J, I) = A (JX + J - 2, IX + I - 2) A (JX + J - 2, IX + I - 2) = 0 Next J Next I U = (X (1, 1) + X (2, 2) ) / 2 <sup>S</sup> <sup>=</sup> <sup>X</sup> (1, 1) - U V = (X (1, 2) - X (2, 1) ) / 2 T = X (1, 2) - V DB <sup>=</sup> <sup>B</sup> - <sup>D</sup> Det = AC \* AC + DB \* DB R1 = (U \* AC + V \* DB) / Det RI1 = (V \* AC - U \* DB) / Det DB = D + B Det = AC \* AC + DB \* DB R2 = (S \* AC - T \* DB) / Det* 

**11-92**<br>*MSUAL* BASI<sup>G</sup>

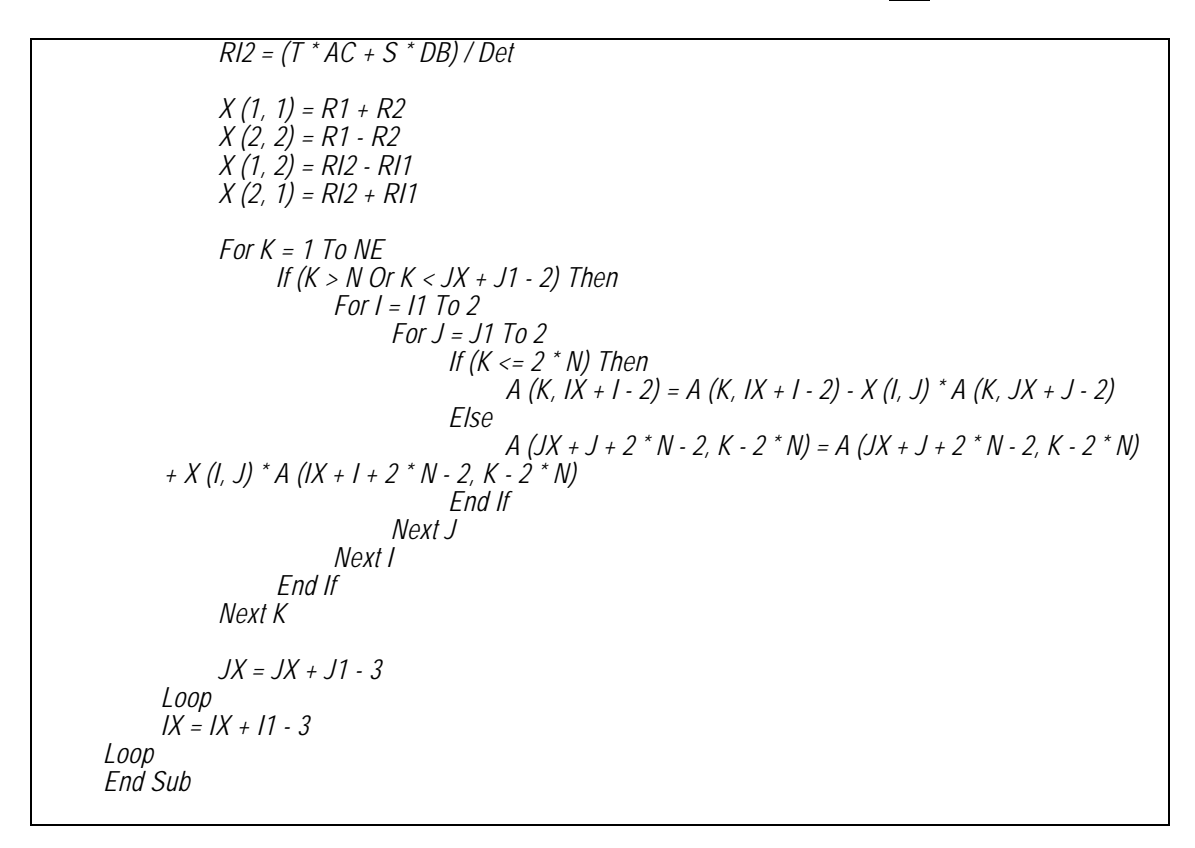

#### 程式執行結果:

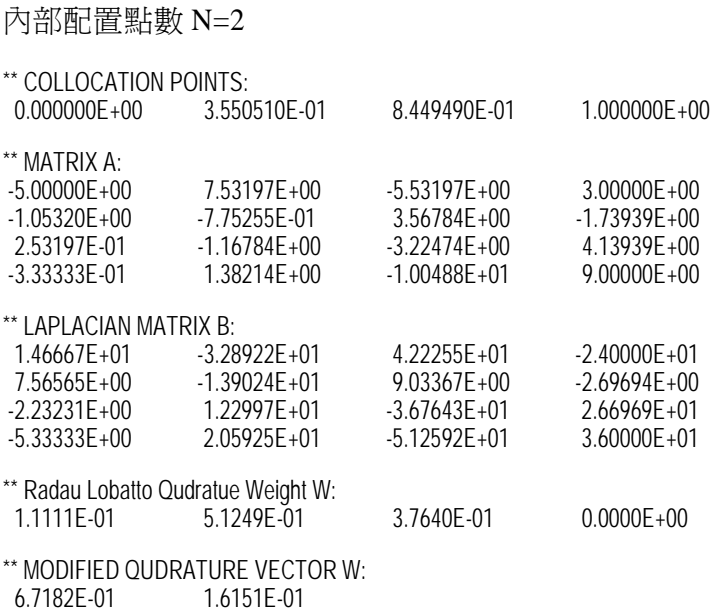

 $(11-93)$ WSUAL BASIC

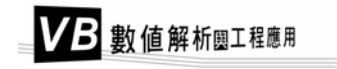

0.80764799 \* Exp (-5.135816E+00 \* Z)

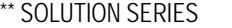

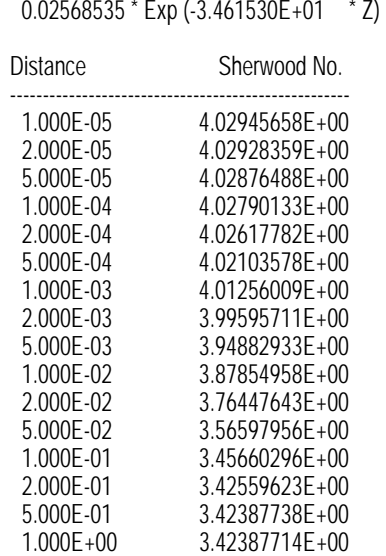

----------------------------------------------------

### 內部配置點數 N=3

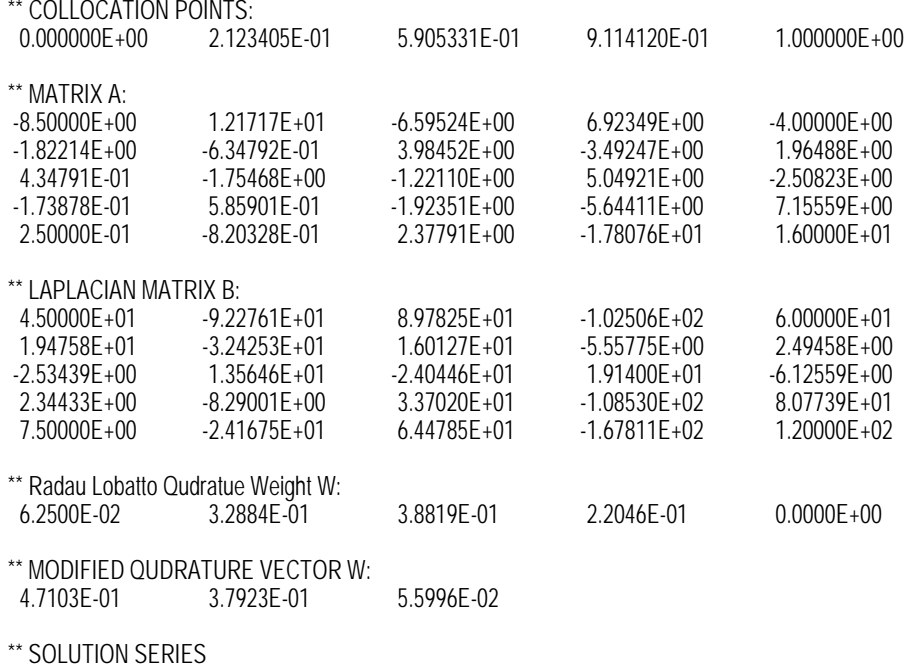

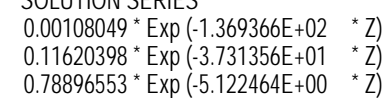

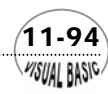

### 第11章 偏微分方程式

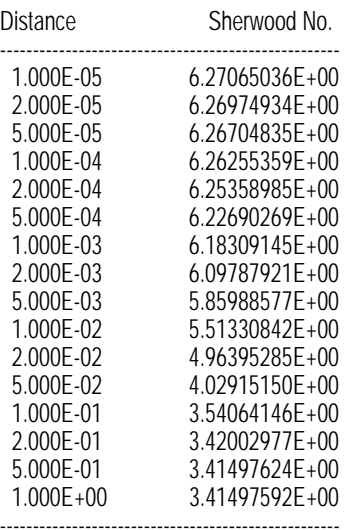

### 內部配置點數 N=5

0.78970505 \* Exp (-5.121676E+00 \* Z)

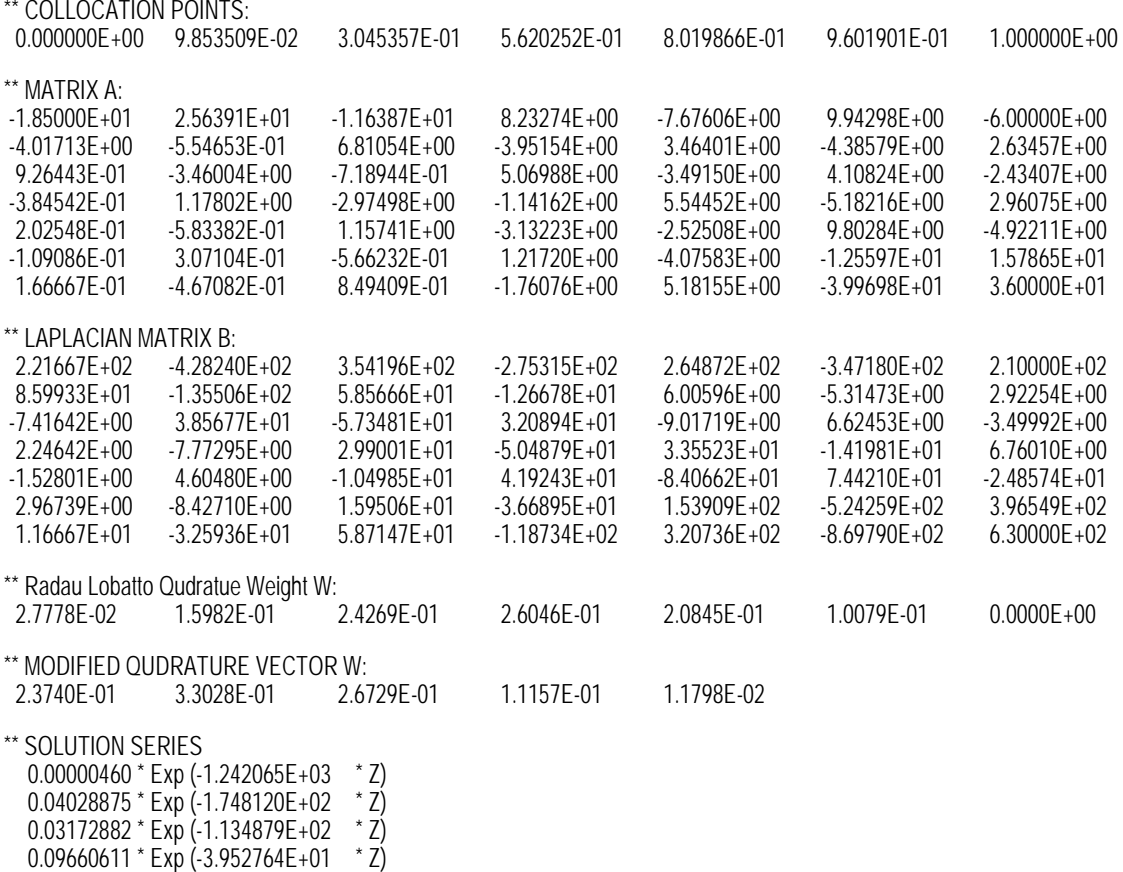

 $(11-95)$ 

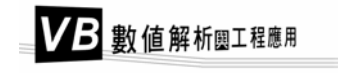

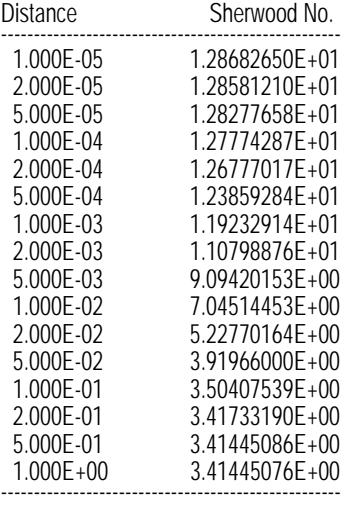

### 內部配置點數 N=10

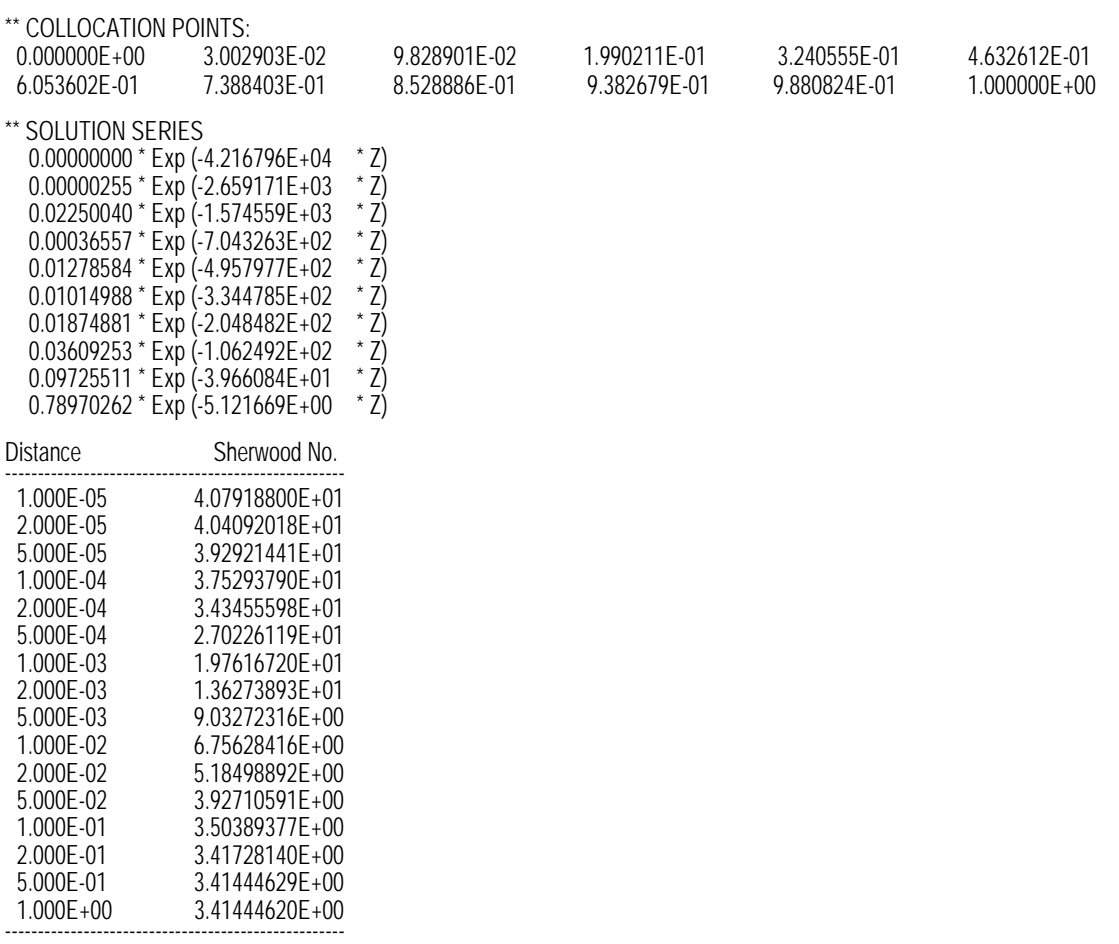

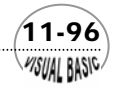

### 內部配置點數 N=20

#### \*\* COLLOCATION POINTS:

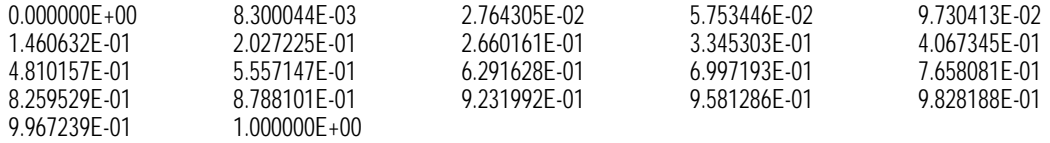

\*\* SOLUTION SERIES

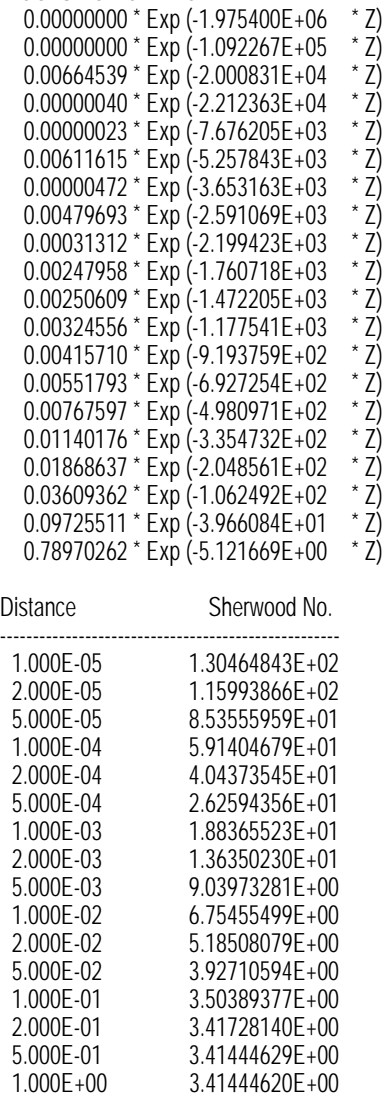

----------------------------------------------------

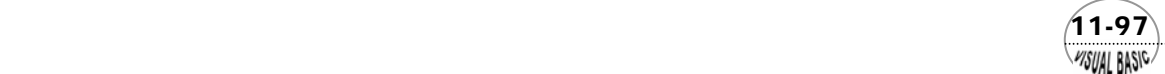

VB 數值解析團工程應用

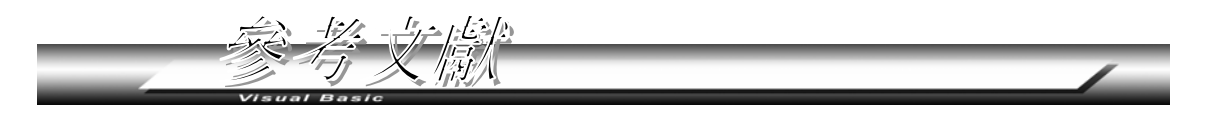

- **1.** Ames, W. F., "Numerical Methods for Partial Differential Equations",  $2<sup>nd</sup>$  Ed., Academic Press, New York, (1977) .
- **2.** Bird, R. B., W. E. Stewart, and E. N. Lightfoot, "Transport Phenomena", Wiley, (1960)
- **3.** Brian, P. L. T., "A Finite-Difference Method of Higher Order Accuracy for the Solution of Three-Dimensional Transient Heat Conduction Problems", AIChE J., Vol. 7, pp.367- 370, (1961) .
- **4.** Carnahan, B., H. A. Luther, and J. O. Wilkes, "Applied Numerical Methods", John Wiley, New York, (1998) .
- **5.** Crank, J., "The Mathematics of Diffusion", Clarendon Press, (1957) .
- **6.** Crank, J., and P. Nicolson, "A Practical Method for Numerical Evaluation of Solution of Partial Differential Equations of the Heat Conduction Type", Proc. Camb. Phil. Soc., Vol. 43, pp.50-67, (1947) .
- **7.** Douglas, J., "Alternating Direction Method for Three Space Variables", Numerische Mathematik, Vol. 4, pp. 41-63, (1962) .
- **8.** Dufort, E. C., and S. P. Frankel, "Stability Conditions in the Numerical Treatment of Parabolic Differential Equations", Math. Tables Aids Comput., Vol.7, pp. 135-152  $(1953)$ .
- **9.** Finlayson, B. A., "The Method of Weighted Residuals and Variational Principles", Academic Press, (1972) .
- **10.** Saul'yev, V. K., "Integration of Equations of Parabolic Type by the Method of Nets", Macmillan, New York, (1964) .
- **11.** Larkin, B. K., "Some Stable Explicit Difference Approximations to the Differential Equations", Math. Of Comp., Vol. 18, pp. 196-202, (1964) .
- **12.** Villadsen, J., and M. L. Michelson,"Solution of Differential Equation Models by Polynomial Approximation", Prentice Hall, (1978) .

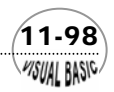

第11章 偏微分方程式

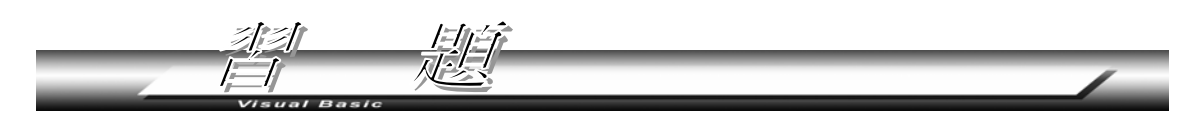

**1.** 例 11-3 流體在垂直加熱平板邊的輸送現象,所使用分析是使用顯式差分法,因 此,當所取的格子點數目增多或∆*x* 及∆*y* 變小時,∆τ必須跟著調小,否則積分穩 定性會受影響。

$$
\frac{U_{i,j}^* - U_{i,j}}{\Delta \tau} + U_{i,j} \frac{U_{i,j} - U_{i-1,j}}{\Delta x} + V_{i,j} \frac{U_{i,j+1} - U_{i,j}}{\Delta y}
$$
  
=  $T_{i,j}^* + \frac{U_{i,j+1} - 2U_{i,j} + U_{i,j-1}}{(\Delta y)^2}$  (11-6.20)

$$
\frac{T_{i,j}^* - T_{i,j}}{\Delta \tau} + U_{i,j} \frac{T_{i,j} - T_{i-1,j}}{\Delta x} + V_{i,j} \frac{T_{i,j+1} - T_{i,j}}{\Delta y} = \frac{1}{\text{Pr}} \frac{T_{i,j+1} - 2T_{i,j} + T_{i,j-1}}{(\Delta y)^2}
$$
\n(11-6.21)

$$
\frac{U_{i,j}^* - U_{i-1,j}^*}{\Delta x} + \frac{V_{i,j}^* - V_{i,j-1}^*}{\Delta y} = 0
$$
\n(11-6.22)

(a) 試執行 Δx = 0.5, Δy = 2且 Δτ = 0.5 的情況, 程式是否能穩定執行?

(b) 由於使用顯式差分法,計算穩定性必須加以考慮,觀察差分方程式,其中方程 式 (11-6.22) 由於未含 ∆<sup>τ</sup> 項目,不需考慮計算穩定性。假設 U 及 V 分別可以 用ψ(τ)exp(*iα*x)exp(*iβ*y)及ζ(τ)exp(*iα*x)exp(*iβ*y)表示,代回方程式(11-6.20)及 方程式 (11-6.21),試證明經簡化後可以得到

$$
\begin{bmatrix} \psi' \\ \zeta' \end{bmatrix} = \begin{bmatrix} A & B\Delta\tau \\ 0 & B \end{bmatrix} \begin{bmatrix} \psi \\ \zeta \end{bmatrix}
$$
  
\n
$$
A = 1 - \frac{U\Delta\tau}{\Delta X} (1 - e^{i\alpha\Delta X}) - \frac{V\Delta\tau}{\Delta Y} (e^{i\beta\Delta Y} - 1) + \frac{2\Delta\tau}{(\Delta Y)^2} (Cos\beta\Delta Y - 1)
$$
  
\n
$$
B = 1 - \frac{U\Delta\tau}{\Delta X} (1 - e^{i\alpha\Delta X}) - \frac{V\Delta\tau}{\Delta Y} (e^{i\beta\Delta Y} - 1) + \frac{2\Delta\tau}{\Pr(\Delta Y)^2} (Cos\beta\Delta Y - 1)
$$

(c) 由於所得到的矩陣微分方程式之特徵值為 *A* 及 *B*,故其絕對值均應小於 1。試 證明穩定之必要條件為

$$
\frac{U\Delta\tau}{\Delta X} + \frac{|V|\Delta\tau}{\Delta Y} + \frac{2\Delta\tau}{(\Delta Y)^2} \le 1
$$

 $(11-99)$ *VISUAL RASIC* 

VB 數值解析團工程應用

或

$$
\frac{U\Delta\tau}{\Delta X} + \frac{|V|\Delta\tau}{\Delta Y} + \frac{2\Delta\tau}{\Pr(\Delta Y)^2} \le 1
$$

- **2.** 試利用隱式差分法重解例 11-3。
	- (a) 將差分方程式 (11-6.20) 至 (11-6.22), 改寫成下列形式

$$
\frac{T_{i,j}^* - T_{i,j}}{\Delta \tau} + U_{i,j} \frac{T_{i,j}^* - T_{i-1,j}^*}{\Delta x} + V_{i,j} \frac{T_{i,j+1}^* - T_{i,j}^*}{\Delta y} = \frac{1}{\Pr} \frac{T_{i,j+1}^* - 2T_{i,j}^* + T_{i,j-1}^*}{(\Delta y)^2}
$$
\n
$$
\frac{U_{i,j}^* - U_{i,j}}{\Delta \tau} + U_{i,j} \frac{U_{i,j}^* - U_{i-1,j}^*}{\Delta x} + V_{i,j} \frac{U_{i,j+1}^* - U_{i,j}^*}{\Delta y} = T_{i,j}^* + \frac{U_{i,j+1}^* - 2U_{i,j}^* + U_{i,j-1}^*}{(\Delta y)^2}
$$
\n
$$
\frac{U_{i,j}^* - U_{i-1,j}^*}{\Delta x} + \frac{V_{i,j}^* - V_{i,j-1}^*}{\Delta y} = 0
$$

- (b) 試將以上的差分方程式整理成三對角線方程式形式,並建立求解的策略。
- (c) 利用上下分解法,解此問題。
- 3. 一半徑為*R*的長金屬棒,原始溫度均勻且爲 $T_o$ ,在時間 $t = 0$  時放入一溫度爲 $T_r$ 的定 溫流體中。自時間t = 0 起,此金屬棒並通以電流A安培 / 平方公分,使金屬棒每單 位體積產生*Q=A<sup>2</sup>/Ke*的熱量,其中*Ke*與溫度無關,且其單位是 Ohm <sup>−1</sup>cm <sup>−1</sup>。金屬表 面與流體的熱傳係數為*h*。
	- (a) 此金屬棒的溫度分布可以用以下的微分方程式表示

$$
\frac{\partial T}{\partial \tau} = \frac{\alpha}{r} \frac{\partial}{\partial r} (r \frac{\partial T}{\partial r}) + \frac{A^2}{\rho C_p K e}
$$
  
\n
$$
T = T_0 \qquad t = 0 \qquad 0 \le r \le R
$$
  
\n
$$
\frac{\partial T}{\partial r} = 0 \qquad t > 0 \qquad r = 0
$$
  
\n
$$
-k \frac{\partial T}{\partial r} = h(T - T_F) \qquad t > 0 \qquad r = R
$$

(b) 試證明引入無因次變數,可以將偏微分方程式簡化成以下形式。

$$
\frac{\partial \theta}{\partial \tau} = \frac{1}{y} \frac{\partial}{\partial y} (y \frac{\partial \theta}{\partial y}) + 1
$$

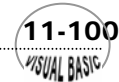

#### 第11章 偏微分方程式

 $\frac{\partial \theta}{\partial y} = -\beta(\theta - \theta_F)$   $\tau > 0$   $y = 1$ 0  $\tau > 0$   $y = 0$  $\tau = 0$   $0 \le y \le 1$  $\frac{\partial \theta}{\partial y} = 0$   $\tau > 0$   $y =$  $y=1$  $\frac{\theta}{y} = -\beta(\theta - \theta_F)$  *τ*  $y=0$ *y*  $\tau > 0$ θ  $\theta = 0$   $\tau = 0$ 

其中

$$
y = \frac{r}{R}
$$
  
\n
$$
\tau = \frac{t}{\rho C_p R^2 / k}
$$
  
\n
$$
\theta = \frac{T - T_0}{A^2 R^2 / k K e}
$$
  
\n
$$
\theta_F = \frac{T_F - T_0}{A^2 R^2 / k K e}
$$
  
\n
$$
\theta = \frac{T - T_0}{A^2 R^2 / k K e}
$$

- (c) 試利用隱式差分法建立所需的差分方程式,並求解之。應特別注意,當 *y* 趨近 於零時,∂θ/∂y → 0,利用 L'Hospital 原理,微分方程式將變成 <mark>∂≠</mark> = 2 <mark>p.,?</mark> + 1 2 +  $\frac{\partial \theta}{\partial \tau} = 2 \frac{\partial}{\partial \tau}$ *y* θ  $\frac{\theta}{\tau} = 2 \frac{\partial^2 \theta}{\partial y^2} + 1$
- (d) 建議測試數據為

$$
\Delta \tau = 0.005 \quad 0.01 \quad 0.02 \quad 0.05 \quad 0.1
$$
  
\n
$$
\beta = 0 \quad 0.25 \quad 0.5 \quad 1
$$
  
\n
$$
\theta_F = 0.5 \quad 1 \quad 2 \quad 5
$$
  
\n
$$
\tau_{\text{max}} = 2.0
$$

- **4.** 若要利用分離變數法解問題 3,必須將邊界條件轉化成均勻邊界條件。令  $\xi = \theta - \theta_F$ , 將問題 3 所得到的微分方程式簡化。然後利用分離變數法及特徵值, 求問題 3 的解答。
- $\mathbf{5.}\quad$ 一黏滯流體以平均速度 $\mathbf{u}_\mathfrak{m}$ 流經半徑為 $a$ 的加熱管子,假設流體的熱滲透係數為 $\alpha\, \mathfrak{b}$ 流體進入管子前的溫度為θ,管壁溫度維持θι。r及z分別為徑向及軸向座標,定義 無因次變數及座標爲Τ=(θ-θo)/(θ1-θo),R=r/a,Z=αz/(2u<sub>m</sub>a<sup>2</sup>)。又假設軸向 熱傳導可以忽略,流體流動現象為穩定的層流 (Laminar Flow),且黏度隨溫度之 變化可忽略。此系統可以利用以下的偏微分方程式描述之。

$$
(1 - R^2) \frac{\partial T}{\partial Z} = \frac{\partial^2 T}{\partial R^2} + \frac{1}{R} \frac{\partial T}{\partial R}
$$

 $1/1-101$ VISUAL RASICA

| IC                                  | $T = 0$               | $\overline{t}Z = 0$ , | $0 \le R \le 1$ |
|-------------------------------------|-----------------------|-----------------------|-----------------|
| BC                                  | $T = 1$               | $\overline{t}Z = 1$ , | $Z > 0$         |
| $\frac{\partial T}{\partial R} = 0$ | $\overline{t}Z = 0$ , | $Z > 0$               |                 |

(a) 試利用隱式差分法寫一程式解此問題。

(b) 試利用數學配置法解此問題。

- **6.** 在問題 5 中,若管壁並非維持在定溫,而是利用電熱方式,提供一定的熱通量 (Heat Flux),*q*,試重複問題 5 解此問題。解此問題時,可以引進新的無因次溫 度,定義為  $T = (\theta - \theta_0) / (a q k)$ 。 $k$  為流體之熱傳導係數。
- 7. 一片長 15 公分,寬 5 公分的印刷電路板,上面有三個點及一小塊區域產生熱源, 如圖 11.14 所示。

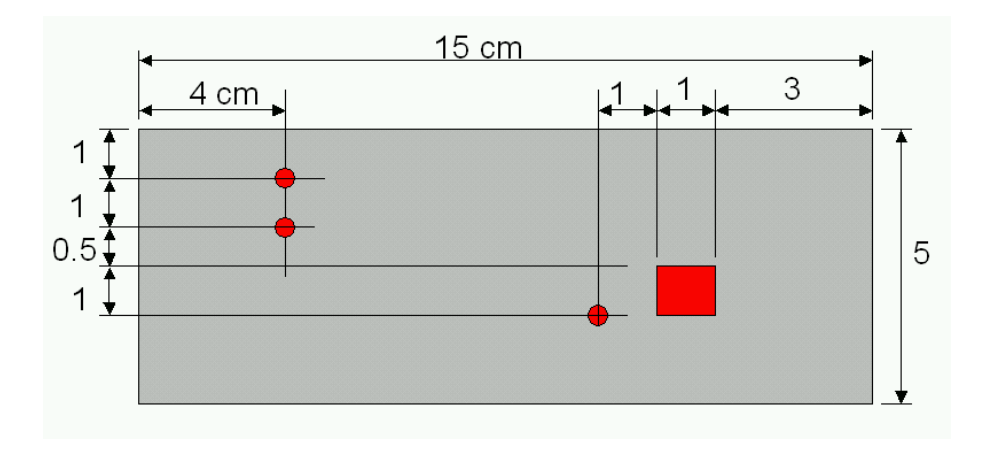

圖 **11.14** 積體電路板之熱傳分析

 電路板的材質為強化玻璃纖維 (FRP),電熱源為 AISI-304 鏍栓。方塊點熱源為勘 入式積體電路,其性質與 AISI-304 類似。

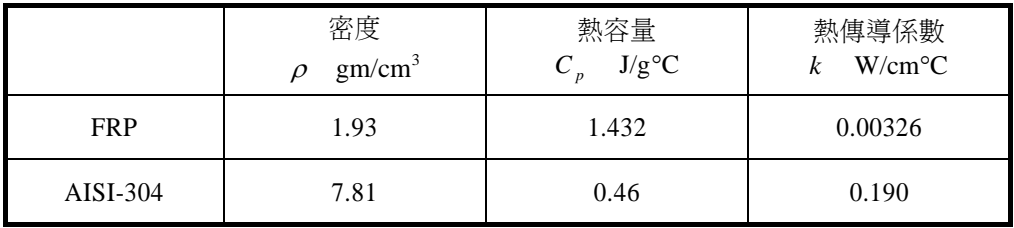

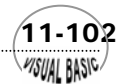

- (a) 假設點熱源每一點產生 0.5 W 的熱量,塊狀熱源產生 10 W 熱量。週界溫度為  $30^{\circ}$ C  $\circ$
- (b) 試建立差分方程式,並計算溫度分布。
- (c) 若 FRP 最高耐溫105°C ,是否有過熱現象,而會影響產品品質?
- (d) 若加上強制對流散熱,熱傳係數為 3 W/cm<sup>2</sup> ℃, 試重新計算溫度分布。
- **8.** 在半徑為 *R* 長度為 *L* 的水平長管內,原為靜止狀態的流體,在時間 *t* = 0 時,承受 一壓力梯度 (*P*<sub>0</sub> − *P*<sub>*I*</sub>)/*L* 。
	- (a) 描述流體運動的微分方程式為

$$
\rho \frac{\partial V}{\partial t} = \frac{P_0 - P_L}{L} + \frac{1}{r} \frac{\partial}{\partial r} (r\mu \frac{\partial V}{\partial r})
$$
  
\n
$$
V = 0 \qquad \qquad @ t = 0 \qquad 0 \le r \le R
$$
  
\n
$$
\frac{\partial V}{\partial r} = 0 \qquad \qquad @ r = 0 \qquad t \ge 0
$$
  
\n
$$
V = 0 \qquad \qquad @ r = R \qquad t \ge 0
$$

(b) 定義以下無因次參數

$$
\tau = \frac{\mu t}{\rho R^2} \qquad \qquad \xi = \frac{r}{R} \qquad \qquad \eta = \frac{4\mu LV}{(P_0 - P_L)R^2}
$$

試證明原微分方程式可以被簡化成

$$
\frac{\partial \eta}{\partial \tau} = 4 + \frac{1}{\xi} \frac{\partial}{\partial \xi} (\xi \frac{\partial \eta}{\partial \xi})
$$
\n  
\n
$$
\eta = 0 \qquad \qquad \overline{\hat{\tau}} = 0 \qquad \qquad 0 \le \xi \le 1
$$
\n  
\n
$$
\frac{\partial \eta}{\partial \xi} = 0 \qquad \qquad \overline{\hat{\tau}} = 0 \qquad \qquad \tau \ge 0
$$
\n  
\n
$$
\eta = 0 \qquad \qquad \overline{\hat{\tau}} = 1 \qquad \qquad \tau \ge 0
$$

(c) 當τ趨近於無窮大時,系統會趨近於穩定狀態,<sup>η</sup><sup>∞</sup> 。令

$$
\eta(\tau,\xi)=\eta_\infty-\phi(\tau,\xi)
$$

試證明 $\eta_{\infty} = 1 - \xi^2$ 。

(d) 試證明原偏微分方程式,可以被改寫成

$$
\frac{\partial \phi}{\partial \tau} = \frac{1}{\xi} \frac{\partial}{\partial \xi} (\xi \frac{\partial \phi}{\partial \xi})
$$

 $1/1-103$ **MSUAL BASICA** 

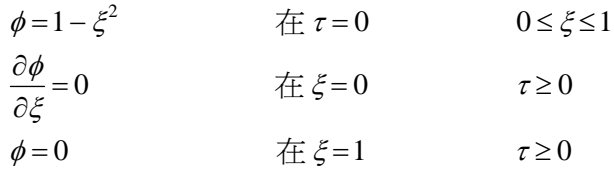

- (e) 試將以上的偏微分方程式差分化,並計算當 *t* = 0.1, 0.2 , 0.5 ,及無窮大的結 果。
- (f) 試利用正交配置法重解本問題。

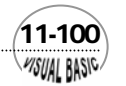